# Package 'vardpoor'

October 12, 2022

Type Package

Title Variance Estimation for Sample Surveys by the Ultimate Cluster Method

Version 0.20.1

**Depends**  $R$  ( $> = 3.2.3$ )

- Imports foreach, data.table (>= 1.12.6), MASS, stats, utils, stringr, surveyplanning, laeken
- Description Generation of domain variables, linearization of several non-linear population statistics (the ratio of two totals, weighted income percentile, relative median income ratio, at-risk-ofpoverty rate, at-risk-of-poverty threshold, Gini coefficient, gender pay gap, the aggregate replacement ratio, the relative median income ratio, median income below at-risk-of-poverty gap, income quintile share ratio, relative median at-risk-of-poverty gap), computation of regression residuals in case of weight calibration, variance estimation of sample surveys by the ultimate cluster method (Hansen, Hurwitz and Madow, Sample Survey Methods And Theory, vol. I: Methods and Applications; vol. II: Theory. 1953, New York: John Wiley and Sons), variance estimation for longitudinal, cross-sectional measures and measures of change for single and multistage stage cluster sampling designs (Berger, Y. G., 2015, [<doi:10.1111/rssa.12116>](https://doi.org/10.1111/rssa.12116)). Several other precision measures are derived - standard error, the coefficient of variation, the margin of error, confidence interval, design effect.

URL <https://csblatvia.github.io/vardpoor/>, <https://github.com/CSBLatvia/vardpoor/>

BugReports <https://github.com/CSBLatvia/vardpoor/issues/>

License EUPL | file LICENSE Encoding UTF-8 Language en-GB Repository CRAN NeedsCompilation no LazyData true RoxygenNote 7.1.1

Author Juris Breidaks [aut], Martins Liberts [aut, cre], Santa Ivanova [aut], Aleksis Jursevskis [ctb], Anthony Damico [ctb], Central Statistical Bureau of Latvia [cph, fnd]

Maintainer Martins Liberts <martins.liberts@csb.gov.lv>

Date/Publication 2020-11-30 10:00:03 UTC

# R topics documented:

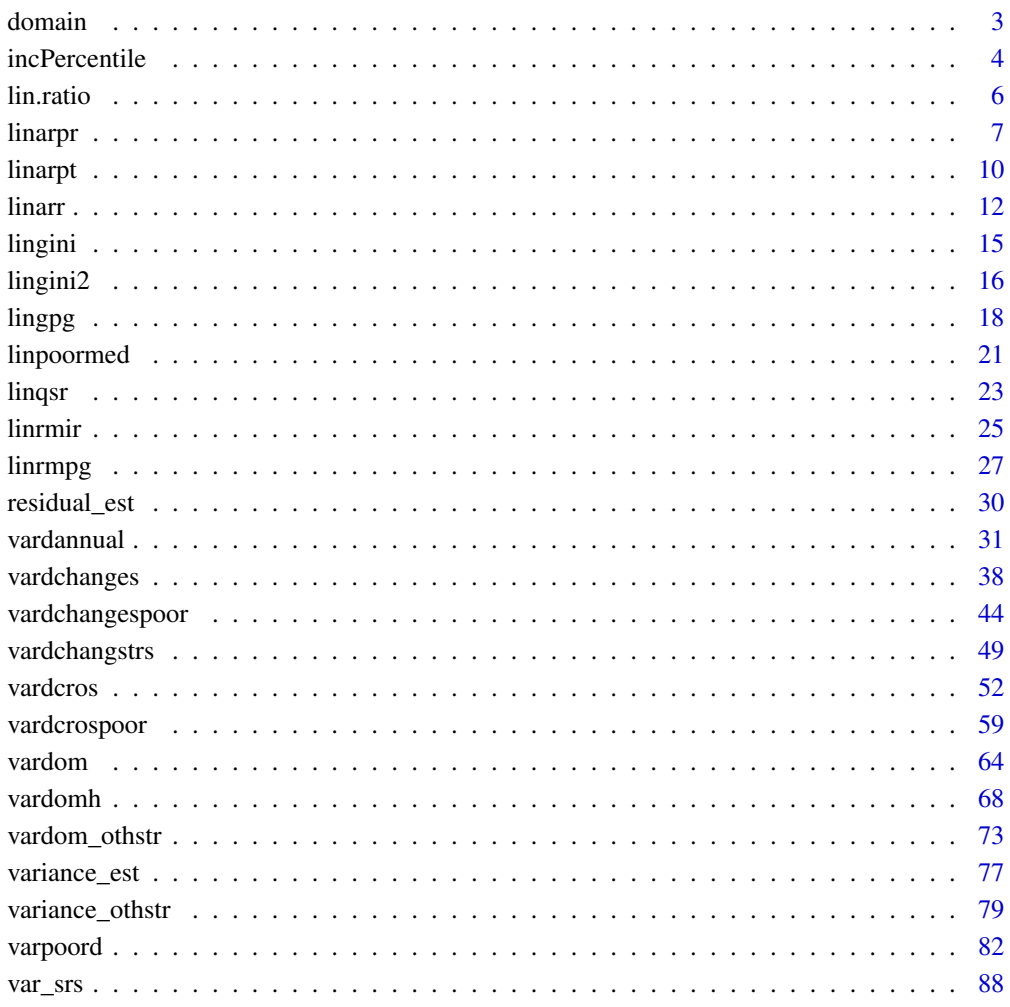

**Index [90](#page-89-0)** 

<span id="page-2-1"></span><span id="page-2-0"></span>

### **Description**

The function computes extra variables for domain estimation. Each unique D row defines a domain. Extra variables are computed for each Y variable.

### Usage

domain(Y, D, dataset = NULL, checking = TRUE)

### Arguments

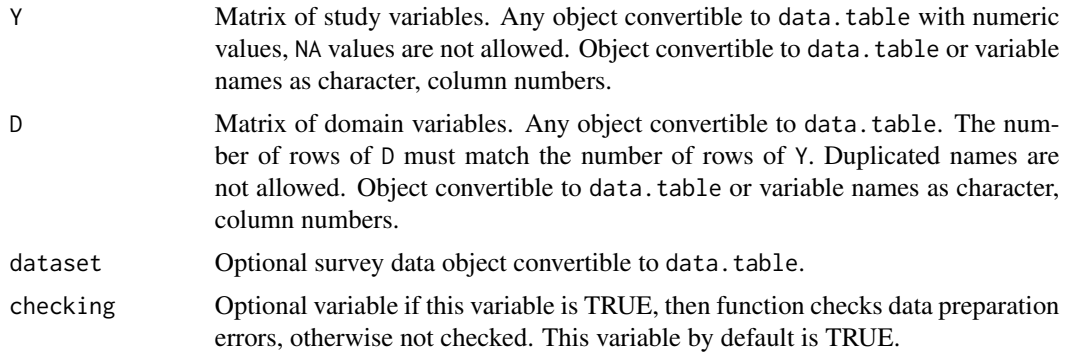

#### Value

Numeric data.table containing extra variables for domain estimation.

### References

Carl-Erik Sarndal, Bengt Swensson, Jan Wretman. Model Assisted Survey Sampling. Springer-Verlag, 1992, p.70.

#### See Also

[vardom](#page-63-1), [vardomh](#page-67-1)

### Examples

```
### Example 0
domain(Y = 1, D = "A")
```
### Example 1

```
Y1 <- as.matrix(1 : 10)
colnames(Y1) <- "Y1"
D1 \leq as.matrix(rep(1, 10))
colnames(D1) <- "D1"
domain(Y = Y1, D = D1)### Example 2
Y <- matrix(1 : 20, 10, 2)
\text{colnames}(Y) \leq \text{past} \cdot \theta("Y", 1 : 2)D \le - matrix(rep(1 : 2, each = 5), 10, 1)
colnames(D) <- "D"
domain(Y, D)
### Example 3
Y <- matrix(1 : 20, 10, 2)
\text{colnames}(Y) \leftarrow \text{paste0("Y", 1 : 2)}D \le - matrix(rep(1 : 4, each = 5), 10, 2)
\text{colnames}(D) \leq \text{paste0("D", 1 : 2)}domain(Y, D)
### Example 4
Y <- matrix(1 : 20, 10, 2)
\text{colnames}(Y) \leq \text{past} \cdot \theta("Y", 1 : 2)D \le - matrix(c(rep(1 : 2, each = 5), rep(3, 10)), 10, 2)
\text{colnames}(D) \leq \text{paste0("D", 1 : 2)}domain(Y, D)
```
<span id="page-3-1"></span>incPercentile *Estimation of weighted percentiles*

#### Description

The function computes the estimates of weighted percentiles.

### Usage

```
incPercentile(
 Y,
 weights = NULL,
 sort = NULL,
 Dom = NULL,period = NULL,
 k = c(20, 80),
 dataset = NULL,
  checking = TRUE
)
```
<span id="page-3-0"></span>

#### incPercentile 5

### Arguments

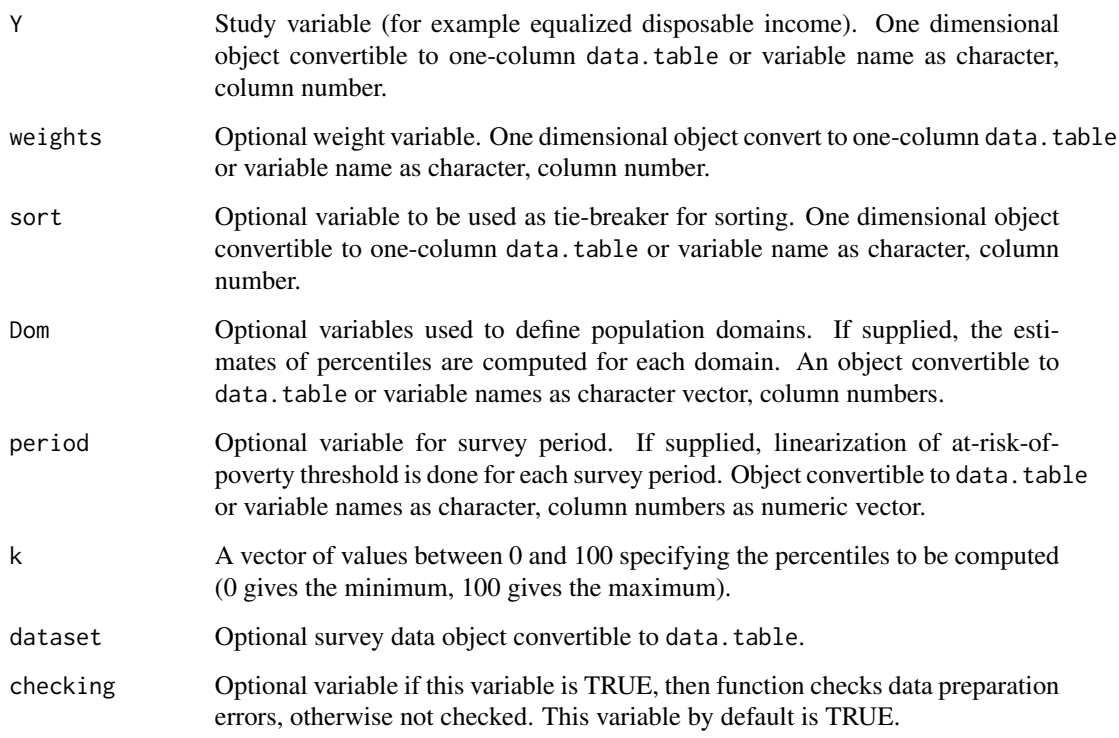

### Value

A data.table containing the estimates of weighted income percentiles specified by k.

### References

Working group on Statistics on Income and Living Conditions (2004) Common cross-sectional EU indicators based on EU-SILC; the gender pay gap. *EU-SILC 131-rev/04*, Eurostat.

### See Also

[linarpt](#page-9-1), [linarpr](#page-6-1), [linqsr](#page-22-1)

### Examples

```
library("laeken")
data("eusilc")
incPercentile(Y = "eq Income", weights = "rb050", Dom = "db040", dataset = eusile)
```
### Description

Computes linearized variable for the ratio estimator.

### Usage

```
lin.ratio(
  Y,
  Z,
  weight,
  Dom = NULL,
  dataset = NULL,
  percentratio = 1,
  checking = TRUE
\mathcal{L}
```
### Arguments

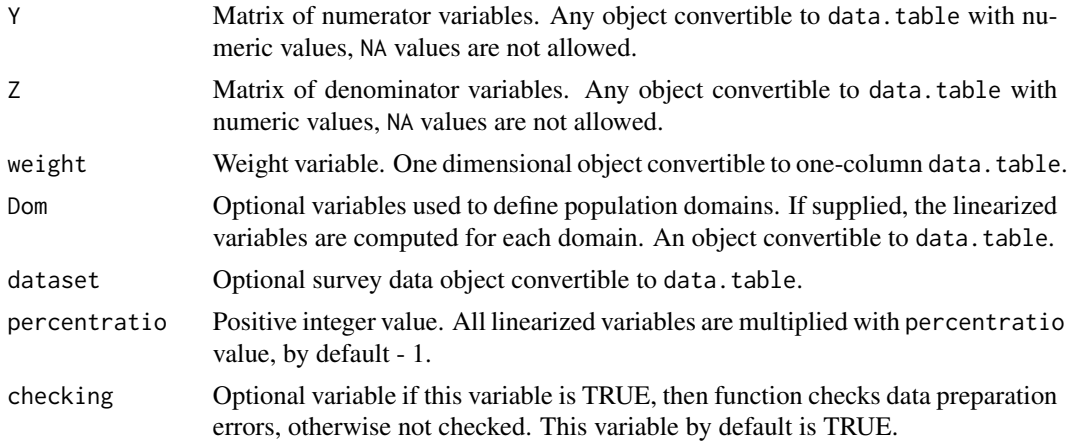

### Value

The function returns the data.table of the linearized variables for the ratio estimator.

### References

Carl-Erik Sarndal, Bengt Swensson, Jan Wretman. Model Assisted Survey Sampling. Springer-Verlag, 1992, p.178.

### See Also

[domain](#page-2-1), [vardom](#page-63-1), [vardomh](#page-67-1), [vardcros](#page-51-1), [vardchanges](#page-37-1), [vardannual](#page-30-1)

#### <span id="page-6-0"></span>linarpr 7 and 2008 and 2008 and 2008 and 2008 and 2008 and 2008 and 2008 and 2008 and 2008 and 2008 and 2008 a

### Examples

```
library("data.table")
Y \leftarrow data.title(Y = <math>rchisq(10, 3)</math>)Z \leftarrow data.table(Z =rchisq(10, 3))
weights \leq rep(2, 10)
data.table(Y, Z, weights,
            V1 = \text{lin.ratio}(Y, Z, weights, percentage = 1),
            V10 = \text{lin.ratio}(Y, Z, weights, percentage = 10),V100 = lin.ratio(Y, Z, weights, percentratio = 100))
```
<span id="page-6-1"></span>linarpr *Linearization of at-risk-of-poverty rate*

### Description

Estimates the at-risk-of-poverty rate (defined as the proportion of persons with equalized disposable income below at-risk-of-poverty threshold) and computes linearized variable for variance estimation.

### Usage

```
linarpr(
 Y,
  id = NULL,weight = NULL,
 Y_thres = NULL,
 wght_thres = NULL,
  sort = NULL,Dom = NULL,
 period = NULL,
 dataset = NULL,
 percentage = 60,
 order_quant = 50,
 var_name = "lin_arpr",
  checking = TRUE
```
### )

### Arguments

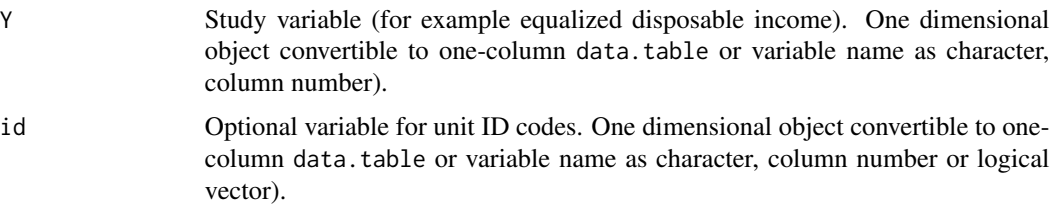

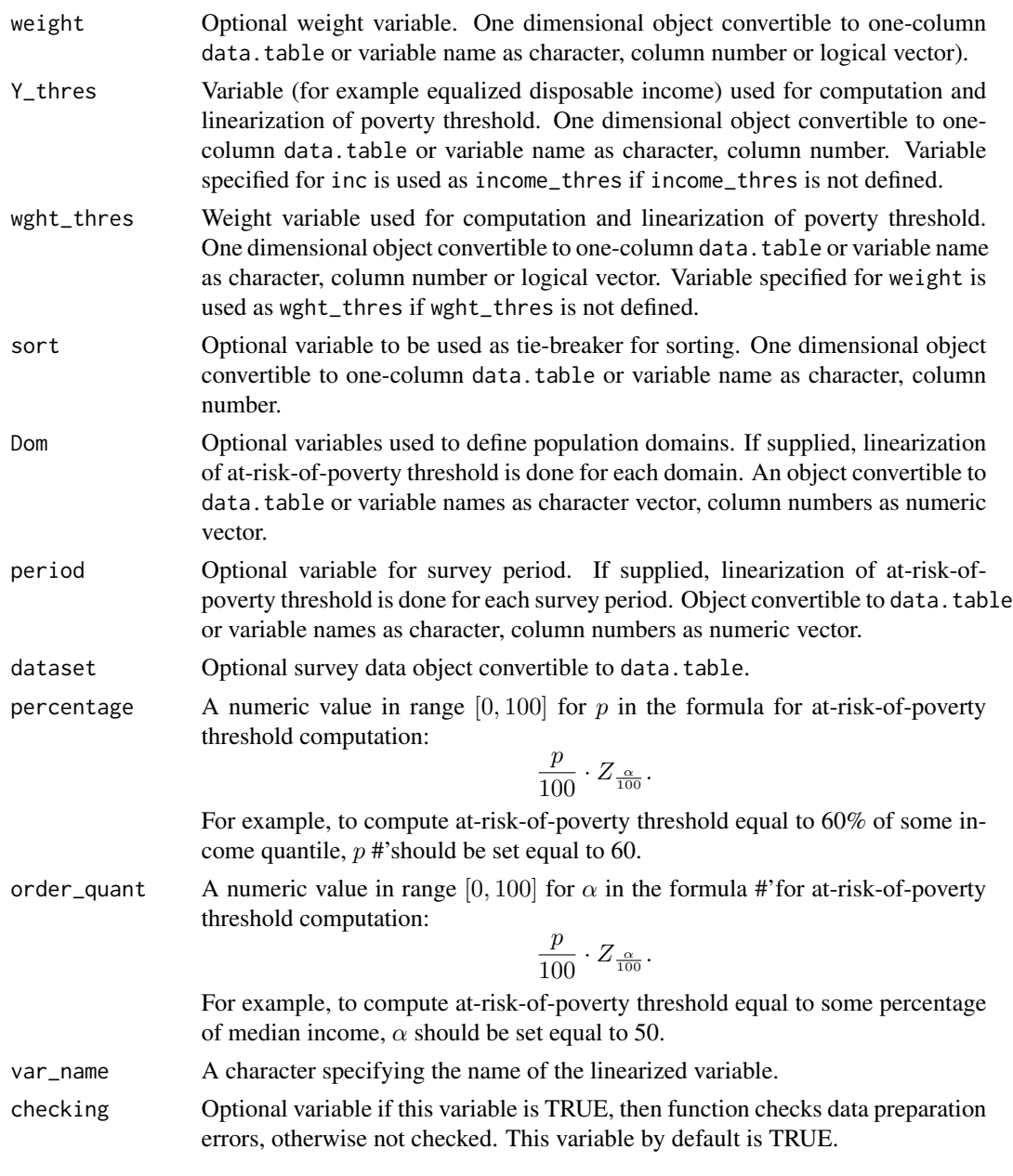

### Details

The implementation strictly follows the Eurostat definition.

### Value

A list with four objects are returned:

• quantile - a data.table containing the estimated value of the quantile used for at-risk-ofpoverty threshold estimation.

#### linarpr **9**

- threshold a data.table containing the estimated at-risk-of-poverty threshold.
- value a data.table containing the estimated at-risk-of-poverty rate (in percentage).
- lin a data.table containing the linearized variables of the at-risk-of-poverty rate (in percentage).

#### References

Working group on Statistics on Income and Living Conditions (2004) Common cross-sectional EU indicators based on EU-SILC; the gender pay gap. *EU-SILC 131-rev/04*, Eurostat.

Guillaume Osier (2009). Variance estimation for complex indicators of poverty and inequality. *Journal of the European Survey Research Association*, Vol.3, No.3, pp. 167-195, ISSN 1864-3361, URL <https://ojs.ub.uni-konstanz.de/srm/article/view/369>.

Jean-Claude Deville (1999). Variance estimation for complex statistics and estimators: linearization and residual techniques. Survey Methodology, 25, 193-203, URL [https://www150.statcan.](https://www150.statcan.gc.ca/n1/pub/12-001-x/1999002/article/4882-eng.pdf) [gc.ca/n1/pub/12-001-x/1999002/article/4882-eng.pdf](https://www150.statcan.gc.ca/n1/pub/12-001-x/1999002/article/4882-eng.pdf).

### See Also

[linarpt](#page-9-1), [varpoord](#page-81-1), [vardcrospoor](#page-58-1), [vardchangespoor](#page-43-1)

#### Examples

```
library("data.table")
library("laeken")
data("eusilc")
dataset1 <- data.table(IDd = paste0("V", 1 : nrow(eusilc)), eusilc)
# Full population
d \le -\text{linearpr}(Y = \text{"equance", id} = \text{"IDd",}weight = "rb050", Dom = NULL,
             dataset = dataset1, percentage = 60,
             order_quant = 50L)
d$value
## Not run:
# By domains
dd <- linarpr(Y = "eqIncome", id = "IDd",
              weight = "rb050", Dom = "db040",
              dataset = dataset1, percentage = 60,
              order_quant = 50L)
dd
## End(Not run)
```
### <span id="page-9-1"></span><span id="page-9-0"></span>Description

Estimates the at-risk-of-poverty threshold (defined as percentage (usually 60%) of equalised disposable income after social transfers quantile (usually median)) and computes linearized variable for variance estimation.

### Usage

```
linarpt(
 Y,
  id = NULL,weight = NULL,
 sort = NULL,Dom = NULL,period = NULL,
 dataset = NULL,
 percentage = 60,
 order_quant = 50,
 var_name = "lin_arpt",
  checking = TRUE
)
```
### Arguments

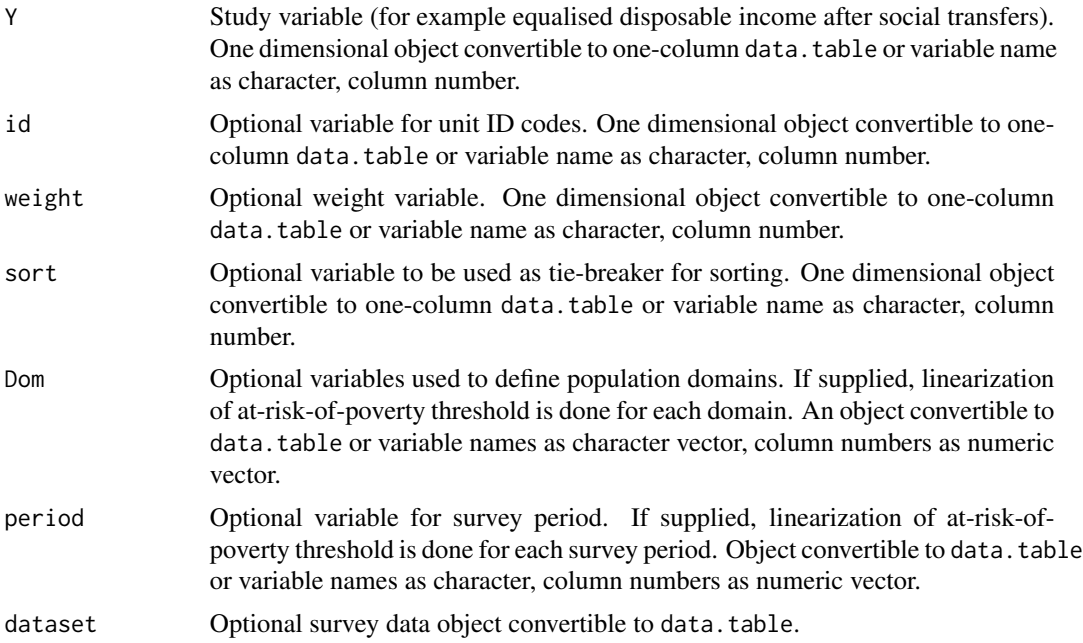

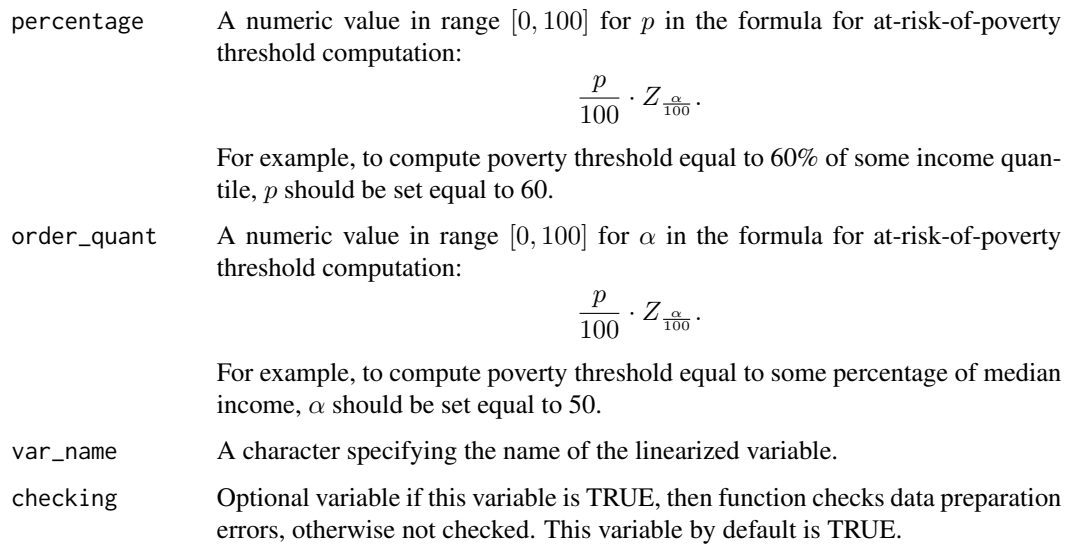

### Details

The implementation strictly follows the Eurostat definition.

#### Value

A list with three objects are returned:

- quantile a data.table containing the estimated value of the quantile used for at-risk-ofpoverty threshold estimation.
- value a data.table containing the estimated at-risk-of-poverty threshold (in percentage).
- lin a data.table containing the linearized variables of the at-risk-of-poverty threshold (in percentage).

### References

Working group on Statistics on Income and Living Conditions (2004) Common cross-sectional EU indicators based on EU-SILC; the gender pay gap. *EU-SILC 131-rev/04*, Eurostat.

Guillaume Osier (2009). Variance estimation for complex indicators of poverty and inequality. *Journal of the European Survey Research Association*, Vol.3, No.3, pp. 167-195, ISSN 1864-3361, URL <https://ojs.ub.uni-konstanz.de/srm/article/view/369>.

Jean-Claude Deville (1999). Variance estimation for complex statistics and estimators: linearization and residual techniques. Survey Methodology, 25, 193-203, URL [https://www150.statcan.](https://www150.statcan.gc.ca/n1/pub/12-001-x/1999002/article/4882-eng.pdf) [gc.ca/n1/pub/12-001-x/1999002/article/4882-eng.pdf](https://www150.statcan.gc.ca/n1/pub/12-001-x/1999002/article/4882-eng.pdf).

### See Also

[linarpr](#page-6-1), [incPercentile](#page-3-1), [varpoord](#page-81-1) , [vardcrospoor](#page-58-1), [vardchangespoor](#page-43-1)

### Examples

```
library("data.table")
library("laeken")
data("eusilc")
dataset1 <- data.table(IDd = paste0("V", 1 : nrow(eusilc)), eusilc)
# Full population
d1 <- linarpt(Y = "eqIncome", id = "IDd",weight = "rb050", Dom = NULL,
              dataset = dataset1, percentage = 60,
              order_quant = 50L)
d1$value
## Not run:
# By domains
d2 \le -\text{linearpt}(Y = \text{"equance", id} = \text{"IDd",}weight = "rb050", Dom = "db040",dataset = dataset1, percentage = 60,
              order_quant = 50L)
d2$value
## End(Not run)
```
linarr *Linearization of the aggregate replacement ratio*

#### Description

Estimates the aggregate replacement ratio (defined as the gross median individual pension income of the population aged 65-74 relative to the gross median individual earnings from work of the population aged 50-59, excluding other social benefits) and computes linearized variable for variance estimation.

#### Usage

```
linarr(
  Y,
  Y_den,
  id = NULL,age,
  pl085,
  month_at_work,
  weight = NULL,sort = NULL,Dom = NULL,period = NULL,
  dataset = NULL,order\_quant = 50,
```
<span id="page-11-0"></span>

linarr 13

```
var_name = "lin_arr",
   checking = TRUE
\mathcal{L}
```
## Arguments

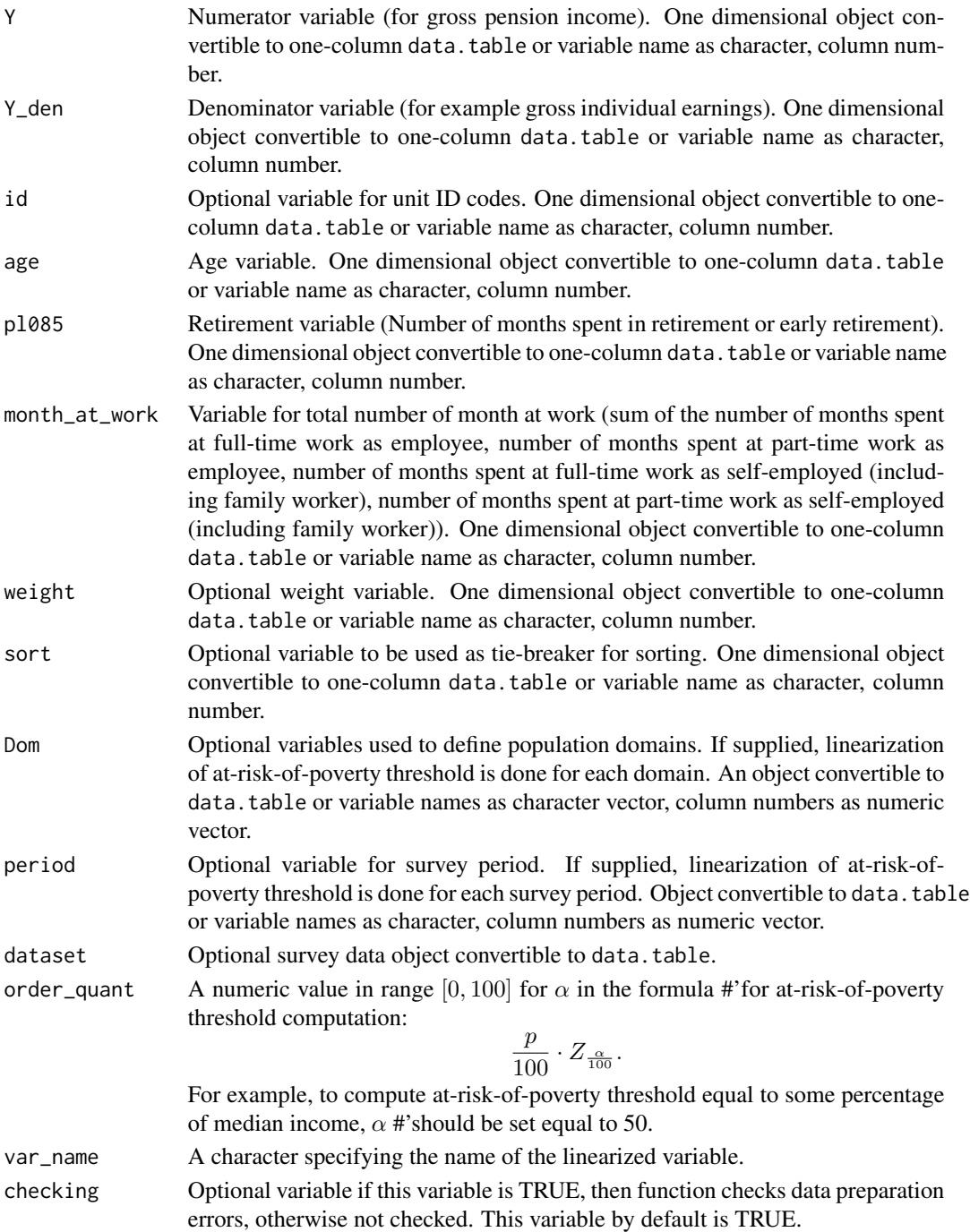

#### Details

The implementation strictly follows the Eurostat definition.

#### Value

A list with four objects are returned:

- value a data.table containing the estimated the aggregate replacement ratio.
- lin a data.table containing the linearized variables of the aggregate replacement ratio.

#### References

Working group on Statistics on Income and Living Conditions (2015) Task 5 - Improvement and optimization of calculation of net change. *LC- 139/15/EN*, Eurostat.

Jean-Claude Deville (1999). Variance estimation for complex statistics and estimators: linearization and residual techniques. Survey Methodology, 25, 193-203, URL [https://www150.statcan.](https://www150.statcan.gc.ca/n1/pub/12-001-x/1999002/article/4882-eng.pdf) [gc.ca/n1/pub/12-001-x/1999002/article/4882-eng.pdf](https://www150.statcan.gc.ca/n1/pub/12-001-x/1999002/article/4882-eng.pdf).

### See Also

[varpoord](#page-81-1), [vardcrospoor](#page-58-1), [vardchangespoor](#page-43-1)

#### Examples

```
library("data.table")
library("laeken")
data("eusilc")
dataset1 <- data.table(IDd = paste0("V", 1 : nrow(eusilc)), eusilc)
dataset1$pl085 <- 12 * trunc(runif(nrow(dataset1), 0, 2))
dataset1$month_at_work <- 12 * trunc(runif(nrow(dataset1), 0, 2))
# Full population
d <- linarr(Y = "eqIncome", Y_den = "eqIncome",
            id = "IDd", age = "age",p1085 = "p1085", month_at_work = "month_at_work",weight = "rb050", Dom = NULL,
            dataset = dataset1, order_quant = 50L)
d$value
## Not run:
# By domains
dd <- linarr(Y = "eqIncome", Y_den = "eqIncome",
             id = "IDd", age = "age",pl085 = "pl085", month_at_work = "month_at_work",
             weight = "rb050", Dom = "db040",
             dataset = dataset1, order_quant = 50L)dd
## End(Not run)
```
### <span id="page-14-1"></span><span id="page-14-0"></span>Description

Estimate the Gini coefficient, which is a measure for inequality, and its linearization.

### Usage

```
lingini(
 Y,
  id = NULL,weight = NULL,sort = NULL,
 Dom = NULL,
 period = NULL,
 dataset = NULL,
 var_name = "lin_gini",
 checking = TRUE
\mathcal{L}
```
### Arguments

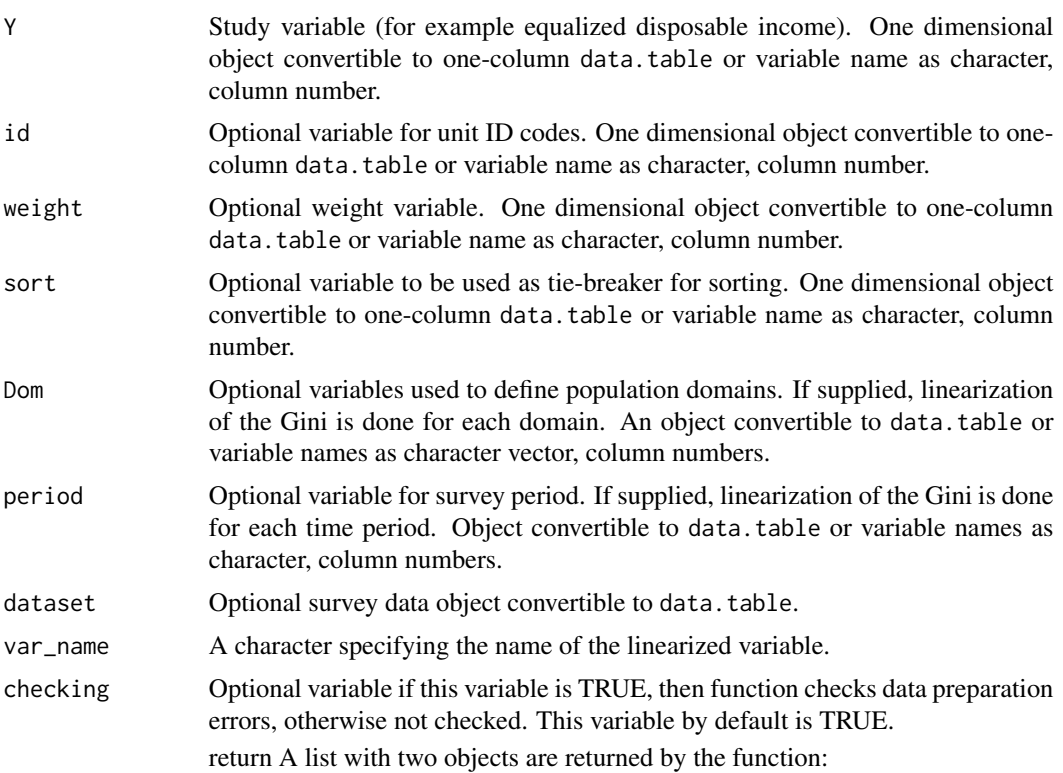

- value a data.table containing the estimated Gini coefficients (in percentage) by G. Osier and Eurostat.
- lin a data.table containing the linearized variables of the Gini coefficients (in percentage) by G. Osier.

#### <span id="page-15-0"></span>References

Working group on Statistics on Income and Living Conditions (2004) Common cross-sectional EU indicators based on EU-SILC; the gender pay gap. *EU-SILC 131-rev/04*, Eurostat.

Guillaume Osier (2009). Variance estimation for complex indicators of poverty and inequality. *Journal of the European Survey Research Association*, Vol.3, No.3, pp. 167-195, ISSN 1864-3361, URL <https://ojs.ub.uni-konstanz.de/srm/article/view/369>.

Jean-Claude Deville (1999). Variance estimation for complex statistics and estimators: linearization and residual techniques. Survey Methodology, 25, 193-203, URL [https://www150.statcan.](https://www150.statcan.gc.ca/n1/pub/12-001-x/1999002/article/4882-eng.pdf) [gc.ca/n1/pub/12-001-x/1999002/article/4882-eng.pdf](https://www150.statcan.gc.ca/n1/pub/12-001-x/1999002/article/4882-eng.pdf).

#### See Also

[lingini2](#page-15-1), [linqsr](#page-22-1), [varpoord](#page-81-1), [vardcrospoor](#page-58-1), [vardchangespoor](#page-43-1)

#### Examples

```
library("laeken")
library("data.table")
data("eusilc")
dataset1 <- data.table(IDd = paste0("V", 1 : nrow(eusilc)), eusilc)[1 : 3,]
# Full population
dat1 \le lingini(Y = "eqIncome", id = "IDd",
                weight = "rb050", dataset = dataset1)dat1$value
## Not run:
# By domains
dat2 \leftarrow lingini(Y = "eqIncome", id = "IDd", weight = "rb050",
                Dom = c("db040"), dataset = dataset1)
dat2$value
## End(Not run)
```
<span id="page-15-1"></span>lingini2 *Linearization of the Gini coefficient II*

#### Description

Estimate the Gini coefficient, which is a measure for inequality, and its linearization.

### lingini2 **17**

### Usage

```
lingini2(
  Y,
 id = NULL,weight = NULL,sort = NULL,Dom = NULL,
 period = NULL,
 dataset = NULL,
 var_name = "lin_gini2",
  checking = TRUE
\mathcal{L}
```
### Arguments

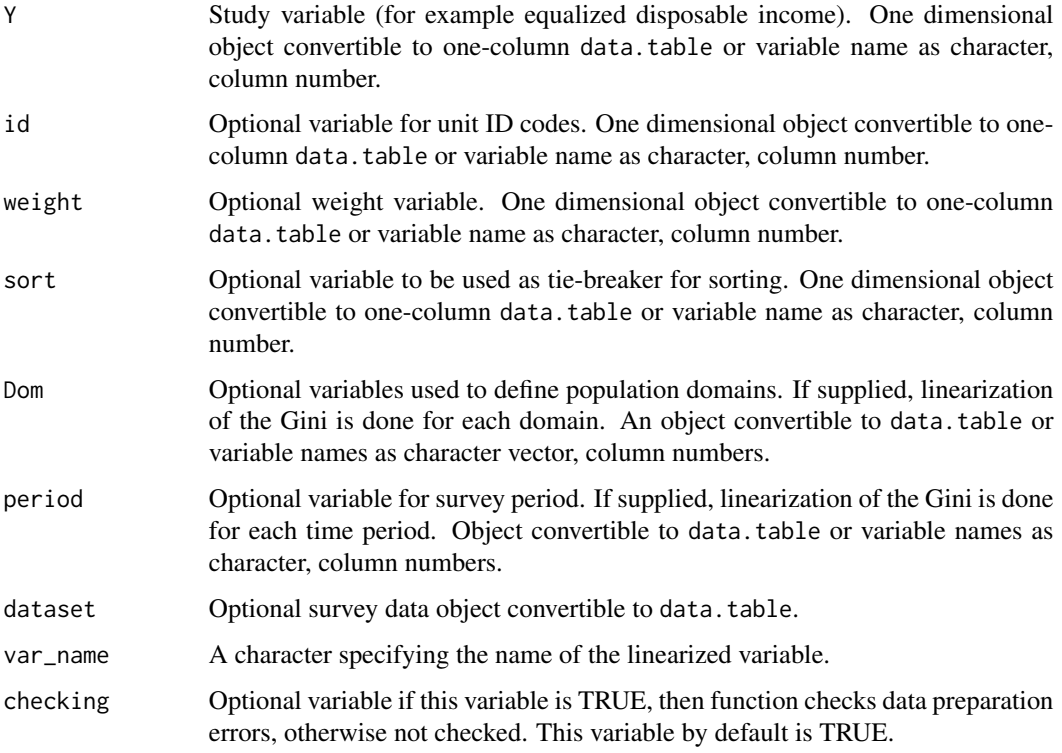

### Value

A list with two objects are returned by the function:

- value a data.table containing the estimated Gini coefficients (in percentage) by Langel and Tille (2012) and Eurostat.
- lin a data.table containing the linearized variables of the Gini coefficients (in percentage) by Langel and Tille (2012).

#### <span id="page-17-0"></span>References

Eric Graf, Yves Tille, Variance Estimation Using Linearization for Poverty and Social Exclusion Indicators, Survey Methodology, June 2014 61 Vol. 40, No. 1, pp. 61-79, Statistics Canada, Catalogue no. 12-001-X, URL [https://www150.statcan.gc.ca/n1/pub/12-001-x/12-001-x2014001-en](https://www150.statcan.gc.ca/n1/pub/12-001-x/12-001-x2014001-eng.pdf)g. [pdf](https://www150.statcan.gc.ca/n1/pub/12-001-x/12-001-x2014001-eng.pdf)

Jean-Claude Deville (1999). Variance estimation for complex statistics and estimators: linearization and residual techniques. Survey Methodology, 25, 193-203, URL [https://www150.statcan.](https://www150.statcan.gc.ca/n1/pub/12-001-x/1999002/article/4882-eng.pdf) [gc.ca/n1/pub/12-001-x/1999002/article/4882-eng.pdf](https://www150.statcan.gc.ca/n1/pub/12-001-x/1999002/article/4882-eng.pdf).

Matti Langel, Yves Tille, Corrado Gini, a pioneer in balanced sampling and inequality theory. *Metron - International Journal of Statistics*, 2011, vol. LXIX, n. 1, pp. 45-65, URL [http:](http://dx.doi.org/10.1007/BF03263549) [//dx.doi.org/10.1007/BF03263549](http://dx.doi.org/10.1007/BF03263549).

Working group on Statistics on Income and Living Conditions (2004) Common cross-sectional EU indicators based on EU-SILC; the gender pay gap. *EU-SILC 131-rev/04*, Eurostat.

#### See Also

[lingini](#page-14-1), [linqsr](#page-22-1), [varpoord](#page-81-1), [vardcrospoor](#page-58-1), [vardchangespoor](#page-43-1)

#### Examples

```
library("data.table")
library("laeken")
data("eusilc")
dataset1 <- data.table(IDd = paste0("V", 1 : nrow(eusilc)), eusilc)
# Full population
dat1 <- lingini2(Y = "eqIncome", id = "IDd",weight = "rb050", dataset = dataset1)
dat1$value
## Not run:
# By domains
dat2 <- lingini2(Y = "eqIncome", id = "IDd",weight = "rb050", Dom = c("db040"),
                 dataset = dataset1)
dat2$value
## End(Not run)
```
<span id="page-17-1"></span>lingpg *Linearization of the gender pay (wage) gap.*

#### **Description**

Estimation of gender pay (wage) gap and computation of linearized variables for variance estimation.

lingpg the contract of the contract of the contract of the contract of the contract of the contract of the contract of the contract of the contract of the contract of the contract of the contract of the contract of the con

### Usage

```
lingpg(
 Y,
 gender = NULL,
 id = NULL,weight = NULL,sort = NULL,Dom = NULL,
 period = NULL,
 dataset = NULL,
 var_name = "lin_gpg",
 checking = TRUE
)
```
### Arguments

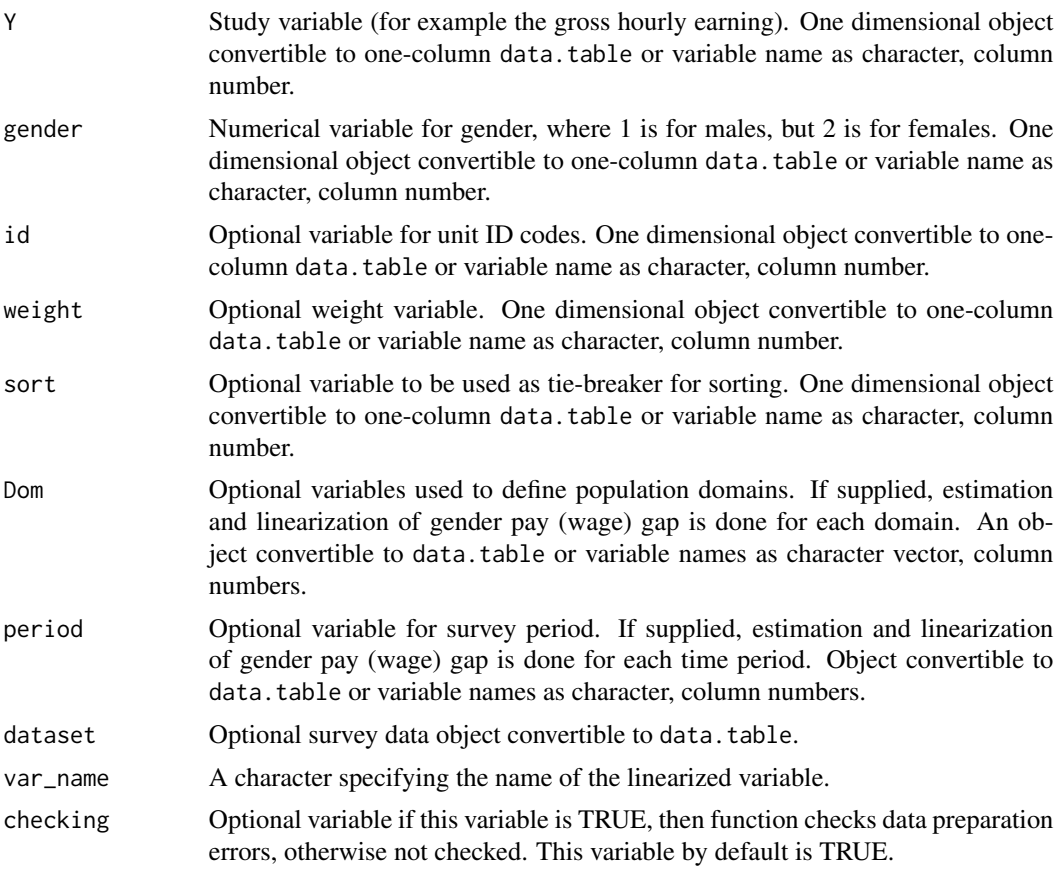

### Value

A list with two objects are returned:

• value - a data.table containing the estimated gender pay (wage) gap (in percentage).

• lin - a data.table containing the linearized variables of the gender pay (wage) gap (in percentage) for variance estimation.

#### References

Working group on Statistics on Income and Living Conditions (2004) Common cross-sectional EU indicators based on EU-SILC; the gender pay gap. *EU-SILC 131-rev/04*, Eurostat.

Guillaume Osier (2009). Variance estimation for complex indicators of poverty and inequality. *Journal of the European Survey Research Association*, Vol.3, No.3, pp. 167-195, ISSN 1864-3361, URL <https://ojs.ub.uni-konstanz.de/srm/article/view/369>.

Jean-Claude Deville (1999). Variance estimation for complex statistics and estimators: linearization and residual techniques. Survey Methodology, 25, 193-203, URL [https://www150.statcan.](https://www150.statcan.gc.ca/n1/pub/12-001-x/1999002/article/4882-eng.pdf) [gc.ca/n1/pub/12-001-x/1999002/article/4882-eng.pdf](https://www150.statcan.gc.ca/n1/pub/12-001-x/1999002/article/4882-eng.pdf).

### See Also

[linqsr](#page-22-1), [lingini](#page-14-1), [varpoord](#page-81-1) , [vardcrospoor](#page-58-1), [vardchangespoor](#page-43-1)

#### Examples

```
library("data.table")
library("laeken")
data("ses")
dataset1 <- data.table(ID = paste0("V", 1 : nrow(ses)), ses)
dataset1[, IDnum := .I]
setnames(dataset1, "sex", "sexf")
dataset1[sexf == "male", sex:= 1]
dataset1[sexf == "female", sex:= 2]
# Full population
gpgs1 \leq -\text{lingpg}(Y = \text{"earningsHour", gender = \text{"sex",}id = "IDnum", weight = "weights",
                dataset = dataset1)gpgs1$value
## Not run:
# Domains by education
gpgs2 <- lingpg(Y = "earningsHour", gender = "sex",id = "IDnum", weight = "weights",Dom = "education", dataset = dataset1)
gpgs2$value
# Sort variable
gpgs3 \leq 1ingpg(Y = "earningsHour", gender = "sex",id = "IDnum", weight = "weights",
                sort = "IDnum", Dom = "education",
                dataset = dataset1)
gpgs3$value
```
### <span id="page-20-0"></span>linpoormed 21

```
# Two survey periods
dataset1[, year := 2010]
dataset2 <- copy(dataset1)
dataset2[, year := 2011]
dataset1 <- rbind(dataset1, dataset2)
gpgs4 \leq 1ingpg(Y = "earningsHour", gender = "sex",
                id = "IDnum", weight = "weights",
                sort = "IDnum", Dom = "education",
                period = "year", dataset = dataset1)
gpgs4$value
names(gpgs4$lin)
## End(Not run)
```
<span id="page-20-1"></span>linpoormed *Linearization of the median income of individuals below the At Risk of Poverty Threshold*

### **Description**

Estimation of the median income of individuals below At Risk of Poverty Threshold and computation of linearized variable for variance estimation. The At Risk of Poverty Threshold is estimated for the whole population always. The median income is estimated for the whole population or for each domain.

#### Usage

```
linpoormed(
  Y,
  id = NULL,weight = NULL,sort = NULL,Dom = NULL,
  period = NULL,
  dataset = NULL,
 percentage = 60.
  order_quant = 50,
  var_name = "lin_poormed",
  checking = TRUE
\mathcal{L}
```
#### Arguments

Y Study variable (for example equalized disposable income). One dimensional object convertible to one-column data.table or variable name as character, column number.

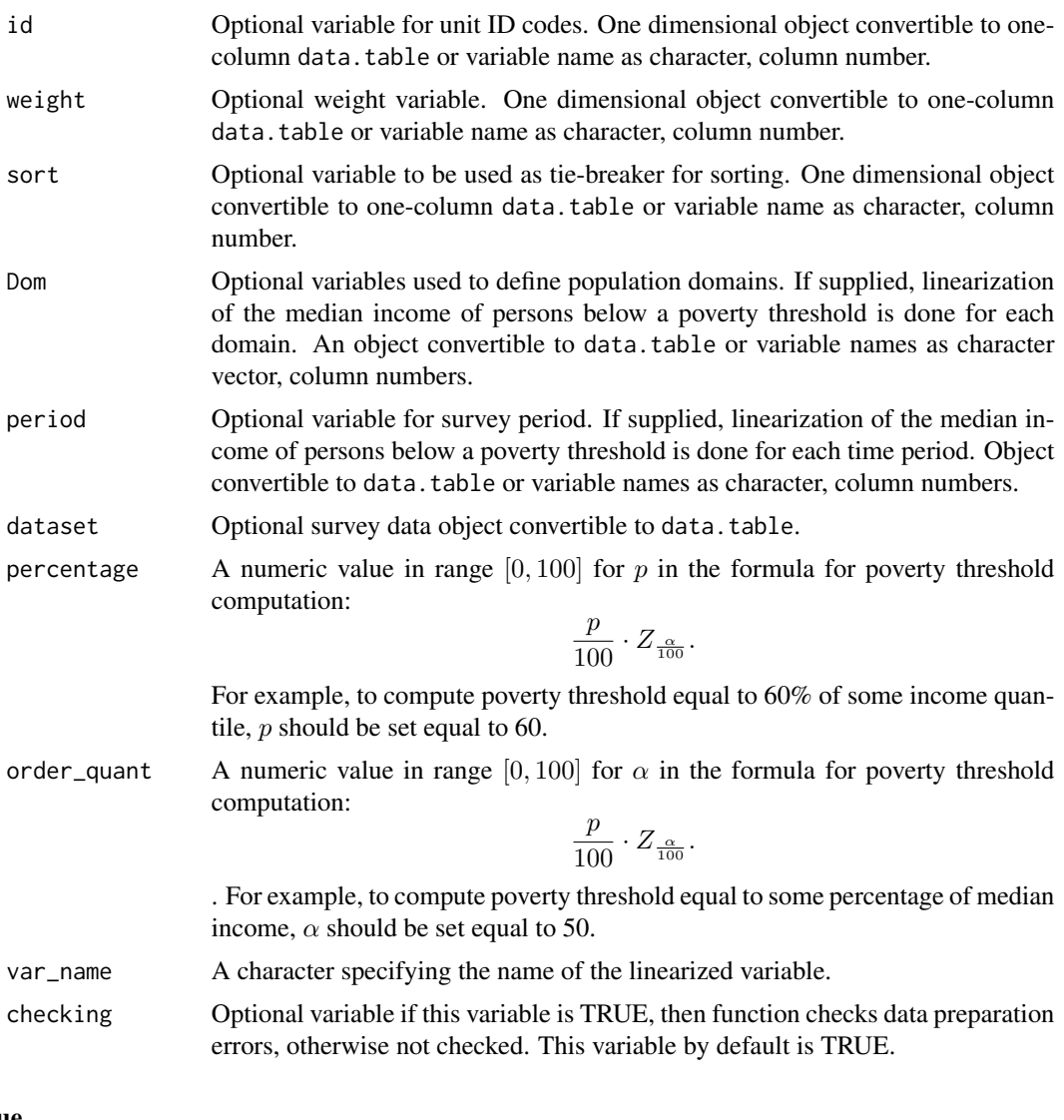

### Value

A list with two objects are returned by the function:

- value a data.table containing the estimated median income of individuals below the At Risk of Poverty Threshold.
- lin a data.table containing the linearized variables of the median income below the At Risk of Poverty Threshold.

### References

Working group on Statistics on Income and Living Conditions (2004) Common cross-sectional EU indicators based on EU-SILC; the gender pay gap. *EU-SILC 131-rev/04*, Eurostat. Guillaume Osier (2009). Variance estimation for complex indicators of poverty and inequality. *Journal of the European Survey Research Association*, Vol.3, No.3, pp. 167-195, ISSN 1864-3361,

#### <span id="page-22-0"></span>linqsr 23

URL <https://ojs.ub.uni-konstanz.de/srm/article/view/369>. Jean-Claude Deville (1999). Variance estimation for complex statistics and estimators: linearization and residual techniques. Survey Methodology, 25, 193-203, URL [https://www150.statcan.](https://www150.statcan.gc.ca/n1/pub/12-001-x/1999002/article/4882-eng.pdf) [gc.ca/n1/pub/12-001-x/1999002/article/4882-eng.pdf](https://www150.statcan.gc.ca/n1/pub/12-001-x/1999002/article/4882-eng.pdf).

#### See Also

[linarpt](#page-9-1), [linrmpg](#page-26-1), [varpoord](#page-81-1), [vardcrospoor](#page-58-1), [vardchangespoor](#page-43-1)

### Examples

```
library("laeken")
library("data.table")
data("eusilc")
dataset1 <- data.table(IDd = paste0("V", 1 : nrow(eusilc)), eusilc)
# Full population
d \le -1inpoormed(Y = "eqIncome", id = "IDd",
                weight = "rb050", Dom = NULL,
                dataset = dataset1, percentage = 60,
                order_quant = 50L)
## Not run:
# Domains by location of houshold
dd <- linpoormed(Y = "eqIncome", id = "IDd",
                 weight = "rb050", Dom = "db040",
                 dataset = dataset1, percentage = 60,
                 order_quant = 50L)
dd
## End(Not run)
```
<span id="page-22-1"></span>linqsr *Linearization of the Quintile Share Ratio*

#### Description

Estimate the Quintile Share Ratio, which is defined as the ratio of the sum of equalized disposable income received by the top 20% to the sum of equalized disposable income received by the bottom 20%, and its linearization.

### Usage

```
linqsr(
 Y,
 id = NULL,weight = NULL,sort = NULL,
```
24 lingsr

```
Dom = NULL,
period = NULL,
dataset = NULL,
alpha = 20,
var_name = "lin_qsr",
checking = TRUE
```
)

### Arguments

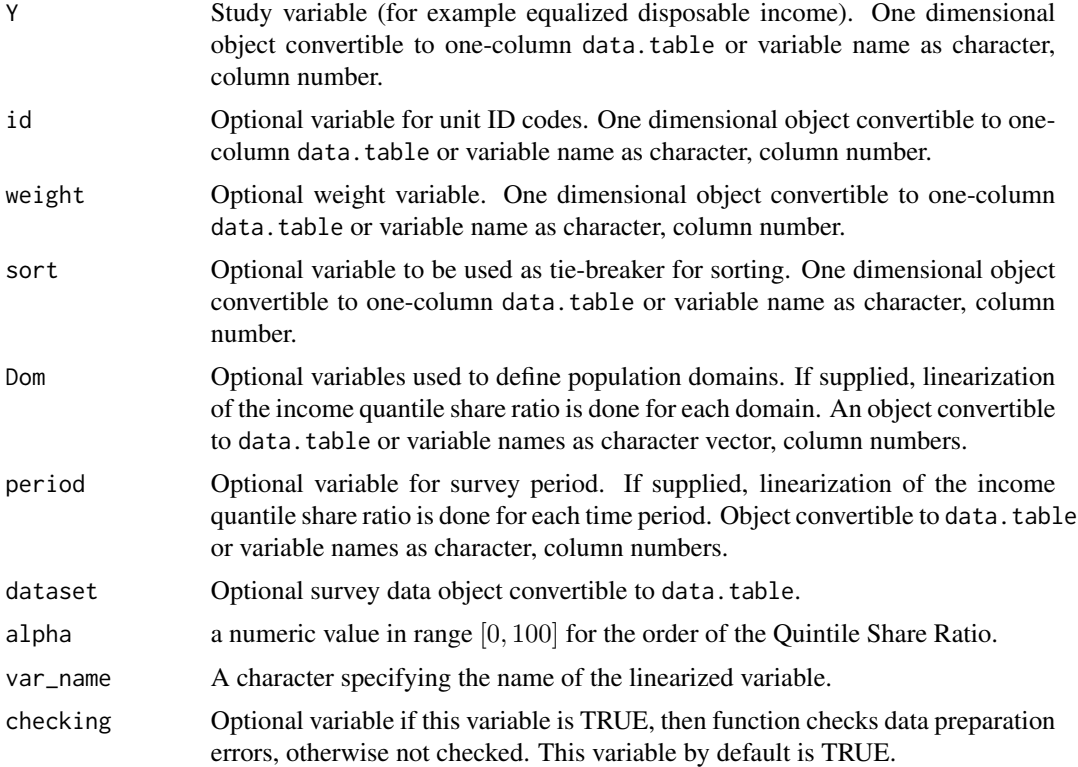

### Value

A list with two objects are returned by the function:

- value a data. table containing the estimated Quintile Share Ratio by G. Osier and Eurostat papers.
- lin a data.table containing the linearized variables of the Quintile Share Ratio by G. Osier paper.

### References

Working group on Statistics on Income and Living Conditions (2004) Common cross-sectional EU indicators based on EU-SILC; the gender pay gap. *EU-SILC 131-rev/04*, Eurostat. Guillaume Osier (2009). Variance estimation for complex indicators of poverty and inequality.

#### <span id="page-24-0"></span>linrmir 25

*Journal of the European Survey Research Association*, Vol.3, No.3, pp. 167-195, ISSN 1864-3361, URL <https://ojs.ub.uni-konstanz.de/srm/article/view/369>. Jean-Claude Deville (1999). Variance estimation for complex statistics and estimators: linearization and residual techniques. Survey Methodology, 25, 193-203, URL [https://www150.statcan.](https://www150.statcan.gc.ca/n1/pub/12-001-x/1999002/article/4882-eng.pdf) [gc.ca/n1/pub/12-001-x/1999002/article/4882-eng.pdf](https://www150.statcan.gc.ca/n1/pub/12-001-x/1999002/article/4882-eng.pdf).

### See Also

[incPercentile](#page-3-1), [varpoord](#page-81-1), [vardcrospoor](#page-58-1), [vardchangespoor](#page-43-1)

#### Examples

```
library("data.table")
library("laeken")
data("eusilc")
dataset1 <- data.table(IDd = paste0("V", 1 : nrow(eusilc)), eusilc)
# Full population
dd \le -\text{linger}(Y = \text{"equHome", id} = \text{"IDd",}weight = "rb050", Dom = NULL,
              dataset = dataset1, alpha = 20)
dd$value
## Not run:
# By domains
dd <- linqsr(Y = "eqIncome", id = "IDd",
              weight = "rb050", Dom = "db040",
              dataset = dataset1, alpha = 20)
dd$value
## End(Not run)
```
linrmir *Linearization of the relative median income ratio*

#### Description

Estimates the relative median income ratio (defined as the ratio of the median equivalised disposable income of people aged above age to the median equivalised disposable income of those aged below 65) and computes linearized variable for variance estimation.

### Usage

```
linrmir(
  Y,
  id = NULL,age,
 weight = NULL,
```
26 linrmir

```
sort = NULL,Dom = NULL,
 period = NULL,
 dataset = NULL,
 order_quant = 50,
 var_name = "lin_rmir",
 checking = TRUE
)
```
### Arguments

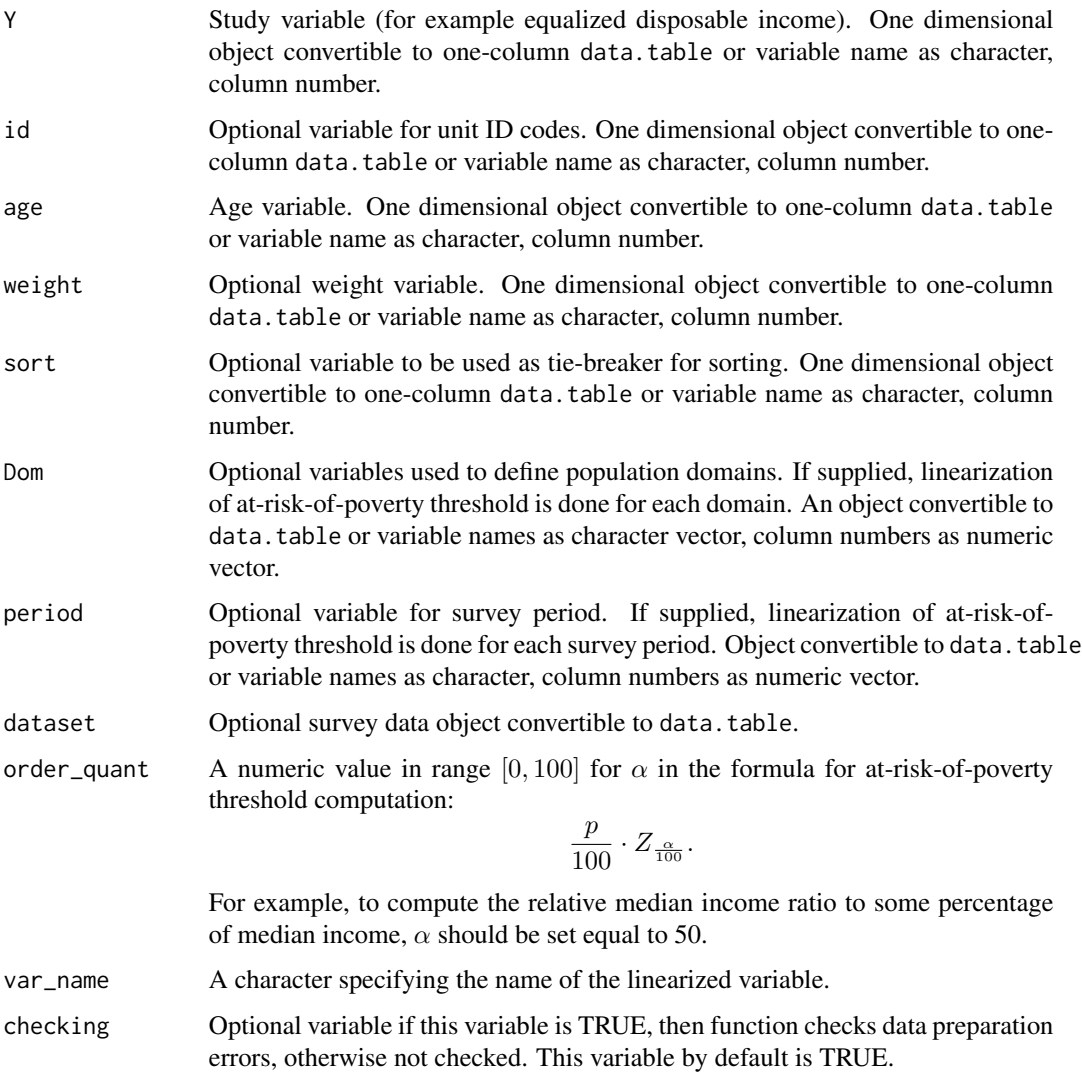

### Details

The implementation strictly follows the Eurostat definition.

#### <span id="page-26-0"></span>linrmpg 27

### Value

A list with four objects are returned:

- value a data.table containing the estimated relative median income ratio.
- lin a data.table containing the linearized variables of the relative median income ratio.

#### References

Working group on Statistics on Income and Living Conditions (2015) Task 5 - Improvement and optimization of calculation of net change. *LC- 139/15/EN*, Eurostat. Jean-Claude Deville (1999). Variance estimation for complex statistics and estimators: lineariza-

tion and residual techniques. Survey Methodology, 25, 193-203, URL [https://www150.statcan.](https://www150.statcan.gc.ca/n1/pub/12-001-x/1999002/article/4882-eng.pdf) [gc.ca/n1/pub/12-001-x/1999002/article/4882-eng.pdf](https://www150.statcan.gc.ca/n1/pub/12-001-x/1999002/article/4882-eng.pdf).

### See Also

[varpoord](#page-81-1), [vardcrospoor](#page-58-1), [vardchangespoor](#page-43-1)

#### Examples

```
library("laeken")
library("data.table")
data("eusilc")
dataset1 <- data.table(IDd = paste0("V", 1 : nrow(eusilc)), eusilc)
# Full population
d \le -\lim min(Y = "eqIncome", id = "IDd", age = "age",weight = "rb050", Dom = NULL,
             dataset = dataset1, order_quant = 50L)
## Not run:
# By domains
dd <- linrmir(Y = "eqIncome", id = "IDd", age = "age",
               weight = "rb050", Dom = "db040",
               dataset = dataset1, order_quant = 50L)
 dd
## End(Not run)
```
<span id="page-26-1"></span>linrmpg *Linearization of the relative median at-risk-of-poverty gap*

#### **Description**

Estimate the relative median at-risk-of-poverty gap, which is defined as the relative difference between the median equalized disposable income of persons below the At Risk of Poverty Threshold and the At Risk of Poverty Threshold itself (expressed as a percentage of the at-risk-of-poverty threshold) and its linearization.

#### 28 linrmpg and the set of the set of the set of the set of the set of the set of the set of the set of the set of the set of the set of the set of the set of the set of the set of the set of the set of the set of the set o

### Usage

```
linrmpg(
 Y,
 id = NULL,weight = NULL,
 sort = NULL,Dom = NULL,
 period = NULL,
 dataset = NULL,
 percentage = 60,
 order\_quant = 50,
 var_name = "lin_rmpg",
 checking = TRUE
\mathcal{L}
```
### Arguments

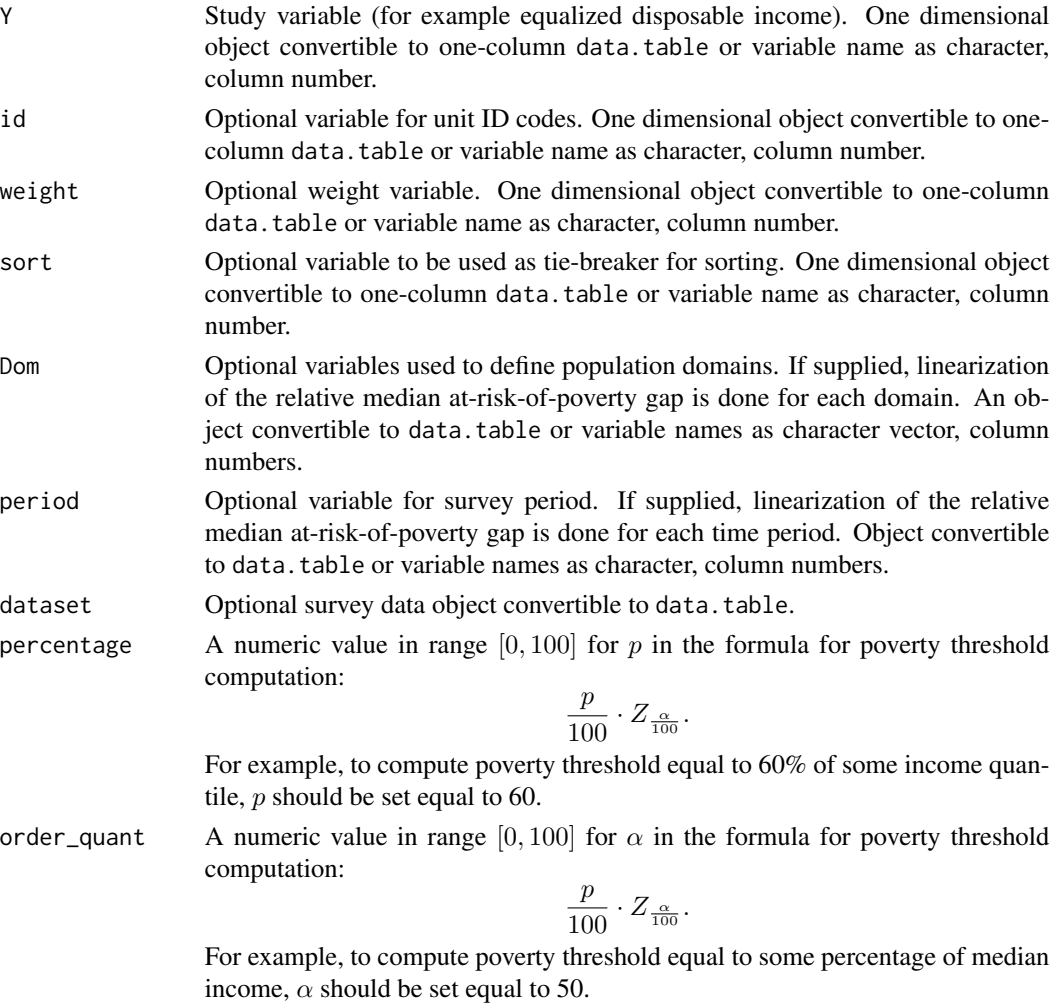

#### linrmpg 29

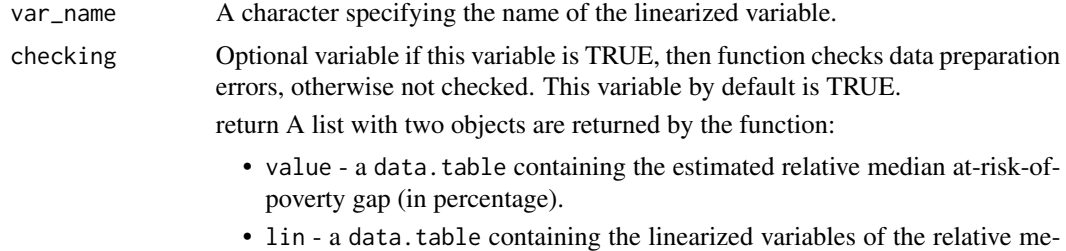

dian at-risk-of-poverty gap (in percentage).

#### References

Working group on Statistics on Income and Living Conditions (2004) Common cross-sectional EU indicators based on EU-SILC; the gender pay gap. *EU-SILC 131-rev/04*, Eurostat.

Guillaume Osier (2009). Variance estimation for complex indicators of poverty and inequality. *Journal of the European Survey Research Association*, Vol.3, No.3, pp. 167-195, ISSN 1864-3361, URL <https://ojs.ub.uni-konstanz.de/srm/article/view/369>.

Jean-Claude Deville (1999). Variance estimation for complex statistics and estimators: linearization and residual techniques. Survey Methodology, 25, 193-203, URL [https://www150.statcan.](https://www150.statcan.gc.ca/n1/pub/12-001-x/1999002/article/4882-eng.pdf) [gc.ca/n1/pub/12-001-x/1999002/article/4882-eng.pdf](https://www150.statcan.gc.ca/n1/pub/12-001-x/1999002/article/4882-eng.pdf).

### See Also

[linarpt](#page-9-1), [linarpr](#page-6-1), [linpoormed](#page-20-1), [varpoord](#page-81-1), [vardcrospoor](#page-58-1), [vardchangespoor](#page-43-1)

#### Examples

```
library("data.table")
library("laeken")
data("eusilc")
dataset1 <- data.table(IDd = paste0("V", 1 : nrow(eusilc)), eusilc)
# Full population
d \leq 1inrmpg(Y = "eqIncome", id = "IDd",
             weight = "rb050", Dom = NULL,
             dataset = dataset1, percentage = 60,
             order\_quant = 50Ld$value
d$threshold
## Not run:
# By domains
dd <- linrmpg(Y = "eqIncome", id = "IDd",
              weight = "rb050", Dom = "db040",
              dataset = dataset1, percentage = 60,
              order_quant = 50L)
dd$value
## End(Not run)
```
<span id="page-29-0"></span>

### Description

Computes the estimation residuals of calibration.

### Usage

residual\_est(Y, X, weight, q, dataset = NULL, checking = TRUE)

### Arguments

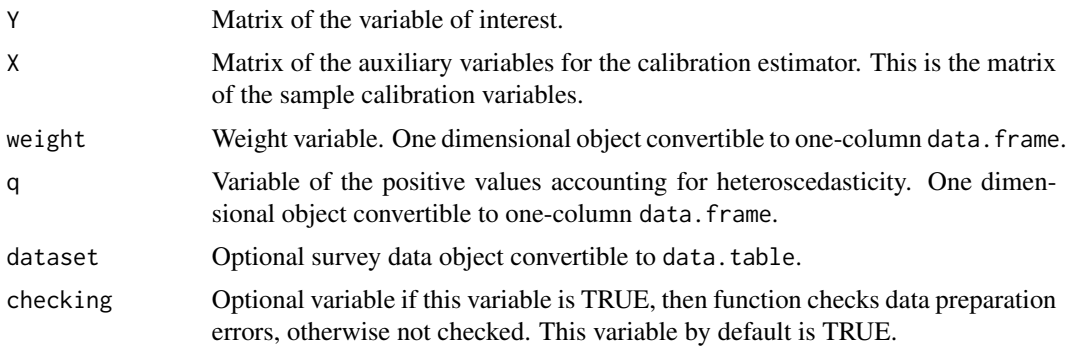

### Details

The function implements the following estimator:

$$
e_k = Y_k - X_k^{'}B
$$

where

$$
\hat{B} = \left(\sum_{s} weight_k q_k X_k X_k'\right)^{-1} \left(\sum_{s} weight_k q_k X_k Y_k\right)
$$

### Value

.

A list with objects are returned by the function:

- residuals a numeric data.table containing the estimated residuals of calibration.
- betas a numeric data.table containing the estimated coefficients of calibration.

#### References

Sixten Lundstrom and Carl-Erik Sarndal. Estimation in the presence of Nonresponse and Frame Imperfections. Statistics Sweden, 2001, p. 43-44.

#### <span id="page-30-0"></span>vardannual 31 ann an Seanaiste ann an Seanaiste ann an Seanaiste ann an Seanaiste ann an Seanaiste ann an Sean

### See Also

```
domain, lin.ratio, linarpr, linarpt, lingini, lingini2, lingpg, linpoormed, linqsr, linrmpg,
vardom, vardomh, varpoord, variance_est, variance_othstr
```
#### Examples

```
Y <- matrix(rchisq(10, 3), 10, 1)
X <- matrix(rchisq(20, 3), 10, 2)
w <- rep(2, 10)
q \leq rep(1, 10)residual_est(Y, X, w, q)
### Test2
Y <- matrix(rchisq(10, 3), 10, 1)
X \leftarrow matrix(c(rchisq(10, 2), rchisq(10, 2) + 10), 10, 2)w <- rep(2, 10)
q \leftarrow rep(1, 10)residual_est(Y, X, w, q)
as.matrix(lm(Y \sim X - 1, weights = w * q)$residuals)
```
<span id="page-30-1"></span>vardannual *Variance estimation for measures of annual net change or annual for single and multistage stage cluster sampling designs*

#### Description

Computes the variance estimation for measures of annual net change or annual for single and multistage stage cluster sampling designs.

### Usage

```
vardannual(
 Y,
 H,
 PSU,
 w_final,
  ID_level1,
  ID_level2,
 Dom = NULL,Z = NULL,gender = NULL,
  country = NULL,
 years,
  subperiods,
  dataset = NULL,
  year1 = NULL,year2 = NULL,
```
#### 32 vardannual

```
X = NULL,countryX = NULL,
years = NULL,subperiodsX = NULL,
X_ID_level1 = NULL,
ind\_gr = NULL,g = NULL,q = NULL,datasetX = NULL,frate = 0,
percentratio = 1,
use.estVar = FALSE,
use.gender = FALSE,
confidence = 0.95,
method = "cross"
```
### )

### Arguments

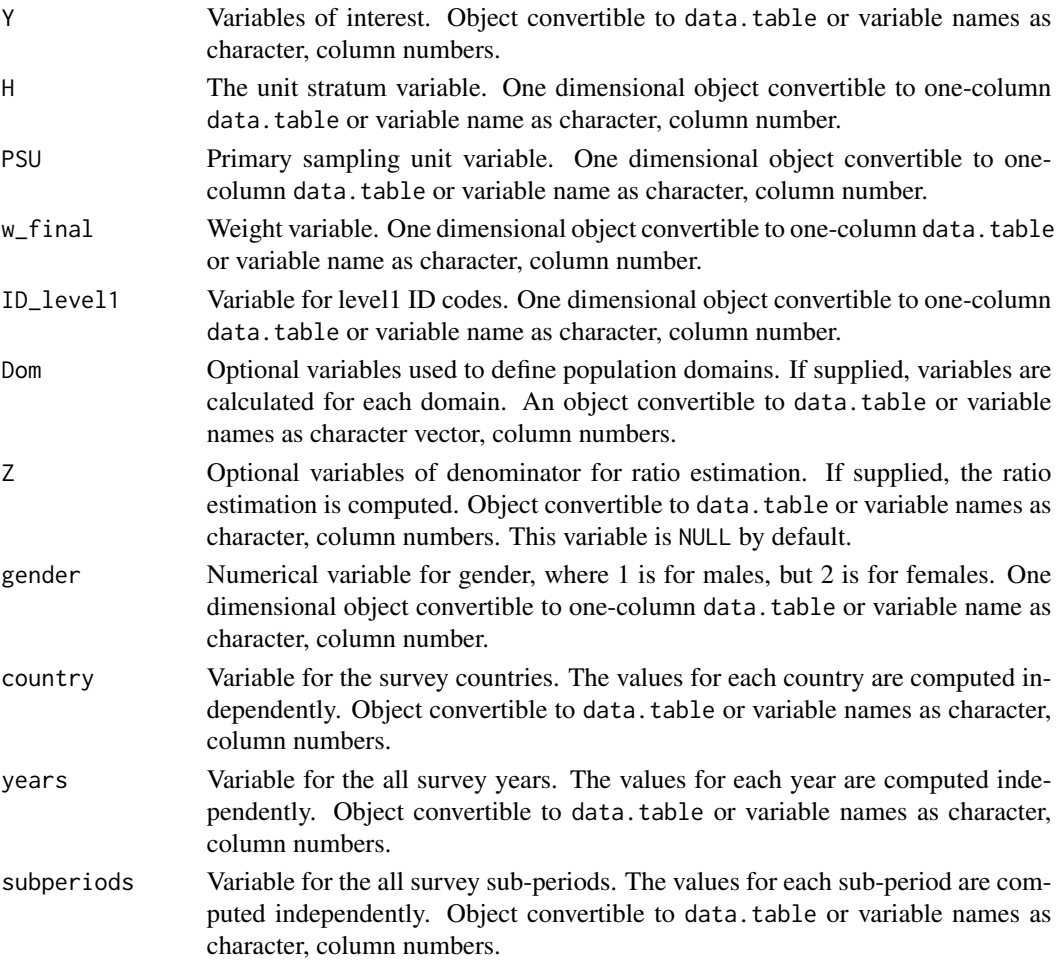

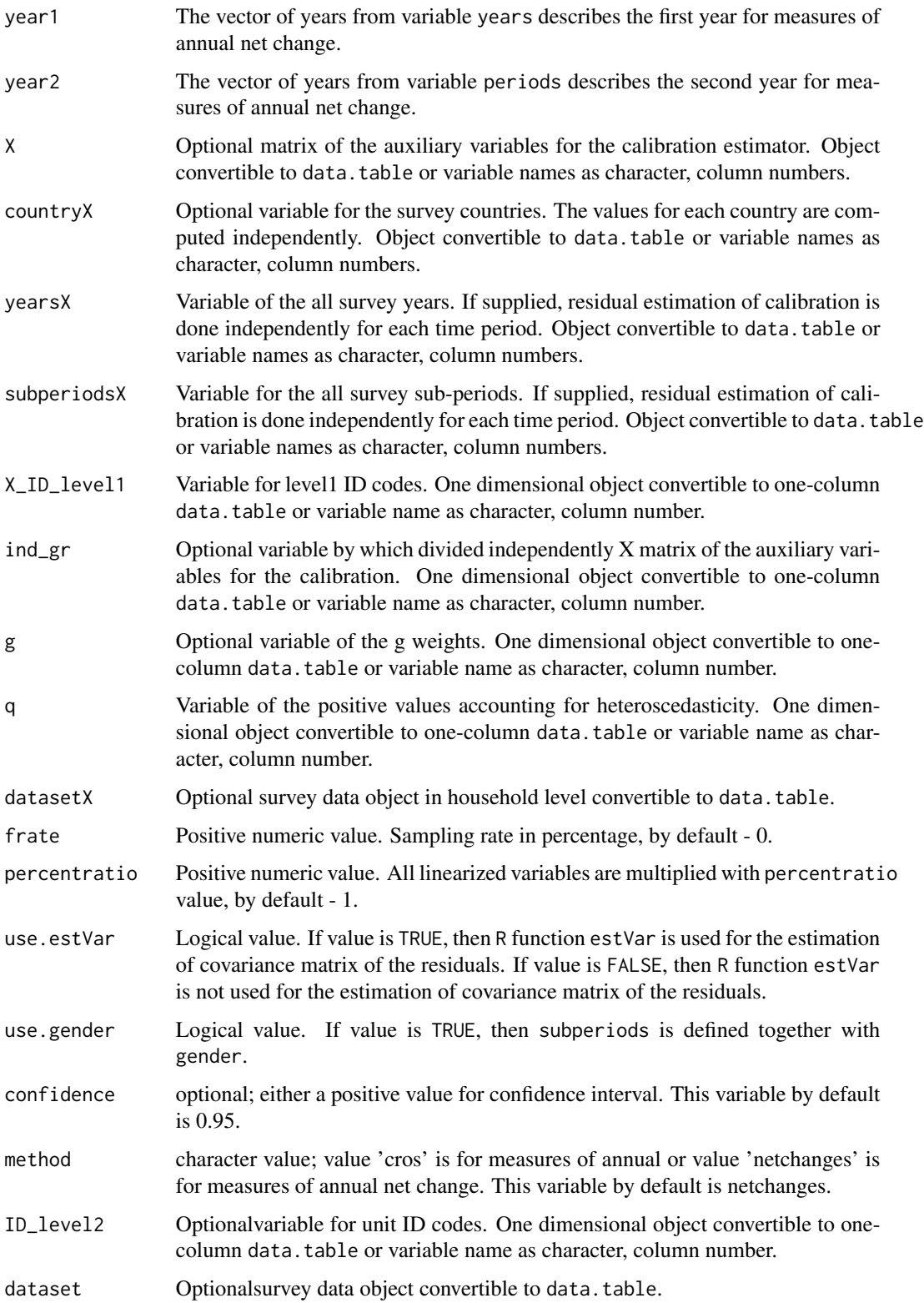

### Value

A list with objects are returned by the function:

```
• crossectional_results - a data.table containing:
  year - survey years,
  subperiods - survey sub-periods,
  country - survey countries,
  Dom - optional variable of the population domains,
  namesY - variable with names of variables of interest,
  namesZ - optional variable with names of denominator for ratio estimation,
  sample_size - the sample size (in numbers of individuals),
  pop_size - the population size (in numbers of individuals),
  total - the estimated totals,
  variance - the estimated variance of cross-sectional or longitudinal measures,
  sd_w - the estimated weighted variance of simple random sample,
  sd_nw - the estimated variance estimation of simple random sample,
  pop - the population size (in numbers of households),
  sampl_siz - the sample size (in numbers of households),
  stderr_w - the estimated weighted standard error of simple random sample,
  stderr_nw - the estimated standard error of simple random sample,
  se - the estimated standard error of cross-sectional or longitudinal,
  rse - the estimated relative standard error (coefficient of variation),
  cv - the estimated relative standard error (coefficient of variation) in percentage,
  absolute_margin_of_error - the estimated absolute margin of error,
  relative_margin_of_error - the estimated relative margin of error,
  CI_lower - the estimated confidence interval lower bound,
  CI_upper - the estimated confidence interval upper bound,
  confidence_level - the positive value for confidence interval.
• crossectional_var_grad - a data.table containing:
  year - survey years,
  subperiods - survey sub-periods,
  country - survey countries,
  Dom - optional variable of the population domains,
  namesY - variable with names of variables of interest,
  namesZ - optional variable with names of denominator for ratio estimation,
  grad - the estimated gradient,
  var - the estimated a design-based variance.
• vardchanges_grad_var - a data.table containing:
  year_1 - survey years of years1,
  subperiods_1 - survey sub-periods of years1,
  year_2 - survey years of years2,
  subperiods_2 - survey sub-periods of years2,
  country - survey countries,
 Dom - optional variable of the population domains,
  namesY - variable with names of variables of interest,
  namesZ - optional variable with names of denominator for ratio estimation,
  nams - gradient names, numerator (num) and denominator (den), for each year,
  grad - the estimated gradient,
```
#### vardannual 35

cros\_var - the estimated a design-based variance.

• vardchanges\_rho - a data.table containing: year - survey years of years for cross-sectional estimates, subperiods - survey sub-periods of years for cross-sectional estimates, year\_1 - survey years of years1, subperiods\_1 - survey sub-periods of years1, year\_2 - survey years of years2, subperiods\_2 - survey sub-periods of years2, country - survey countries, Dom - optional variable of the population domains, namesY - variable with names of variables of interest, namesZ - optional variable with names of denominator for ratio estimation, nams - gradient names, numerator (num) and denominator (den), for each year, rho - the estimated correlation matrix. • vardchanges\_var\_tau - a data.table containing: year\_1 - survey years of years1, subperiods\_1 - survey sub-periods of years1, year\_2 - survey years of years2, subperiods\_2 - survey sub-periods of years2, country - survey countries, Dom - optional variable of the population domains, namesY - variable with names of variables of interest, namesZ - optional variable with names of denominator for ratio estimation, nams - gradient names, numerator (num) and denominator (den), for each year, var\_tau - the estimated covariance matrix. • vardchanges\_results - a data.table containing: year - survey years of years for measures of annual, subperiods - survey sub-periods of years for measures of annual, year\_1 - survey years of years1 for measures of annual net change, subperiods\_1 - survey sub-periods of years1 for measures of annual net change, year\_2 - survey years of years2 for measures of annual net change, subperiods\_2 - survey sub-periods of years2 for measures of annual net change, country - survey countries, Dom - optional variable of the population domains, namesY - variable with names of variables of interest, namesZ - optional variable with names of denominator for ratio estimation, estim\_1 - the estimated value for period1, estim\_2 - the estimated value for period2, estim - the estimated value, var - the estimated variance, se - the estimated standard error, CI\_lower - the estimated confidence interval lower bound, CI\_upper - the estimated confidence interval upper bound, confidence\_level - the positive value for confidence interval, significant - is the the difference significant • X\_annual - a data.table containing: year - survey years of years for measures of annual, year\_1 - survey years of years1 for measures of annual net change,

```
year_2 - survey years of years2 for measures of annual net change,
 period - period1 and period2 together,
  country - survey countries,
  Dom - optional variable of the population domains,
  namesY - variable with names of variables of interest,
  namesZ - optional variable with names of denominator for ratio estimation,
  cros_se - the estimated cross-sectional standard error.
• A_matrix - a data.table containing:
  year - survey years of years1 for measures of annual,
  year_1 - survey years of years1 for measures of annual net change,
  year_2 - survey years of years2 for measures of annual net change,
  country - survey countries,
 Dom - optional variable of the population domains,
  namesY - variable with names of variables of interest,
  namesZ - optional variable with names of denominator for ratio estimation,
  cols - the estimated matrix_A columns,
 matrix_A - the estimated matrix A.
• annual_sum - a data.table containing:
  year - survey years,
  country - survey countries,
 Dom - optional variable of the population domains,
  namesY - variable with names of variables of interest,
  namesZ - optional variable with names of denominator for ratio estimation,
  totalY - the estimated value of variables of interest for period1,
  totalZ - optional the estimated value of denominator for period2,
  estim - the estimated value for year.
• annual_results - a data.table containing:
  year - survey years of years for measures of annual,
  year_1 - survey years of years1 for measures of annual net change,
 year_2 - survey years of years2 for measures of annual net change,
  country - survey countries,
  Dom - optional variable of the population domains,
  namesY - variable with names of variables of interest,
  namesZ - optional variable with names of denominator for ratio estimation,
  estim_1 - the estimated value for period1 for measures of annual net change,
  estim_2 - the estimated value for period2 for measures of annual net change,
  estim - the estimated value,
  var - the estimated variance,
  se - the estimated standard error,
  rse - the estimated relative standard error (coefficient of variation),
  cv - the estimated relative standard error (coefficient of variation) in percentage,
  absolute_margin_of_error - the estimated absolute margin of error for period1 for mea-
  sures of annual,
  relative_margin_of_error - the estimated relative margin of error in percentage for mea-
  sures of annual,
  CI_lower - the estimated confidence interval lower bound,
```
CI\_upper - the estimated confidence interval upper bound,

confidence\_level - the positive value for confidence interval,
#### vardannual 37

significant - is the the difference significant

### References

Guillaume Osier, Virginie Raymond, (2015), Development of methodology for the estimate of variance of annual net changes for LFS-based indicators. Deliverable 1 - Short document with derivation of the methodology.

Guillaume Osier, Yves Berger, Tim Goedeme, (2013), Standard error estimation for the EU-SILC indicators of poverty and social exclusion, Eurostat Methodologies and Working papers, URL <http://ec.europa.eu/eurostat/documents/3888793/5855973/KS-RA-13-024-EN.PDF>. Eurostat Methodologies and Working papers, Handbook on precision requirements and variance es-

timation for ESS household surveys, 2013, URL [http://ec.europa.eu/eurostat/documents/](http://ec.europa.eu/eurostat/documents/3859598/5927001/KS-RA-13-029-EN.PDF) [3859598/5927001/KS-RA-13-029-EN.PDF](http://ec.europa.eu/eurostat/documents/3859598/5927001/KS-RA-13-029-EN.PDF).

Yves G. Berger, Tim Goedeme, Guillame Osier (2013). Handbook on standard error estimation and other related sampling issues in EU-SILC, URL [https://ec.europa.eu/eurostat/cros/](https://ec.europa.eu/eurostat/cros/content/handbook-standard-error-estimation-and-other-related-sampling-issues-ver-29072013_en) [content/handbook-standard-error-estimation-and-other-related-sampling-issues-ve](https://ec.europa.eu/eurostat/cros/content/handbook-standard-error-estimation-and-other-related-sampling-issues-ver-29072013_en)r-29072013\_ [en](https://ec.europa.eu/eurostat/cros/content/handbook-standard-error-estimation-and-other-related-sampling-issues-ver-29072013_en)

### See Also

[domain](#page-2-0), [vardcros](#page-51-0), [vardchanges](#page-37-0)

### Examples

```
### Example
library("data.table")
set.seed(1)
data("eusilc", package = "laeken")
eusilc1 <- eusilc[1:20, ]
rm(eusilc)
dataset1 <- data.table(rbind(eusilc1, eusilc1),
                       year = c(rep(2010, nrow(eusilc1)),
                                rep(2011, nrow(eusilc1))))
rm(eusilc1)
dataset1[, country := "AT"]dataset1[, half := .1 - 2 * true((.1 - 1) / 2)]
dataset1[, quarter := I - 4 * true((I - 1) / 4)]dataset1[age \leq \emptyset, age := 0]
PSU <- dataset1[, .N, keyby = "db030"][, N := NULL][]
PSU[, PSU := trunc(runif(.N, \theta, 5))]
dataset1 <- merge(dataset1, PSU, all = TRUE, by = "db030")
rm(PSU)
```

```
dataset1[, strata := "XXXX"]
dataset1[, employed := trunc(runif(.N, 0, 2))]
dataset1[, unemployed := trunc(runif(.N, 0, 2))]
dataset1[, labour_force := employed + unemployed]
dataset1[, id_lv2 := paste0("V", .I)]vardannual(Y = "employed", H = "strata",PSU = "PSU", w_final = "rb050",
           ID\_level1 = "db030", ID\_level2 = "id\_lv2",Dom = NULL, Z = NULL, years = "year",
           subperiods = "half", dataset = dataset1,
           percentratio = 100, confidence = 0.95,
           method = "cross")## Not run:
vardannual(Y = "employed", H = "strata",
          PSU = "PSU", w_final = "rb050",
           ID_level1 = "db030", ID_level2 = "id_lv2",
           Dom = NULL, Z = NULL, country = "country",
           years = "year", subperiods = "quarter",
           dataset = dataset1, year1 = 2010, year2 = 2011,
           percentratio = 100, confidence = 0.95,
           method = "netchanges")
vardannual(Y = "unemployed", H = "strata",PSU = "PSU", w_final = "rb050",
           ID\_level1 = "db030", ID\_level2 = "id\_lv2",Dom = NULL, Z = "labor\_force",country = "country", years = "year",
           subperiods = "quarter", dataset = dataset1,
           year1 = 2010, year2 = 2011,
           percentratio = 100, confidence = 0.95,
           method = "netchanges")
## End(Not run)
```
<span id="page-37-0"></span>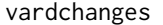

Variance estimation for measures of change for single and multistage *stage cluster sampling designs*

### Description

Computes the variance estimation for measures of change for single and multistage stage cluster sampling designs.

#### Usage

vardchanges( Y,

```
H,
 PSU,
 w_final,
 ID_level1,
  ID_level2,
 Dom = NULL,
  Z = NULL,gender = NULL,
  country = NULL,
 period,
  dataset = NULL,
 period1,
 period2,
 X = NULL,countryX = NULL,periodX = NULL,
 X_ID_level1 = NULL,
  ind\_gr = NULL,g = NULL,q = NULL,datasetX = NULL,linratio = FALSE,
 percentratio = 1,
  use.estVar = FALSE,
 outp_res = FALSE,
  confidence = 0.95,
  change_type = "absolute",
  checking = TRUE
\mathcal{L}
```
### Arguments

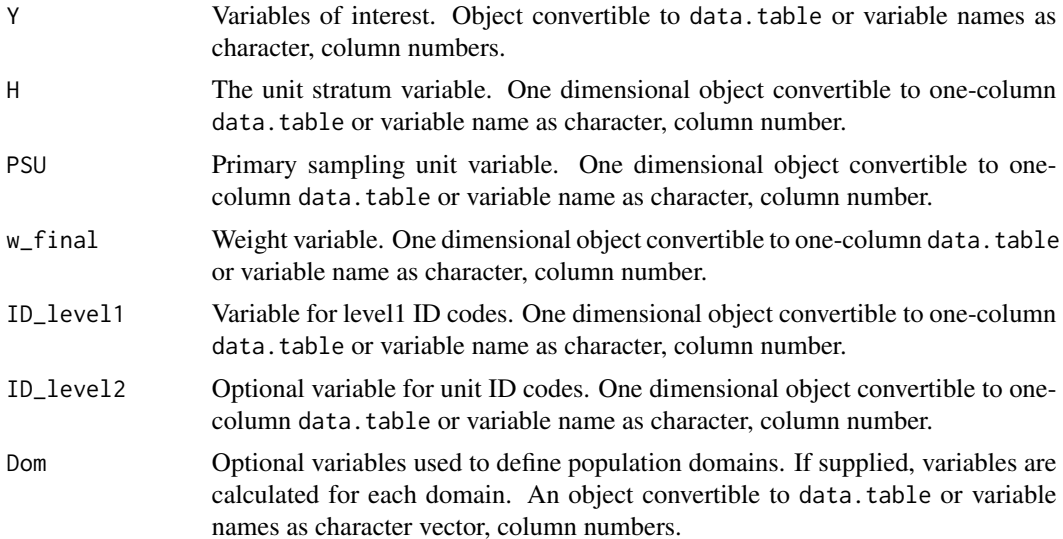

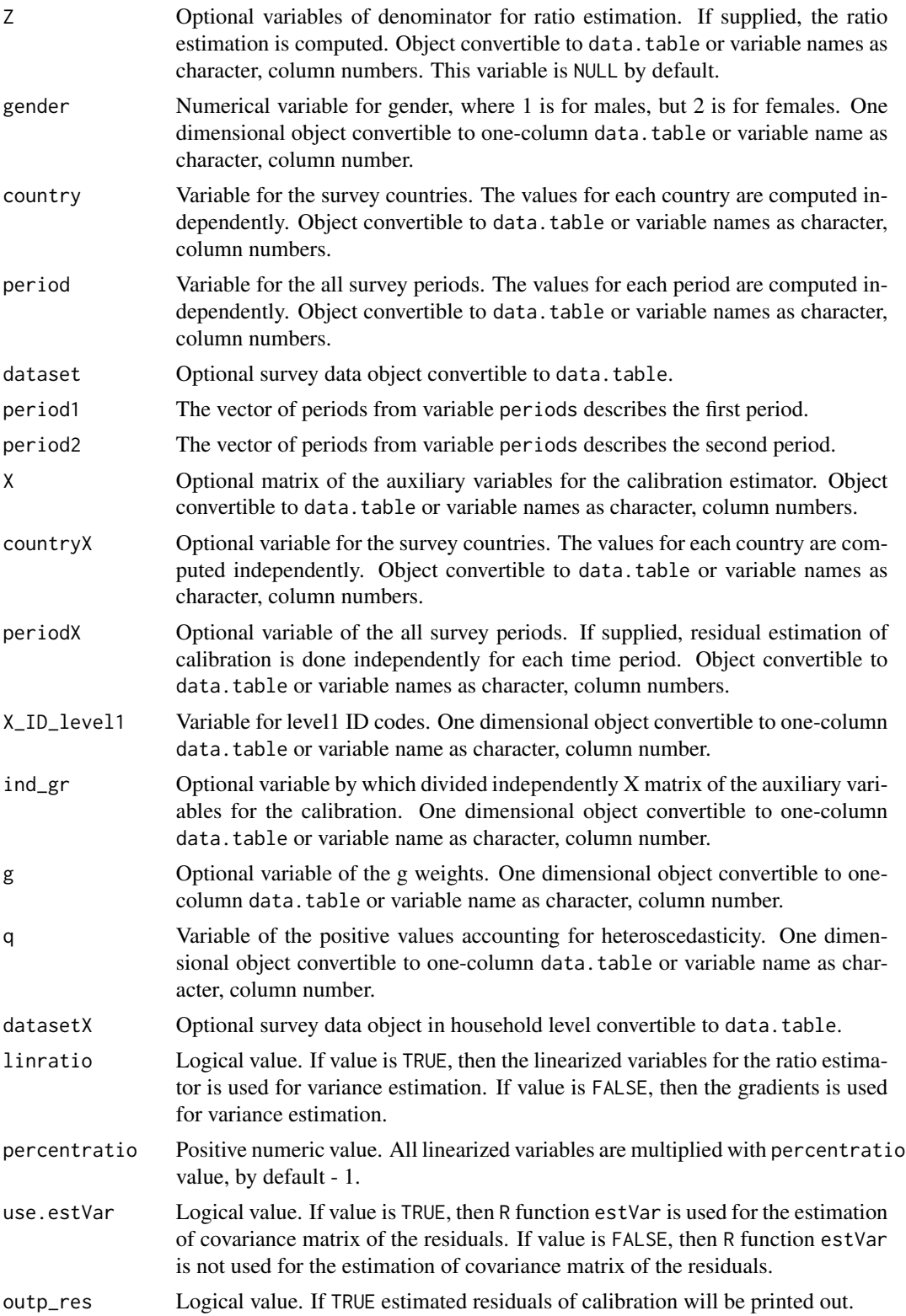

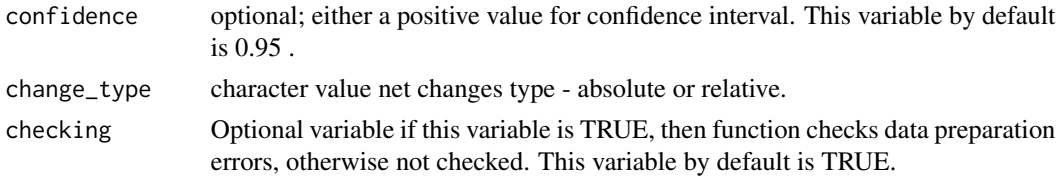

### Value

A list with objects are returned by the function:

• res\_out - a data.table containing the estimated residuals of calibration with ID\_level1 and PSU by periods and countries (if available). #'

```
• crossectional_results - a data.table containing:
  period - survey periods,
  country - survey countries,
  Dom - optional variable of the population domains,
  namesY - variable with names of variables of interest,
  namesZ - optional variable with names of denominator for ratio estimation,
  sample_size - the sample size (in numbers of individuals),
  pop_size - the population size (in numbers of individuals),
  total - the estimated totals,
  variance - the estimated variance of cross-sectional or longitudinal measures,
  sd_w - the estimated weighted variance of simple random sample,
  sd_nw - the estimated variance estimation of simple random sample,
  pop - the population size (in numbers of households),
  sampl_siz - the sample size (in numbers of households),
  stderr_w - the estimated weighted standard error of simple random sample,
  stderr_nw - the estimated standard error of simple random sample,
  se - the estimated standard error of cross-sectional or longitudinal,
  rse - the estimated relative standard error (coefficient of variation),
  cv - the estimated relative standard error (coefficient of variation) in percentage,
  absolute_margin_of_error - the estimated absolute margin of error,
  relative_margin_of_error - the estimated relative margin of error,
  CI_lower - the estimated confidence interval lower bound,
  CI_upper - the estimated confidence interval upper bound. #'
• crossectional_var_grad - a data.table containing:
  periods - survey periods,
  country - survey countries,
  Dom - optional variable of the population domains,
  namesY - variable with names of variables of interest,
  namesZ - optional variable with names of denominator for ratio estimation,
  grad - the estimated gradient,
  var - the estimated a design-based variance.
• rho - a data.table containing:
  periods_1 - survey periods of periods1,
 periods_2 - survey periods of periods2,
```
Dom - optional variable of the population domains,

namesY - variable with names of variables of interest, namesZ - optional variable with names of denominator for ratio estimation, nams - the variable names in correlation matrix, rho - the estimated correlation matrix.

- var\_tau a data.table containing: periods\_1 - survey periods of periods1, periods\_2 - survey periods of periods2, country - survey countries, Dom - optional variable of the population domains, namesY - variable with names of variables of interest, namesZ - optional variable with names of denominator for ratio estimation, nams - the variable names in correlation matrix, var tau - the estimated covariance matrix. • changes\_results - a data.table containing:
- periods\_1 survey periods of periods1, periods\_2 - survey periods of periods2, country - survey countries, Dom - optional variable of the population domains, namesY - variable with names of variables of interest, namesZ - optional variable with names of denominator for ratio estimation, estim\_1 - the estimated value for period1, estim\_2 - the estimated value for period2, estim - the estimated value, var - the estimated variance, se - the estimated standard error, CI\_lower - the estimated confidence interval lower bound, CI\_upper - the estimated confidence interval upper bound. significant - is the the difference significant.

### References

Guillaume Osier, Yves Berger, Tim Goedeme, (2013), Standard error estimation for the EU-SILC indicators of poverty and social exclusion, Eurostat Methodologies and Working papers, URL <http://ec.europa.eu/eurostat/documents/3888793/5855973/KS-RA-13-024-EN.PDF>. Eurostat Methodologies and Working papers, Handbook on precision requirements and variance estimation for ESS household surveys, 2013, URL [http://ec.europa.eu/eurostat/documents/](http://ec.europa.eu/eurostat/documents/3859598/5927001/KS-RA-13-029-EN.PDF) [3859598/5927001/KS-RA-13-029-EN.PDF](http://ec.europa.eu/eurostat/documents/3859598/5927001/KS-RA-13-029-EN.PDF).

Yves G. Berger, Tim Goedeme, Guillame Osier (2013). Handbook on standard error estimation and other related sampling issues in EU-SILC, URL [https://ec.europa.eu/eurostat/cros/](https://ec.europa.eu/eurostat/cros/content/handbook-standard-error-estimation-and-other-related-sampling-issues-ver-29072013_en) [content/handbook-standard-error-estimation-and-other-related-sampling-issues-ve](https://ec.europa.eu/eurostat/cros/content/handbook-standard-error-estimation-and-other-related-sampling-issues-ver-29072013_en)r-29072013\_ [en](https://ec.europa.eu/eurostat/cros/content/handbook-standard-error-estimation-and-other-related-sampling-issues-ver-29072013_en)

### See Also

[domain](#page-2-0), [vardcros](#page-51-0), [vardchangespoor](#page-43-0)

### vardchanges and the state of the state of the state of the state of the state of the state of the state of the state of the state of the state of the state of the state of the state of the state of the state of the state o

### Examples

```
### Example
library("data.table")
library("laeken")
data("eusilc")
set.seed(1)
eusilc1 \leftarrow \text{eusilc}[1:40, ]set.seed(1)
dataset1 <- data.table(rbind(eusilc1, eusilc1),
                       year = c(rep(2010, nrow(eusilc1)),
                                 rep(2011, nrow(eusilc1))))
dataset1[age \leq \emptyset, age := 0]
PSU \le dataset1[, .N, keyby = "db030"][, N := NULL]
PSU[, PSU := trunc(runif(nrow(PSU), 0, 5))]
dataset1 <- merge(dataset1, PSU, all = TRUE, by = "db030")
PSU <- eusilc <- NULL
dataset1[, strata := c("XXXX")]
dataset1[, t_pov := trunc(runif(nrow(dataset1), 0, 2)]
dataset1[, exp := 1]
# At-risk-of-poverty (AROP)
dataset1[, pov := ifelse (t_{p0} = 1, 1, 0)]
dataset1[, id\_lev2 := paste0("V", .I)]result <- vardchanges(Y = "pov", H = "strata",
                      PSU = "PSU", w_final = "rb050",
                      ID\_level1 = "db030", ID\_level2 = "id\_lev2",Dom = NULL, Z = NULL, period = "year",
                      dataset = dataset1, period1 = 2010,
                      period2 = 2011, change_type = "absolute")
result
## Not run:
data("eusilc")
dataset1 <- data.table(rbind(eusilc, eusilc),
                       year = c(rep(2010, nrow(eusile)),rep(2011, nrow(eusilc))))
dataset1[age < 0, age := 0]
PSU \leq dataset1[,.N, keyby = "db030"][, N := NULL]
PSU[, PSU := trunc(runif(nrow(PSU), 0, 100))]
dataset1 <- merge(dataset1, PSU, all = TRUE, by = "db030")
PSU <- eusilc <- NULL
dataset1[, strata := "XXXX"]
dataset1[, t_pov := trunc(runif(nrow(dataset1), 0, 2))]
dataset1[, t_dep := trunc(runif(nrow(dataset1), 0, 2))]
dataset1[, t_lwi := trunc(runif(nrow(dataset1), 0, 2))]
dataset1[, exp := 1]
dataset1[, exp2 := 1 * (age < 60)]
```

```
# At-risk-of-poverty (AROP)
dataset1[, pov := ifelse (t_{p0} = 1, 1, 0)]
# Severe material deprivation (DEP)
dataset1[, dep := ifelse (t<sup>dep ==</sup> 1, 1, 0)]
# Low work intensity (LWI)
dataset1[, lwi := ifelse (t_l w_i = 1 & 0 \text{ exp2} == 1, 1, 0)]
# At-risk-of-poverty or social exclusion (AROPE)
dataset1[, arope := ifelse (pov == 1 | dep == 1 | lwi == 1, 1, 0)]
dataset1[, dom := 1]
dataset1[, id_lev2 := .I]
result <- vardchanges(Y = c("pov", "dep", "lwi", "arope"),
                      H = "strata", PSU = "PSU", w_final = "rb050",ID_level1 = "db030", ID_level2 = "id_lev2",
                      Dom = "rb090", Z = NULL, period = "year",dataset = dataset1, period1 = 2010,
                      period2 = 2011, change_type = "absolute")
result
## End(Not run)
```
<span id="page-43-0"></span>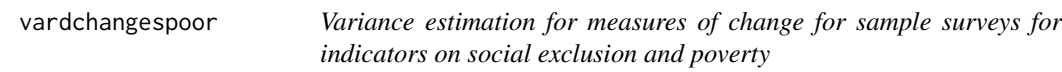

### Description

Computes the variance estimation for measures of change for indicators on social exclusion and poverty.

### Usage

```
vardchangespoor(
  Y,
  age = NULL,p1085 = NULL,month_at_work = NULL,
  Y_dden = NULL,
  Y_thres = NULL,
  wght_thres = NULL,
 H,
 PSU,
  w_final,
  ID_level1,
  ID_level2,
```

```
Dom = NULL,country = NULL,
period,
sort = NULL,period1,
period2,
gender = NULL,
dataset = NULL,
X = NULL,countryX = NULL,periodX = NULL,
X_ID_level1 = NULL,
ind\_gr = NULL,g = NULL,q = NULL,datasetX = NULL,percentage = 60,
order_quant = 50,
alpha = 20,
use.estVar = FALSE,
confidence = 0.95,
outp_lin = FALSE,
outp_res = FALSE,
type = "linrmpg",
change_type = "absolute"
```
### Arguments

 $\mathcal{L}$ 

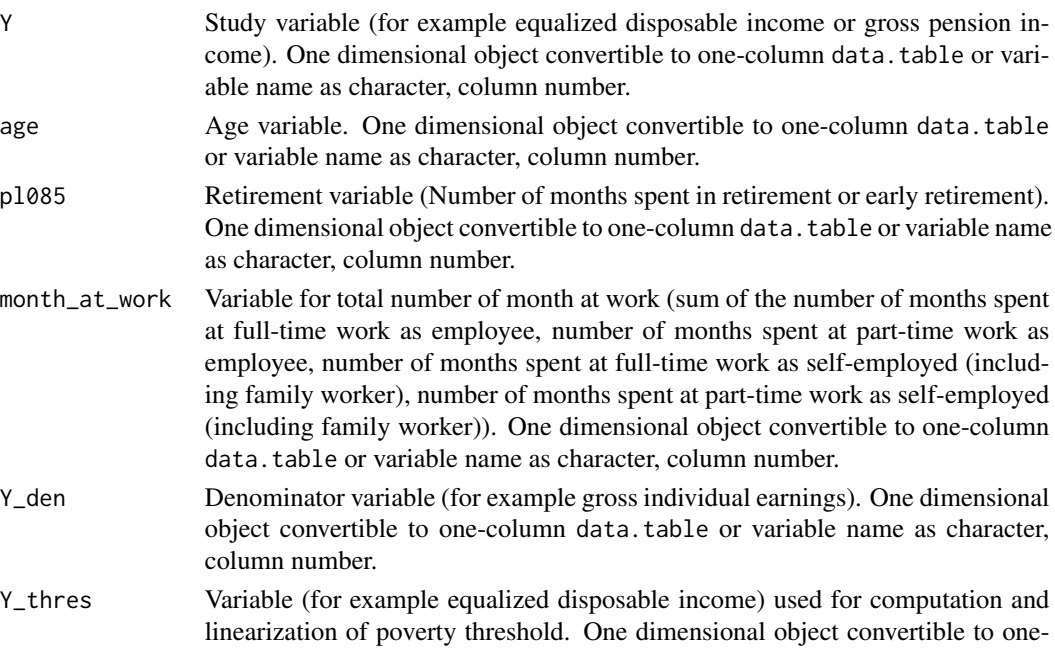

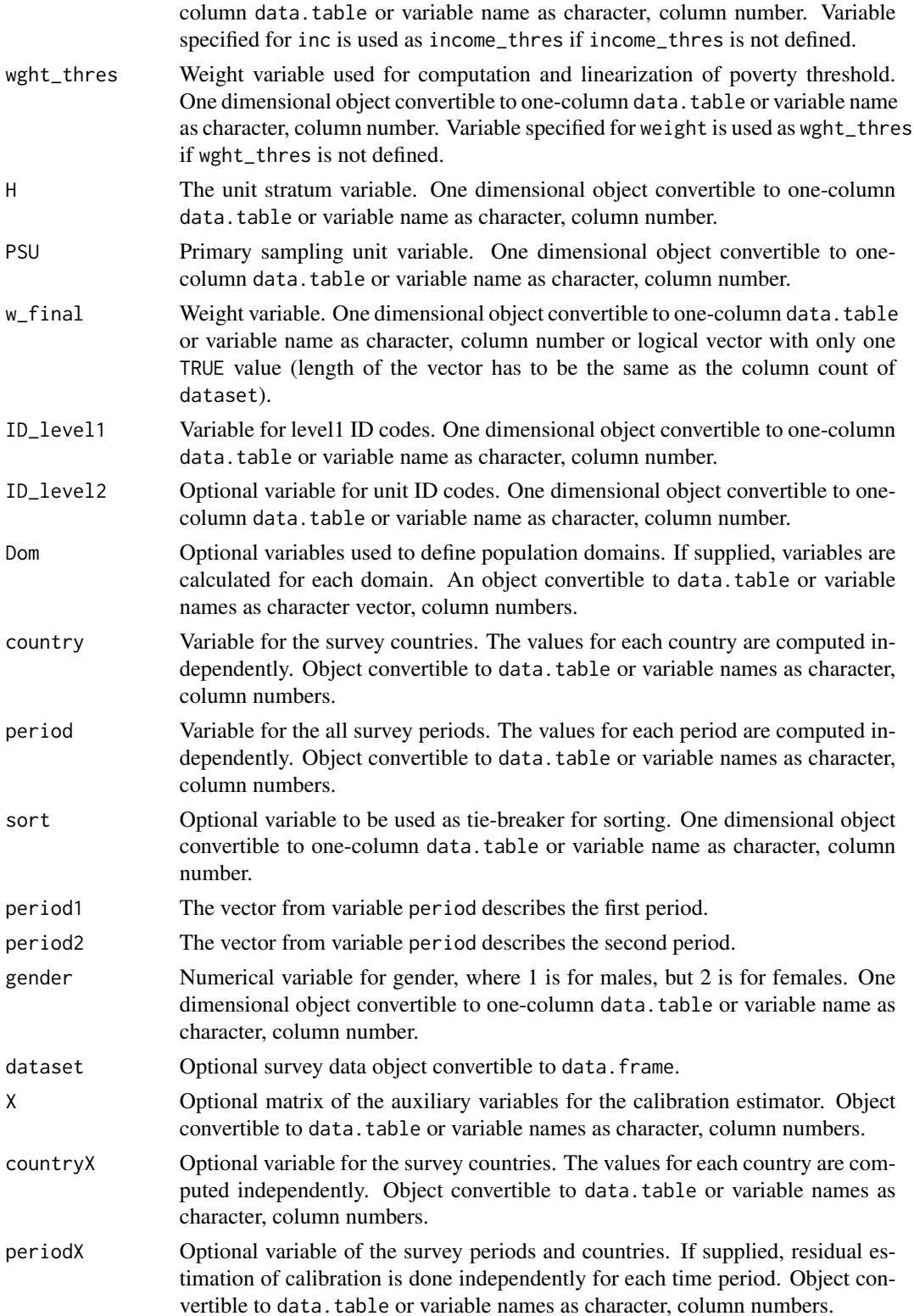

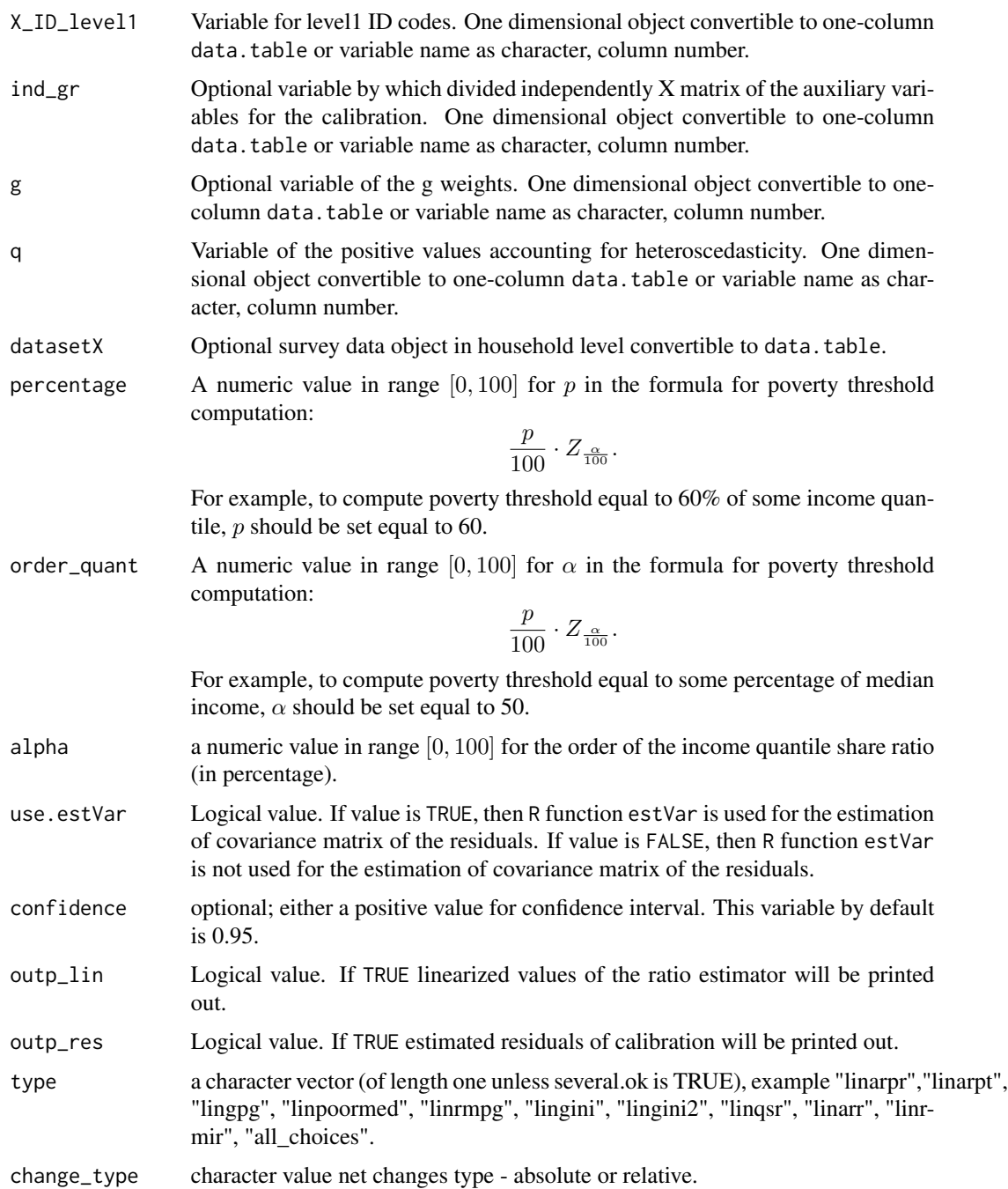

## Value

A list with objects are returned by the function:

• cros\_lin\_out - a data.table containing the linearized values of the ratio estimator with ID\_level2 and PSU by periods and countries (if available).

- cros\_res\_out a data.table containing the estimated residuals of calibration with ID\_level1 and PSU by periods and countries (if available).
- crossectional\_results a data.table containing: period - survey periods, country - survey countries, Dom - optional variable of the population domains, type - type variable, count\_respondents - the count of respondents, pop\_size - the population size (in numbers of individuals), estim - the estimated value, se - the estimated standard error, var - the estimated variance, rse - the estimated relative standard error (coefficient of variation), cv - the estimated relative standard error (coefficient of variation) in percentage. • changes\_results - a data.table containing: period - survey periods, country - survey countries, Dom - optional variable of the population domains, type - type variable,

estim\_1 - the estimated value for period1,

estim\_2 - the estimated value for period2,

estim - the estimated value,

se - the estimated standard error,

var - the estimated variance,

rse - the estimated relative standard error (coefficient of variation),

cv - the estimated relative standard error (coefficient of variation) in percentage.

#### References

Guillaume Osier, Yves Berger, Tim Goedeme, (2013), Standard error estimation for the EU-SILC indicators of poverty and social exclusion, Eurostat Methodologies and Working papers, URL <http://ec.europa.eu/eurostat/documents/3888793/5855973/KS-RA-13-024-EN.PDF>. Eurostat Methodologies and Working papers, Handbook on precision requirements and variance estimation for ESS household surveys, 2013, URL [http://ec.europa.eu/eurostat/documents/](http://ec.europa.eu/eurostat/documents/3859598/5927001/KS-RA-13-029-EN.PDF) [3859598/5927001/KS-RA-13-029-EN.PDF](http://ec.europa.eu/eurostat/documents/3859598/5927001/KS-RA-13-029-EN.PDF).

Yves G. Berger, Tim Goedeme, Guillame Osier (2013). Handbook on standard error estimation and other related sampling issues in EU-SILC, URL [https://ec.europa.eu/eurostat/cros/](https://ec.europa.eu/eurostat/cros/content/handbook-standard-error-estimation-and-other-related-sampling-issues-ver-29072013_en) [content/handbook-standard-error-estimation-and-other-related-sampling-issues-ve](https://ec.europa.eu/eurostat/cros/content/handbook-standard-error-estimation-and-other-related-sampling-issues-ver-29072013_en)r-29072013\_ [en](https://ec.europa.eu/eurostat/cros/content/handbook-standard-error-estimation-and-other-related-sampling-issues-ver-29072013_en)

#### See Also

[domain](#page-2-0), [vardchanges](#page-37-0), [vardcros](#page-51-0), [vardcrospoor](#page-58-0)

### Examples

### Example

```
library("laeken")
library("data.table")
data(eusilc)
set.seed(1)
dataset1 <- data.table(rbind(eusilc, eusilc),
                       year = c(rep(2010, nrow(eusilc)),
                                rep(2011, nrow(eusilc))),
                       country = c(rep("AT", nrow(eusilc)),
                                   rep("AT", nrow(eusilc))))
dataset1[age < 0, age := 0]
PSU <- dataset1[, .N, keyby = "db030"][, N := NULL]
PSU[, PSU := trunc(runif(nrow(PSU), 0, 100))]
PSU$inc <- runif(nrow(PSU), 20, 100000)
dataset1 <- merge(dataset1, PSU, all = TRUE, by = "db030")
PSU <- eusilc <- NULL
dataset1[, strata := c("XXXX")]
dataset1$pl085 <- 12 * trunc(runif(nrow(dataset1), 0, 2))
dataset1$month_at_work <- 12 * trunc(runif(nrow(dataset1), 0, 2))
dataset1[, id_l2 := paste0("V", .I)]
result \le vardchangespoor(Y = "inc", age = "age",
                          pl085 = "pl085", month_at_work = "month_at_work",
                          Y_den = "inc", Y_thres = "inc",
                          wght_thres = "rb050", H = "strata",PSU = "PSU", w_final="rb050",
                          ID_level1 = "db030", ID_level2 = "id_l2",
                          Dom = c("rb090"), country = "country",
                          period = "year", sort = NULL,
                          period1 = c(2010, 2011),period2 = c(2011, 2010),
                          gender = NULL, dataset = dataset1,
                          percentage = 60, order_quant = 50L,
                          alpha = 20, confidence = 0.95,
                          type = "linrmpg")
```
result

vardchangstrs *Variance estimation for measures of annual net change or annual for single stratified sampling designs*

### Description

Computes the variance estimation for measures of annual net change or annual for single stratified sampling designs.

#### Usage

```
vardchangstrs(
 Y,
```

```
H,
 PSU,
 w_final,
 Dom = NULL,
 periods = NULL,dataset,
 periods1,
 periods2,
 in_sample,
  in_frame,
 confidence = 0.95,
 percentratio = 1
\mathcal{L}
```
# Arguments

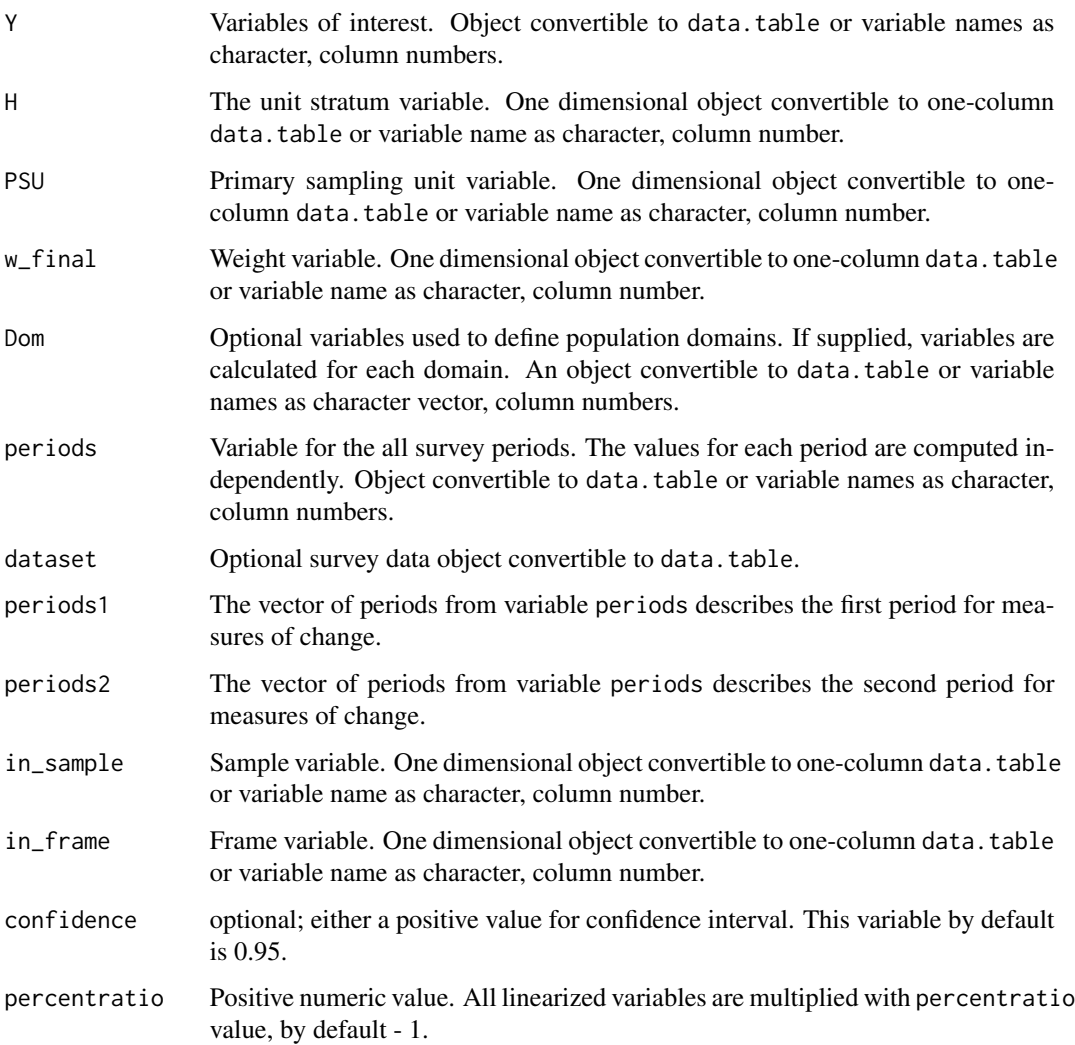

### vardchangstrs 51

#### Value

A list with objects are returned by the function:

```
• crossectional_results - a data.table containing:
  year - survey years,
  subperiods - survey sub-periods,
  variable - names of variables of interest,
  Dom - optional variable of the population domains,
  estim - the estimated value,
  var - the estimated variance of cross-sectional and longitudinal measures,
  sd_w - the estimated weighted variance of simple random sample,
  se - the estimated standard error of cross-sectional or longitudinal,
  rse - the estimated relative standard error (coefficient of variation),
  cv - the estimated relative standard error (coefficient of variation) in percentage,
  absolute_margin_of_error - the estimated absolute margin of error,
  relative_margin_of_error - the estimated relative margin of error,
  CI_lower - the estimated confidence interval lower bound,
  CI_upper - the estimated confidence interval upper bound,
  confidence_level - the positive value for confidence interval.
• annual_results - a data.table containing: year_1 - survey years of years1 for measures
  of annual net change,
  year_2 - survey years of years2 for measures of annual net change,
  Dom - optional variable of the population domains,
  variable - names of variables of interest,
  estim_2 - the estimated value for period2 for measures of annual net change,
  estim_1 - the estimated value for period1 for measures of annual net change,
  estim - the estimated value,
  var - the estimated variance,
  se - the estimated standard error,
  rse - the estimated relative standard error (coefficient of variation),
  cv - the estimated relative standard error (coefficient of variation) in percentage,
  absolute_margin_of_error - the estimated absolute margin of error for period1 for mea-
  sures of annual,
  relative_margin_of_error - the estimated relative margin of error in percentage for mea-
  sures of annual,
  CI_lower - the estimated confidence interval lower bound,
  CI_upper - the estimated confidence interval upper bound,
  confidence_level - the positive value for confidence interval,
  significant - is the the difference significant
```
### References

Guillaume OSIER, Virginie RAYMOND, (2015), Development of methodology for the estimate of variance of annual net changes for LFS-based indicators. Deliverable 1 - Short document with derivation of the methodology.

### See Also

[vardchanges](#page-37-0), [vardannual](#page-30-0)

<span id="page-51-0"></span>vardcros *Variance estimation for cross-sectional, longitudinal measures for single and multistage stage cluster sampling designs*

### Description

Computes the variance estimation for cross-sectional and longitudinal measures for any stage cluster sampling designs.

### Usage

```
vardcros(
 Y,
 H,
 PSU,
 w_final,
 ID_level1,
  ID_level2,
 Dom = NULL,
  Z = NULL,gender = NULL,
  country = NULL,
 period,
  dataset = NULL,
 X = NULL,countryX = NULL,periodX = NULL,
  X_ID_level1 = NULL,
  ind\_gr = NULL,g = NULL,q = NULL,datasetX = NULL,linratio = FALSE,
 percentratio = 1,
 use.estVar = FALSE,
  ID_level1_max = TRUE,
 outp_res = FALSE,
 withperiod = TRUE,
 netchanges = TRUE,
 confidence = 0.95,
  checking = TRUE
```
# )

### Arguments

Y Variables of interest. Object convertible to data.table or variable names as character, column numbers.

vardcros 53

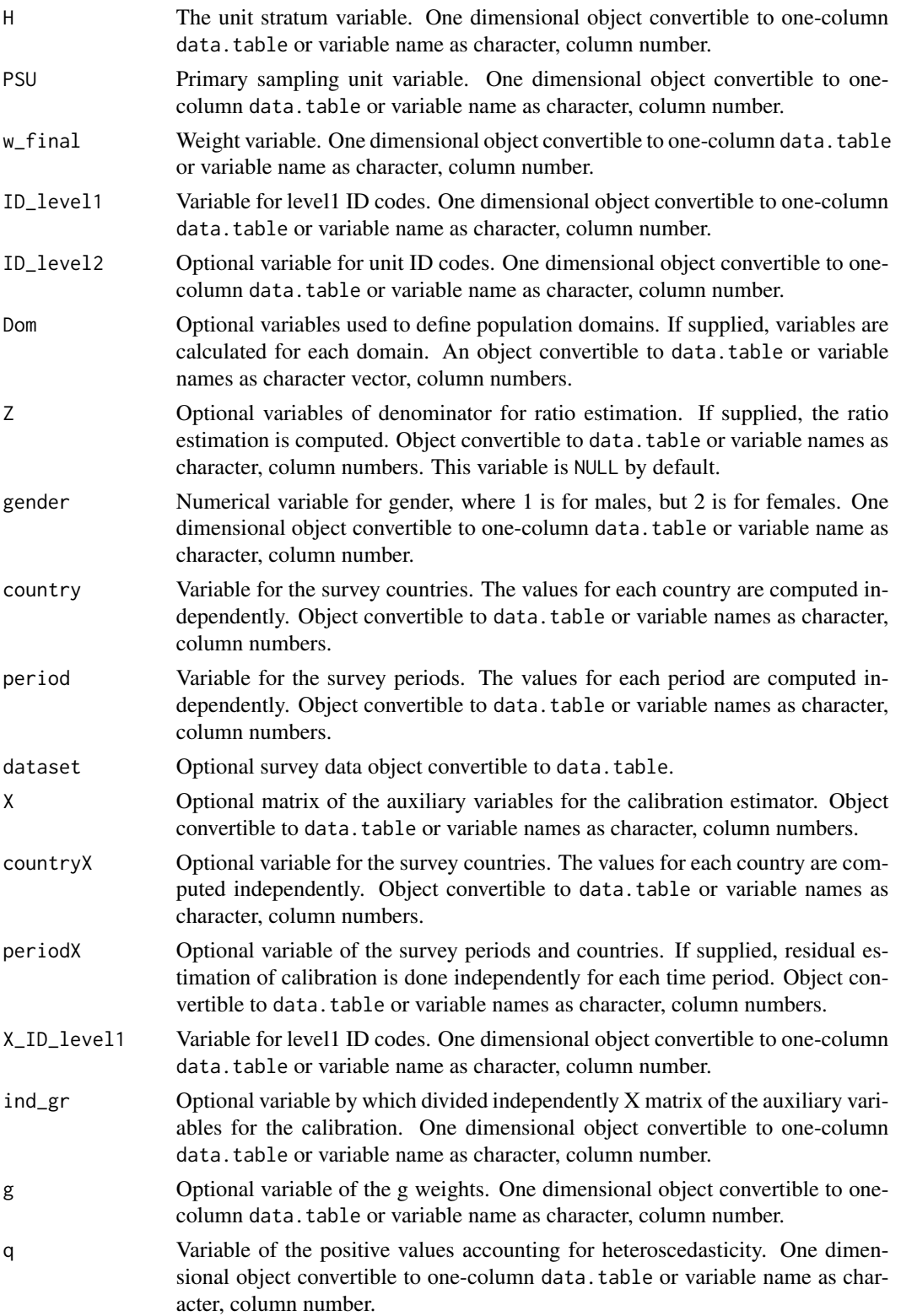

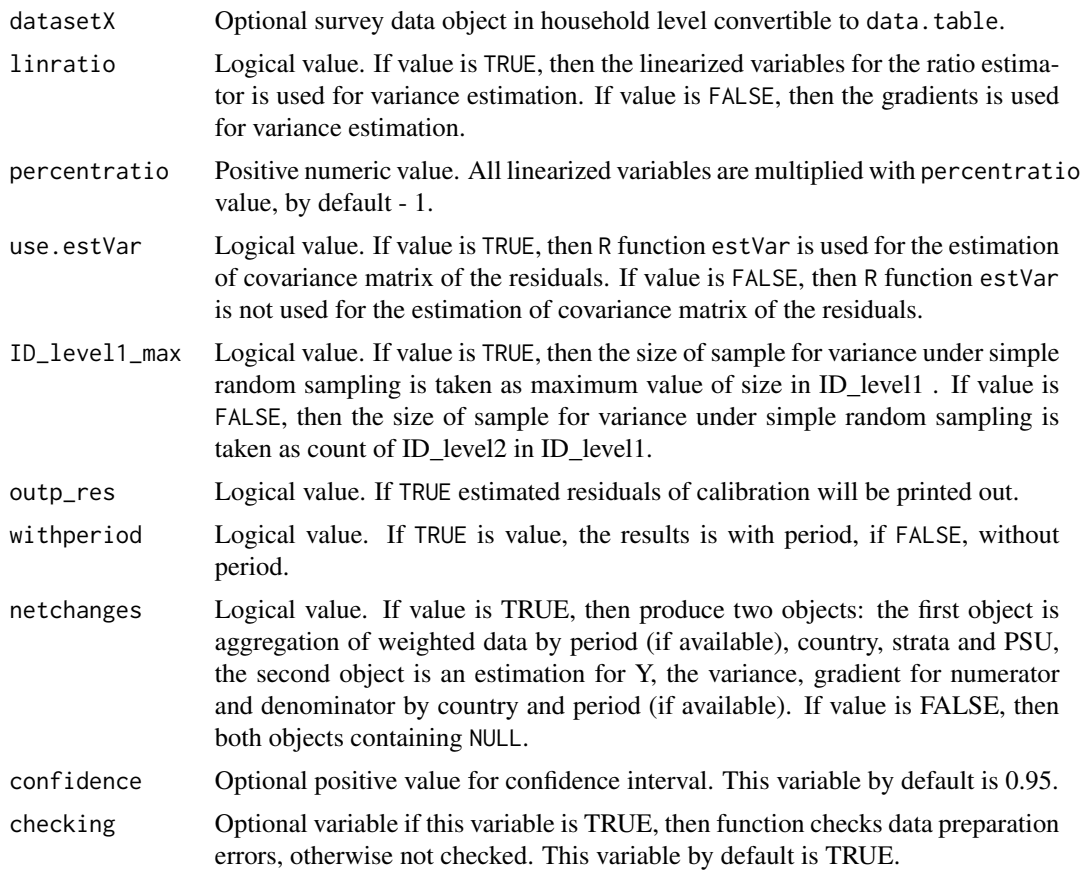

# Value

A list with four objects are returned by the function:

- res\_out a data. table containing the estimated residuals of calibration with ID\_level1 and PSU.
- data\_net\_changes a data.table containing aggregation of weighted data by period (if available) and countries (if available), country, strata, PSU.
- var\_grad a data.table containing estimation for Y, the variance, gradient for numerator and denominator by period, country (if available) and population domains (if available).

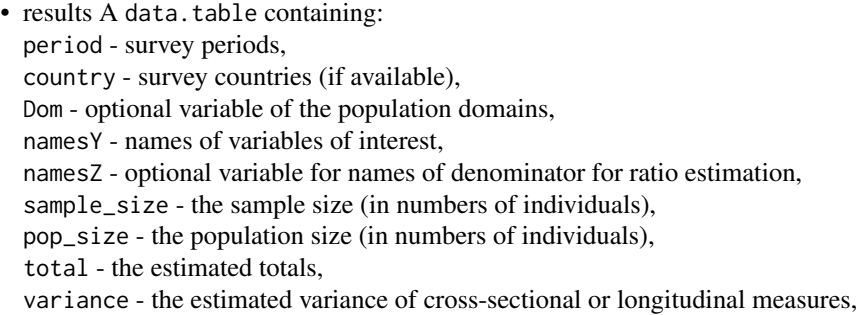

#### vardcros 55

sd\_w - the estimated weighted variance of simple random sample, sd\_nw - the estimated variance estimation of simple random sample, pop - the population size (in numbers of households), sampl\_siz - the sample size (in numbers of households), stderr\_w - the estimated weighted standard error of simple random sample, stderr\_nw - the estimated standard error of simple random sample, se - the estimated standard error of cross-sectional or longitudinal, rse - the estimated relative standard error (coefficient of variation), cv - the estimated relative standard error (coefficient of variation) in percentage, absolute\_margin\_of\_error - the estimated absolute margin of error, relative\_margin\_of\_error - the estimated relative margin of error, CI\_lower - the estimated confidence interval lower bound, CI\_upper - the estimated confidence interval upper bound, confidence\_level - the positive value for confidence interval.

#### References

Guillaume Osier, Yves Berger, Tim Goedeme, (2013), Standard error estimation for the EU-SILC indicators of poverty and social exclusion, Eurostat Methodologies and Working papers, URL <http://ec.europa.eu/eurostat/documents/3888793/5855973/KS-RA-13-024-EN.PDF>. Yves G. Berger, Tim Goedeme, Guillame Osier (2013). Handbook on standard error estimation and other related sampling issues in EU-SILC, URL [https://ec.europa.eu/eurostat/cros/](https://ec.europa.eu/eurostat/cros/content/handbook-standard-error-estimation-and-other-related-sampling-issues-ver-29072013_en) [content/handbook-standard-error-estimation-and-other-related-sampling-issues-ve](https://ec.europa.eu/eurostat/cros/content/handbook-standard-error-estimation-and-other-related-sampling-issues-ver-29072013_en)r-29072013\_ [en](https://ec.europa.eu/eurostat/cros/content/handbook-standard-error-estimation-and-other-related-sampling-issues-ver-29072013_en)

Eurostat Methodologies and Working papers, Handbook on precision requirements and variance estimation for ESS household surveys, 2013, URL [http://ec.europa.eu/eurostat/documents/](http://ec.europa.eu/eurostat/documents/3859598/5927001/KS-RA-13-029-EN.PDF) [3859598/5927001/KS-RA-13-029-EN.PDF](http://ec.europa.eu/eurostat/documents/3859598/5927001/KS-RA-13-029-EN.PDF).

### See Also

[domain](#page-2-0), [lin.ratio](#page-5-0)

#### Examples

```
library("data.table")
library("laeken")
```

```
# Example 1
data(eusilc)
set.seed(1)
dataset1 <- data.table(eusilc)
dataset1[, year := 2010]
dataset1[, country := "AT"]
dataset1[age < 0, age := 0]
PSU \le dataset1[, .N, keyby = "db030"][, N := NULL]
PSU[, PSU := trunc(runif(nrow(PSU), 0, 100))]
dataset1 <- merge(dataset1, PSU, by = "db030", all = TRUE)
PSU <- eusilc <- 0
```

```
dataset1[, strata := "XXXX"]
dataset1[, t_pov := trunc(runif(nrow(dataset1), 0, 2))]
dataset1[, t_dep := trunc(runif(nrow(dataset1), 0, 2))]
dataset1[, t_lw_i := true(runif(nrow(dataset1), 0, 2))]
dataset1[, exp := 1]
dataset1[, exp2 := 1 * (age < 60)]
# At-risk-of-poverty (AROP)
dataset1[, pov := ifelse (t\_pov == 1, 1, 0)]
# Severe material deprivation (DEP)
dataset1[, dep := ifelse (t<sup>d</sup>ep == 1, 1, 0)]
# Low work intensity (LWI)
dataset1[, lwi := ifelse (t_l)wi == 1 & exp2 == 1, 1, 0)]
# At-risk-of-poverty or social exclusion (AROPE)
dataset1[, arope := ifelse (pov == 1 | dep == 1 | lwi == 1, 1, 0)]
result11 <- vardcros(Y="arope", H = "strata",
                     PSU = "PSU", w_final = "rb050",
                     ID_level1 = "db030", ID_level2 = "rb030",
                     Dom = "rb090", Z = NULL, country = "country",period = "year", dataset = dataset1,
                     linratio = FALSE, withperiod = TRUE,
                     netchanges = TRUE, confidence = .95)
## Not run:
# Example 2
data(eusilc)
set.seed(1)
dataset1 <- data.table(rbind(eusilc, eusilc),
                       year = c(rep(2010, nrow(eusilc)),
                                rep(2011, nrow(eusilc))))
dataset1[, country := "AT"]
dataset1[age < 0, age := 0]
PSU <- dataset1[, .N, keyby = "db030"][, N := NULL]
PSU[, PSU := trunc(runif(nrow(PSU), 0, 100))]
dataset1 <- merge(dataset1, PSU, by = "db030", all = TRUE)
PSU <- eusilc <- 0
dataset1[, strata := "XXXX"]
dataset1[, strata := as.character(strata)]
dataset1[, t_pov := trunc(runif(nrow(dataset1), 0, 2))]
dataset1[, t_dep := trunc(runif(nrow(dataset1), 0, 2))]
dataset1[, t_lwi := trunc(runif(nrow(dataset1), 0, 2))]
dataset1[, exp := 1]
dataset1[, exp2 := 1 * (age < 60)]
# At-risk-of-poverty (AROP)
dataset1[, pov := ifelse(t_pov == 1, 1, 0)]
# Severe material deprivation (DEP)
dataset1[, dep := ifelse(t_dep == 1, 1, 0)]
```

```
# Low work intensity (LWI)
dataset1[, lwi := ifelse(t_lwi == 1 & exp2 == 1, 1, 0)]
# At-risk-of-poverty or social exclusion (AROPE)
dataset1[, arope := ifelse(pov == 1 | dep == 1 | lwi == 1, 1, 0)]
result11 <- vardcros(Y = c("pov", "dep", "arope"),H = "strata", PSU = "PSU", w\_final = "rb050",ID_level1 = "db030", ID_level2 = "rb030",
                    Dom = "rb090", Z = NULL, country = "country",period = "year", dataset = dataset1,
                     linratio = FALSE, withperiod = TRUE,
                    netchanges = TRUE, confidence = .95)
dataset2 <- dataset1[exp2 == 1]
result12 <- vardcros(Y = c("lwi"), H = "strata",PSU = "PSU", w_final = "rb050",
                     ID_level1 = "db030", ID_level2 = "rb030",
                    Dom = "rb090", Z = NULL,country = "country", period = "year",
                     dataset = dataset2, linratio = FALSE,
                     withperiod = TRUE, netchanges = TRUE,
                     confidence = .95)
### Example 3
data(eusilc)
set.seed(1)
year <- 2011
dataset1 <- data.table(rbind(eusilc, eusilc, eusilc, eusilc),
                       rb010 = c(rep(2008, nrow(eusile)),rep(2009, nrow(eusilc)),
                                 rep(2010, nrow(eusilc)),
                                 rep(2011, nrow(eusilc))))
dataset1[, rb020 := "AT"]
dataset1[, u := 1]
dataset1[age < 0, age := 0]
dataset1[, strata := "XXXX"]
PSU <- dataset1[, .N, keyby = "db030"][, N:=NULL]
PSU[, PSU := trunc(runif(nrow(PSU), 0, 100))]
dataset1 <- merge(dataset1, PSU, by = "db030", all = TRUE)
thres <- data.table(rb020 = as.character(rep("AT", 4)),
                   thres = c(11406, 11931, 12371, 12791),
                  rb010 = 2008:2011)
dataset1 <- merge(dataset1, thres, all.x = TRUE, by = c("rb010", "rb020"))
dataset1[is.na(u), u := 0]
dataset1 \leq dataset1[u == 1]
#############
# T3 #
#############
```

```
58 vardcros var den større og den en større og den større og den større og den større og den større og den stø
```

```
T3 \le dataset1[rb010 == year - 3]
T3[, strata1 := strata]
T3[, PSU1 := PSU]
T3[, w1 := rb050]
T3[, inc1 := eqIncome]
T3[, rb110_1 := db030]
T3[, pov1 := inc1 \leq thres]
T3 <- T3[, c("rb020", "rb030", "strata", "PSU", "inc1", "pov1"), with = FALSE]
#############
# T2 #
#############
T2 \le dataset1[rb010 == year - 2]
T2[, strata2 := strata]
T2[, PSU2 := PSU]
T2[, w2 := rb050]
T2[, inc2 := eqIncome]
T2[, rb110_2 := db030]
setnames(T2, "thres", "thres2")
T2[, pov2 := inc2 \leq thres2]T2 <- T2[, c("rb020", "rb030", "strata2", "PSU2", "inc2", "pov2"), with = FALSE]
#############
# T1 #
#############
T1 <- dataset1[rb010 == year - 1]
T1[, strata3 := strata]
T1[, PSU3 := PSU]
T1[, w3 := rb050]
T1[, inc3 := eqIncome]
T1[, rb110_3 := db030]
setnames(T1, "thres", "thres3")
T1[, pov3 := inc3 \leq thres3]
T1 <- T1[, c("rb020", "rb030", "strata3", "PSU3", "inc3", "pov3"), with = FALSE]
#############
# T0 #
#############
T0 \leq dataset1[rb010 == year]
T0[, PSU4 := PSU]
T0[, strata4 := strata]
T0[, w4 := rb050]
T0[, inc4 := eqIncome]
T0[, rb110_4 := db030]
setnames(T0, "thres", "thres4")
TØ[, pov4 := inc4 \leq thres4]
T0 <- T0[, c("rb010", "rb020", "rb030", "strata4", "PSU4", "w4", "inc4", "pov4"), with = FALSE]
apv \leq merge(T3, T2, all = TRUE, by = c("rb020", "rb030"))apv <- merge(apv, T1, all = TRUE, by = c("rb020", "rb030"))apv <- merge(apv, T0, all = TRUE, by = c("rb020", "rb030"))
apv <- apv[(!is.na(inc1)) & (!is.na(inc2)) & (!is.na(inc3)) & (!is.na(inc4))]
apv[, ppr := ifelse(((pov4 == 1) & ((pov1 == 1 & pov2 == 1 & pov3 == 1)
                                  | (pov1 == 1 & pov2 == 1 & pov3 == 0)
```
### vardcrospoor 59

```
| (pov1 == 1 & pov2 == 0 & pov3 == 1)
                                    [ (pov1 == 0 & pov2 == 1 & pov3 == 1))), 1, 0)
result20 <- vardcros(Y = "ppr", H = "strata", PSU = "PSU",
                      w_{\text{final}} = "w4", ID_{\text{level1}} = "rb030",ID_level2 = "rb030", Dom = NULL,
                      Z = NULL, country = "rb020",
                      period = "rb010", dataset = apv,
                      linratio = FALSE,
                      withperiod = TRUE,
                      netchanges = FALSE,
                      confidence = .95)
result20
## End(Not run)
```
<span id="page-58-0"></span>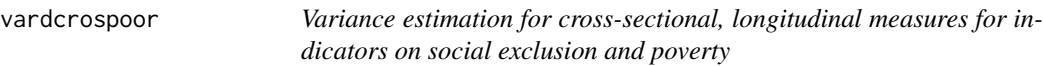

### Description

Computes the variance estimation for cross-sectional and longitudinal measures for indicators on social exclusion and poverty.

### Usage

```
vardcrospoor(
  Y,
  age = NULL,p1085 = NULL,month_at_work = NULL,
  Y_den = NULL,
  Y_thres = NULL,
  wght_thres = NULL,
 H,
 PSU,
  w_final,
  ID_level1,
  ID_level2,
  Dom = NULL,
  country = NULL,
  period,
  sort = NULL,gender = NULL,
  dataset = NULL,X = NULL,
```

```
countryX = NULL,periodX = NULL,
X_ID_level1 = NULL,
ind\_gr = NULL,g = NULL,q = NULL,datasetX = NULL,percentage = 60,
order_quant = 50,
alpha = 20,
use.estVar = FALSE,
withperiod = TRUE,
netchanges = TRUE,
confidence = 0.95,
outp_lin = FALSE,
outp_res = FALSE,
type = "linrmpg",
checking = TRUE
```

```
\mathcal{L}
```
# Arguments

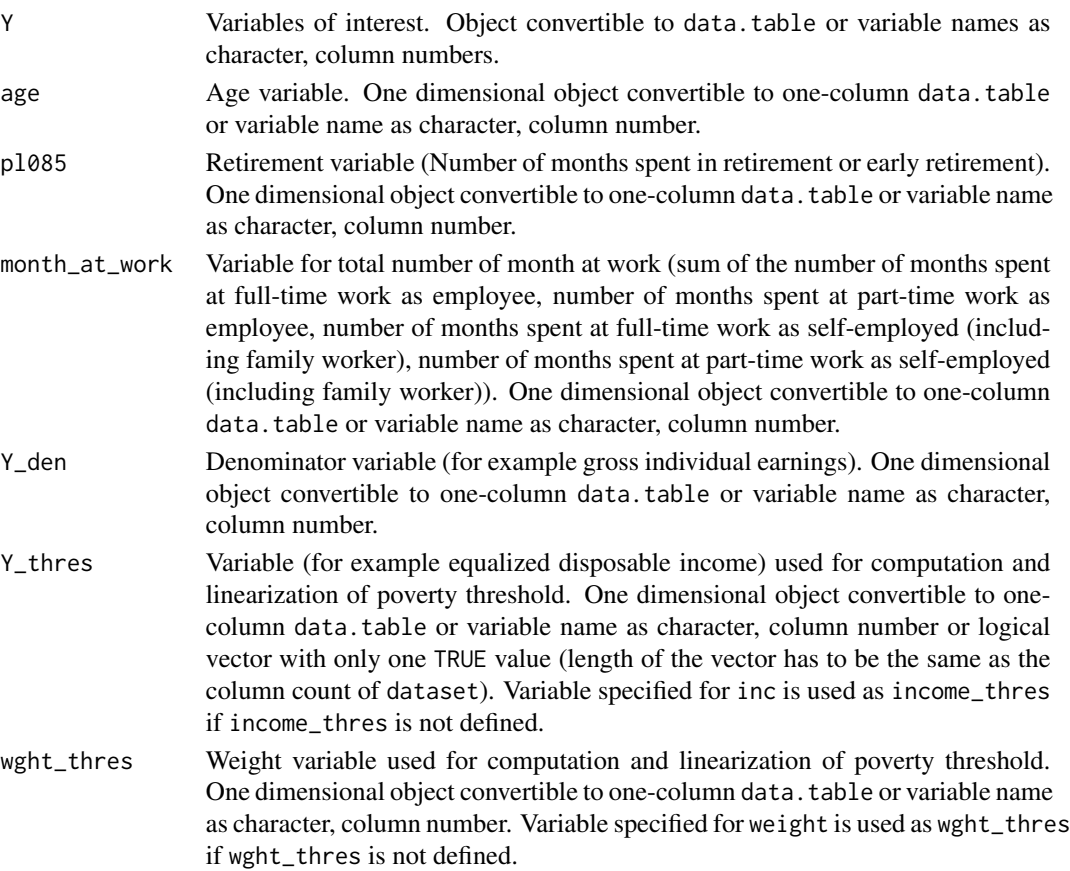

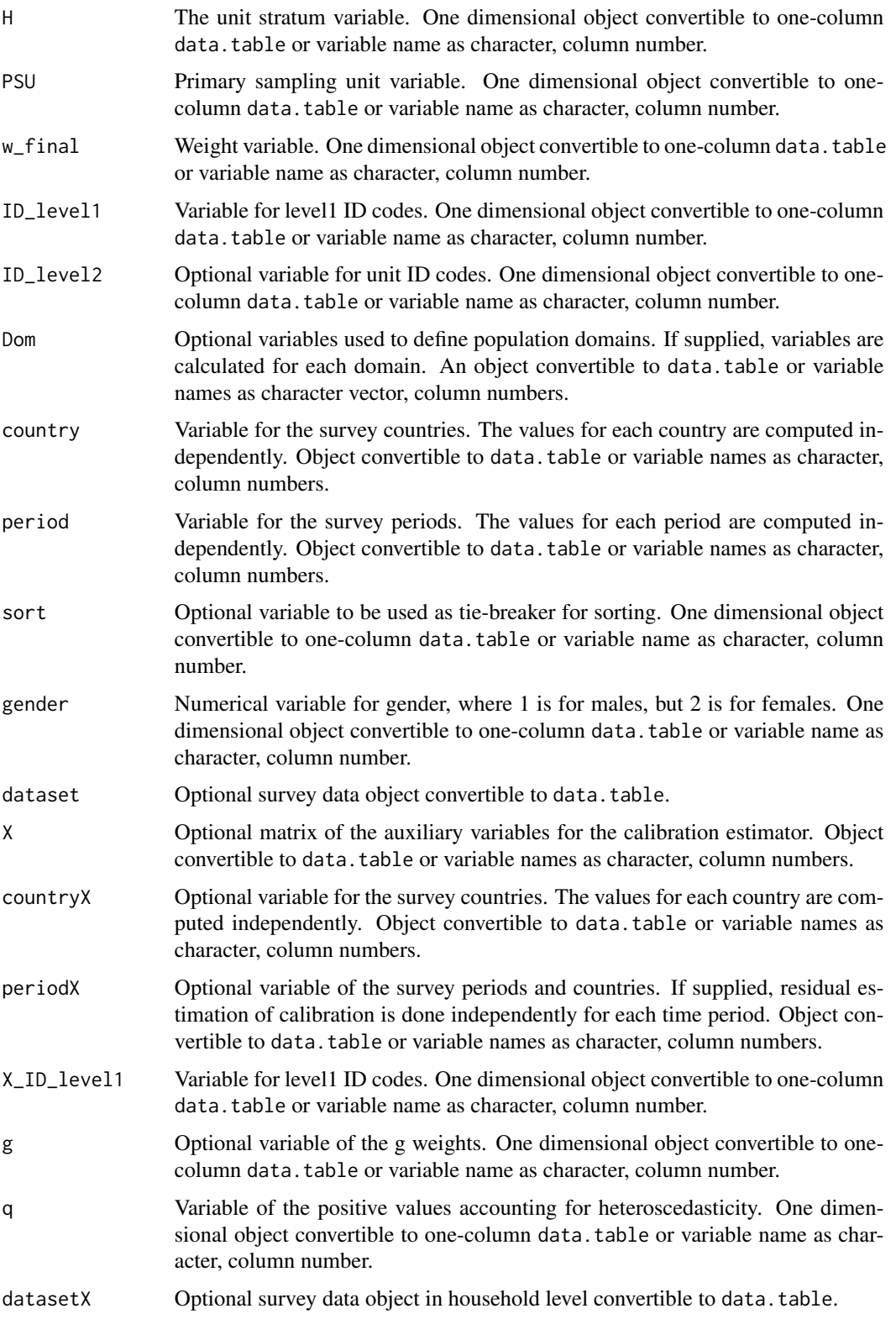

percentage A numeric value in range  $[0, 100]$  for p in the formula for poverty threshold computation:

$$
\frac{p}{100}\cdot Z_{\frac{\alpha}{100}}.
$$

For example, to compute poverty threshold equal to 60% of some income quantile,  $p$  should be set equal to 60.

order\_quant A numeric value in range [0, 100] for  $\alpha$  in the formula for poverty threshold computation:

$$
\frac{p}{100} \cdot Z_{\frac{\alpha}{100}}.
$$

For example, to compute poverty threshold equal to some percentage of median income,  $\alpha$  should be set equal to 50.

- a a numeric value in range  $[0, 100]$  for the order of the income quantile share ratio (in percentage).
- withperiod Logical value. If TRUE is value, the results is with period, if FALSE, without period.
- netchanges Logical value. If value is TRUE, then produce two objects: the first object is aggregation of weighted data by period (if available), country, strata and PSU, the second object is an estimation for Y, the variance, gradient for numerator and denominator by country and period (if available). If value is FALSE, then both objects containing NULL.
- confidence Optional positive value for confidence interval. This variable by default is 0.95.
- outp\_lin Logical value. If TRUE linearized values of the ratio estimator will be printed out.
- outp\_res Logical value. If TRUE estimated residuals of calibration will be printed out.
- type a character vector (of length one unless several.ok is TRUE), example "linarpr","linarpt", "lingpg", "linpoormed", "linrmpg", "lingini", "lingini2", "linqsr", "linarr", "linrmir".
- checking Optional variable if this variable is TRUE, then function checks data preparation errors, otherwise not checked. This variable by default is TRUE.
- ind\_gr Optionalvariable by which divided independently X matrix of the auxiliary variables for the calibration. One dimensional object convertible to one-column data.table or variable name as character, column number.
- use.estVar Logicalvalue. If value is TRUE, then R function estVar is used for the estimation of covariance matrix of the residuals. If value is FALSE, then R function estVar is not used for the estimation of covariance matrix of the residuals.

### Value

A list with objects are returned by the function:

- lin\_out a data.table containing the linearized values of the ratio estimator with ID\_level2 and PSU.
- res\_out a data.table containing the estimated residuals of calibration with ID\_level1 and PSU.

### vardcrospoor 63

- data\_net\_changes a data.table containing aggregation of weighted data by period (if available), country, strata, PSU.
- results a data.table containing: period - survey periods, country - survey countries, Dom - optional variable of the population domains, type - type variable, count\_respondents - the count of respondents, pop\_size - the population size (in numbers of individuals), estim - the estimated value, se - the estimated standard error, var - the estimated variance, rse - the estimated relative standard error (coefficient of variation),
	- cv the estimated relative standard error (coefficient of variation) in percentage.

### References

Guillaume Osier, Yves Berger, Tim Goedeme, (2013), Standard error estimation for the EU-SILC indicators of poverty and social exclusion, Eurostat Methodologies and Working papers, URL <http://ec.europa.eu/eurostat/documents/3888793/5855973/KS-RA-13-024-EN.PDF>. Yves G. Berger, Tim Goedeme, Guillame Osier (2013). Handbook on standard error estimation and other related sampling issues in EU-SILC, URL [https://ec.europa.eu/eurostat/cros/content/](https://ec.europa.eu/eurostat/cros/content/handbook-standard-error-estimation-and-other-related-sampling-issues-ver-29072013_en) [handbook-standard-error-estimation-and-other-related-sampling-issues-ver-290720](https://ec.europa.eu/eurostat/cros/content/handbook-standard-error-estimation-and-other-related-sampling-issues-ver-29072013_en)13\_ [en](https://ec.europa.eu/eurostat/cros/content/handbook-standard-error-estimation-and-other-related-sampling-issues-ver-29072013_en) Eurostat Methodologies and Working papers, Handbook on precision requirements and variance estimation for ESS household surveys, 2013, URL [http://ec.europa.eu/eurostat/documents/](http://ec.europa.eu/eurostat/documents/3859598/5927001/KS-RA-13-029-EN.PDF) [3859598/5927001/KS-RA-13-029-EN.PDF](http://ec.europa.eu/eurostat/documents/3859598/5927001/KS-RA-13-029-EN.PDF)

#### See Also

[linrmir](#page-24-0), [linarr](#page-11-0), [vardchanges](#page-37-0)

### Examples

```
library("data.table")
library("laeken")
data(eusilc)
set.seed(1)
dataset1 <- data.table(rbind(eusilc, eusilc),
                       year = c(rep(2010, nrow(eusilc)),rep(2011, nrow(eusilc))))
dataset1[age < 0, age := 0]
PSU \leq dataset1[, .N, keyby = "db030"][, N := NULL]
PSU[, PSU := trunc(runif(nrow(PSU), 0, 100))]
PSU$inc <- runif(nrow(PSU), 20, 100000)
dataset1 <- merge(dataset1, PSU, all = TRUE, by = "db030")
PSU <- eusilc <- NULL
dataset1[, strata := "XXXX"]
dataset1[, strata := as.character(strata)]
dataset1$pl085 <- 12 * trunc(runif(nrow(dataset1), 0, 2))
```

```
dataset1$month_at_work <- 12 * trunc(runif(nrow(dataset1), 0, 2))
dataset1[, id_l2 := paste0("V", l])]
result \leq vardcrospoor(Y = "inc", age = "age",
                       pl085 = "pl085",
                       month_at_work = "month_at_work",
                       Y_den = "inc", Y_thres = "inc",
                       wght_thres = "rb050",
                       H = "strata", PSU = "PSU",w_{\text{final}} = "rb050", ID_level1 = "db030",
                       ID\_level2 = "id\_12",Dom = c("rb090", "db040"),
                       country = NULL, period = "year",
                       sort = NULL, gender = NULL,
                       dataset = dataset1,
                       percentage = 60,
                       order_quant = 50L,
                       alpha = 20,
                       confidence = 0.95,type = "linrmpg")
 ## Not run:
result2 <- vardcrospoor(Y = "inc", age = "age",
                         pl085 = "pl085",
                         month_at_work = "month_at_work",
                         Y_den = "inc", Y_thres = "inc",
                         wght_thres = "rb050",
                         H = "strata", PSU = "PSU",
                         w_final = "rb050", ID_level1 = "db030",
                         ID\_level2 = "id\_l2",Dom = c("rb090", "db040"),
                         period = "year", sort = NULL,
                         gender = NULL, dataset = dataset1,
                         percentage = 60,
                         order_quant = 50L,
                         alpha = 20,
                         confidence = 0.95,
                         type = "linrmpg")
result2
## End(Not run)
```
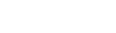

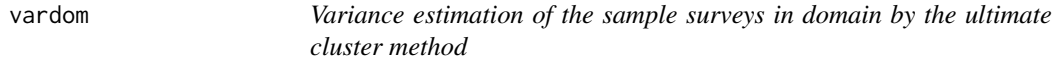

#### Description

Computes the variance estimation of the sample surveys in domain by the ultimate cluster method.

### vardom 65

# Usage

```
vardom(
 Y,
 H,
 PSU,
 w_final,
 id = NULL,Dom = NULL,
 period = NULL,
 PSU_sort = NULL,
 N_h = NULL,fh_zero = FALSE,
 PSU_level = TRUE,
 Z = NULL,X = NULL,ind\_gr = NULL,g = NULL,q = NULL,dataset = NULL,
 confidence = 0.95,
 percentratio = 1,
 outp_lin = FALSE,
 outp_res = FALSE
```
### Arguments

)

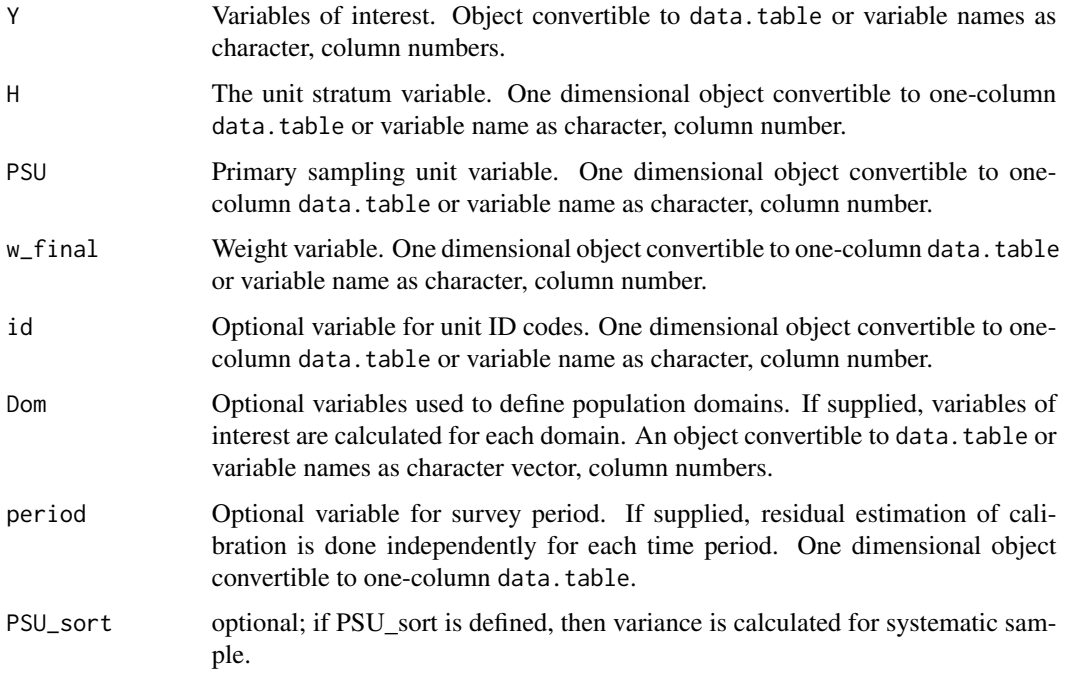

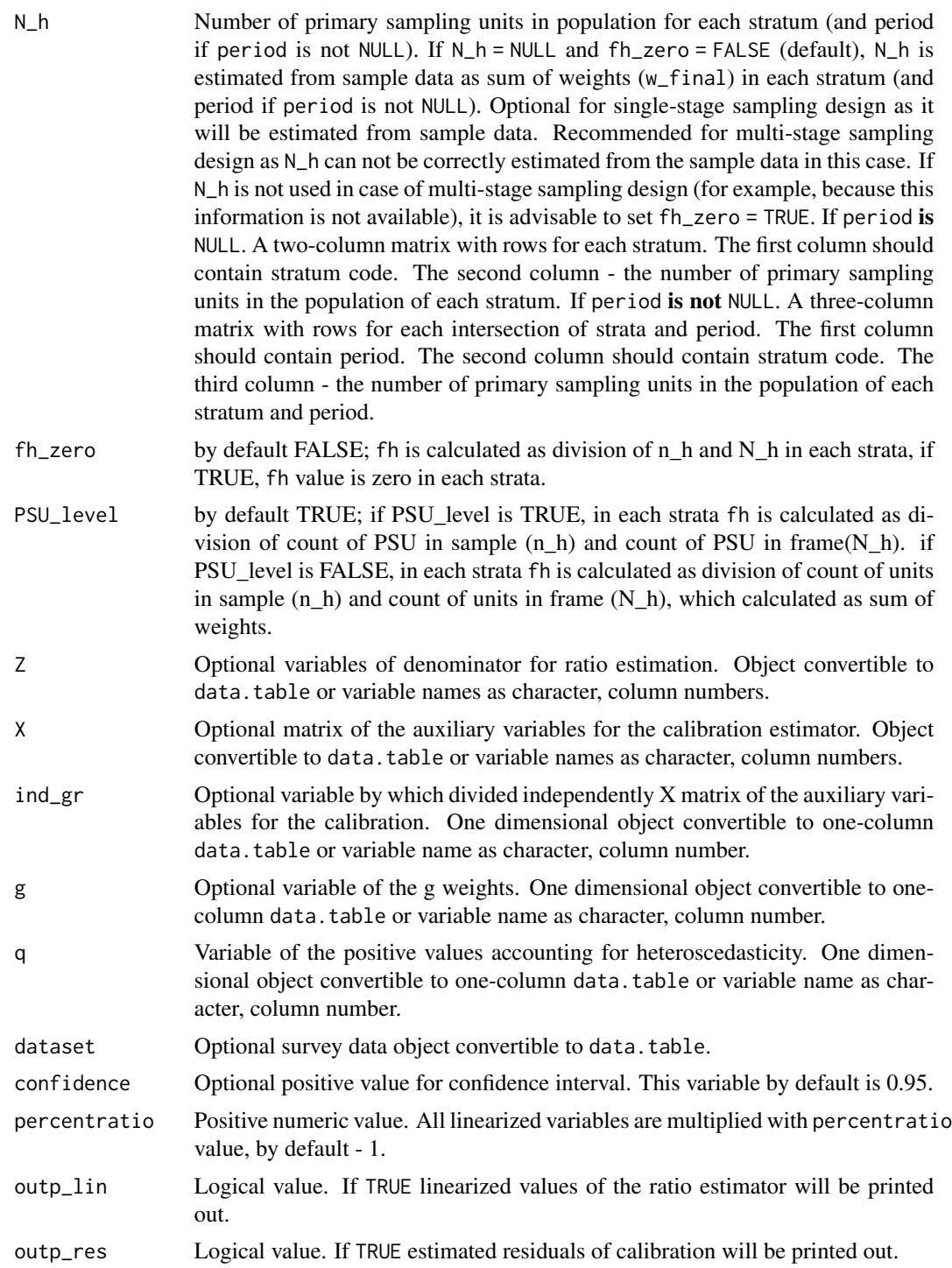

# Details

Calculate variance estimation in domains based on book of Hansen, Hurwitz and Madow.

#### vardom 67

### Value

A list with objects is returned by the function:

- lin\_out a data.table containing the linearized values of the ratio estimator with id and PSU.
- res\_out a data.table containing the estimated residuals of calibration with id and PSU.
- betas a numeric data.table containing the estimated coefficients of calibration.
- all\_result a data.table, which containing variables: variable names of variables of interest,

Dom - optional variable of the population domains, period - optional variable of the survey periods, respondent\_count - the count of respondents, pop\_size - the estimated size of population, n\_nonzero - the count of respondents, who answers are larger than zero, estim - the estimated value, var - the estimated variance, se - the estimated standard error, rse - the estimated relative standard error (coefficient of variation), cv - the estimated relative standard error (coefficient of variation) in percentage, absolute\_margin\_of\_error - the estimated absolute margin of error, relative\_margin\_of\_error - the estimated relative margin of error in percentage, CI\_lower - the estimated confidence interval lower bound, CI\_upper - the estimated confidence interval upper bound, confidence\_level - the positive value for confidence interval, S2\_y\_HT - the estimated variance of the y variable in case of total or the estimated variance of the linearised variable in case of the ratio of two totals using non-calibrated weights, S2\_y\_ca - the estimated variance of the y variable in case of total or the estimated variance of the linearised variable in case of the ratio of two totals using calibrated weights, S2\_res - the estimated variance of the regression residuals, var\_srs\_HT - the estimated variance of the HT estimator under SRS. var\_cur\_HT - the estimated variance of the HT estimator under current design, var\_srs\_ca - the estimated variance of the calibrated estimator under SRS, deff\_sam - the estimated design effect of sample design, deff\_est - the estimated design effect of estimator, deff - the overall estimated design effect of sample design and estimator, n\_eff - the effective sample size.

#### References

Morris H. Hansen, William N. Hurwitz, William G. Madow, (1953), Sample survey methods and theory Volume I Methods and applications, 257-258, Wiley.

Guillaume Osier and Emilio Di Meglio. The linearisation approach implemented by Eurostat for the first wave of EU-SILC: what could be done from the second wave onwards? 2012

Guillaume Osier, Yves Berger, Tim Goedeme, (2013), Standard error estimation for the EU-SILC indicators of poverty and social exclusion, Eurostat Methodologies and Working papers, URL <http://ec.europa.eu/eurostat/documents/3888793/5855973/KS-RA-13-024-EN.PDF>.

Eurostat Methodologies and Working papers, Handbook on precision requirements and variance estimation for ESS household surveys, 2013, URL [http://ec.europa.eu/eurostat/documents/](http://ec.europa.eu/eurostat/documents/3859598/5927001/KS-RA-13-029-EN.PDF)

#### [3859598/5927001/KS-RA-13-029-EN.PDF](http://ec.europa.eu/eurostat/documents/3859598/5927001/KS-RA-13-029-EN.PDF).

Yves G. Berger, Tim Goedeme, Guillame Osier (2013). Handbook on standard error estimation and other related sampling issues in EU-SILC, URL [https://ec.europa.eu/eurostat/cros/](https://ec.europa.eu/eurostat/cros/content/handbook-standard-error-estimation-and-other-related-sampling-issues-ver-29072013_en) [content/handbook-standard-error-estimation-and-other-related-sampling-issues-ve](https://ec.europa.eu/eurostat/cros/content/handbook-standard-error-estimation-and-other-related-sampling-issues-ver-29072013_en)r-29072013\_ [en](https://ec.europa.eu/eurostat/cros/content/handbook-standard-error-estimation-and-other-related-sampling-issues-ver-29072013_en)

Jean-Claude Deville (1999). Variance estimation for complex statistics and estimators: linearization and residual techniques. Survey Methodology, 25, 193-203, URL [https://www150.statcan.](https://www150.statcan.gc.ca/n1/pub/12-001-x/1999002/article/4882-eng.pdf) [gc.ca/n1/pub/12-001-x/1999002/article/4882-eng.pdf](https://www150.statcan.gc.ca/n1/pub/12-001-x/1999002/article/4882-eng.pdf).

### See Also

[domain](#page-2-0), [lin.ratio](#page-5-0), [residual\\_est](#page-29-0), [vardomh](#page-67-0), [var\\_srs](#page-87-0), [variance\\_est](#page-76-0), [variance\\_othstr](#page-78-0)

#### Examples

```
library("data.table")
library("laeken")
data(eusilc)
dataset1 <- data.table(IDd = paste0("V", 1 : nrow(eusilc)), eusilc)
aa \le vardom(Y = "eqIncome", H = "db040", PSU = "db030",
             w_final = "rb050", id = "rb030", Dom = "db040",
             period = NULL, N_h = NULL, Z = NULL,X = NULL, g = NULL, q = NULL, dataset = dataset1,
             confidence = .95, percentratio = 100,
             outp_lin = TRUE, outp_res = TRUE)
```
<span id="page-67-0"></span>vardomh *Variance estimation for sample surveys in domain for one or two stage surveys by the ultimate cluster method*

### Description

Computes the variance estimation in domain for ID\_level1.

#### Usage

```
vardomh(
 Y,
 H,
 PSU,
  w_final,
  ID_level1,
  ID_level2,
 Dom = NULL,
```
vardomh 69 bis 1999 and 1999 and 1999 and 1999 and 1999 and 1999 and 1999 and 1999 and 1999 and 1999 and 1999

```
period = NULL,
 N_h = NULL,PSU_sort = NULL,
  fh_zero = FALSE,
 PSU_level = TRUE,
  Z = NULL,dataset = NULL,
 X = NULL,periodX = NULL,
 X_ID_level1 = NULL,
 ind_gr = NULL,
 g = NULL,q = NULL,datasetX = NULL,confidence = 0.95,
 percentratio = 1,
 outp_lin = FALSE,
 outp_res = FALSE
\mathcal{L}
```
# Arguments

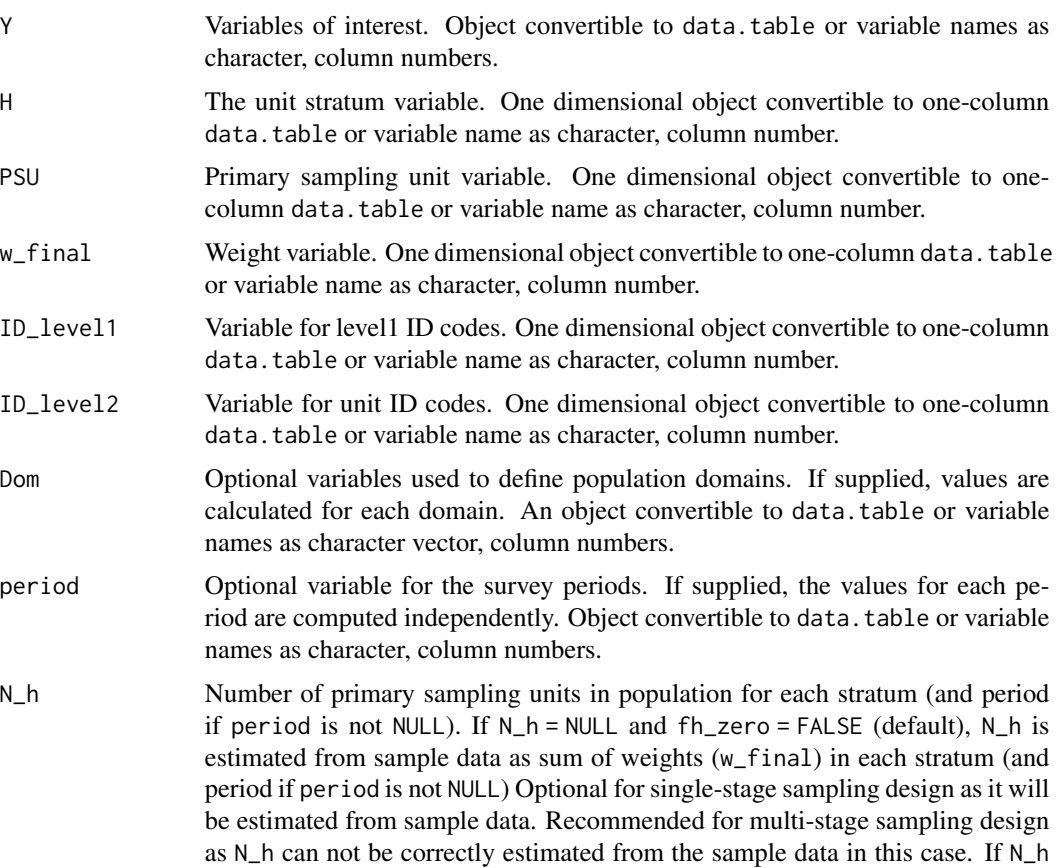

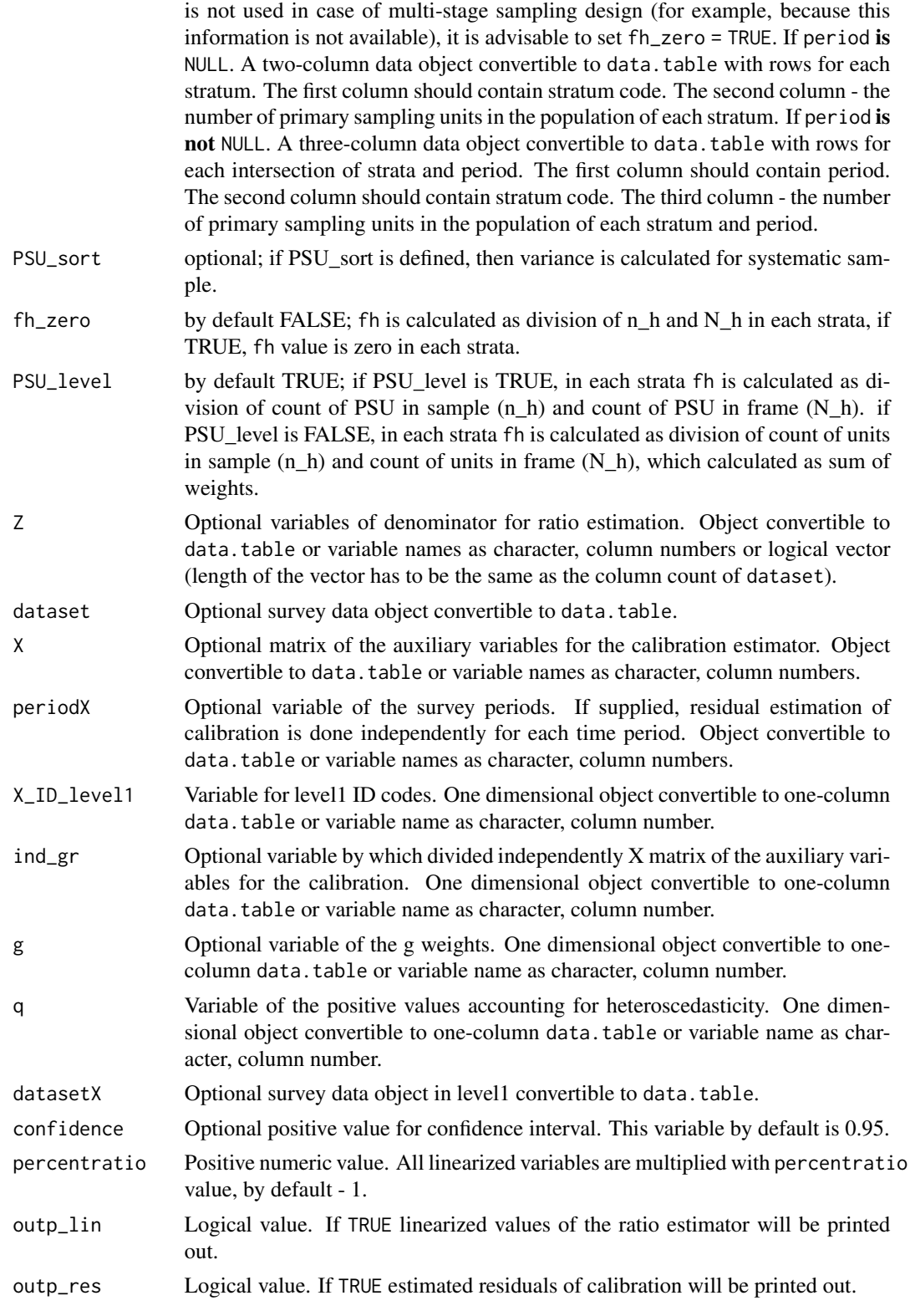

#### vardomh 71

### Details

Calculate variance estimation in domains for household surveys based on book of Hansen, Hurwitz and Madow.

### Value

A list with objects are returned by the function:

- lin\_out A data.table containing the linearized values of the ratio estimator with ID\_level2 and PSU.
- res out A data.table containing the estimated residuals of calibration with ID level1 and PSU.
- betas A numeric data.table containing the estimated coefficients of calibration.
- all\_result A data.table, which containing variables: variable names of variables of interest

Dom - optional variable of the population domains, period - optional variable of the survey periods, respondent\_count - the count of respondents, pop\_size - the estimated size of population, n\_nonzero - the count of respondents, who answers are larger than zero, estim - the estimated value, var - the estimated variance, se - the estimated standard error, rse - the estimated relative standard error (coefficient of variation), cv - the estimated relative standard error (coefficient of variation) in percentage, absolute\_margin\_of\_error - the estimated absolute margin of error, relative\_margin\_of\_error - the estimated relative margin of error in percentage, CI\_lower - the estimated confidence interval lower bound, CI\_upper - the estimated confidence interval upper bound, confidence\_level - the positive value for confidence interval, S2\_y\_HT - the estimated variance of the y variable in case of total or the estimated variance of the linearised variable in case of the ratio of two totals using non-calibrated weights, S2\_y\_ca - the estimated variance of the y variable in case of total or the estimated variance of the linearised variable in case of the ratio of two totals using calibrated weights, S2\_res - the estimated variance of the regression residuals, S2\_res - the estimated variance of the regression residuals, var\_srs\_HT - the estimated variance of the HT estimator under SRS for household, var\_cur\_HT - the estimated variance of the HT estimator under current design for household, var\_srs\_ca - the estimated variance of the calibrated estimator under SRS for household, deff\_sam - the estimated design effect of sample design for household, deff\_est - the estimated design effect of estimator for household, deff - the overall estimated design effect of sample design and estimator for household

### References

Morris H. Hansen, William N. Hurwitz, William G. Madow, (1953), Sample survey methods and theory Volume I Methods and applications, 257-258, Wiley.

Guillaume Osier and Emilio Di Meglio. The linearisation approach implemented by Eurostat for

the first wave of EU-SILC: what could be done from the second wave onwards? 2012 Guillaume Osier, Yves Berger, Tim Goedeme, (2013), Standard error estimation for the EU-SILC indicators of poverty and social exclusion, Eurostat Methodologies and Working papers, URL <http://ec.europa.eu/eurostat/documents/3888793/5855973/KS-RA-13-024-EN.PDF>. Eurostat Methodologies and Working papers, Handbook on precision requirements and variance estimation for ESS household surveys, 2013, URL [http://ec.europa.eu/eurostat/documents/](http://ec.europa.eu/eurostat/documents/3859598/5927001/KS-RA-13-029-EN.PDF) [3859598/5927001/KS-RA-13-029-EN.PDF](http://ec.europa.eu/eurostat/documents/3859598/5927001/KS-RA-13-029-EN.PDF).

Yves G. Berger, Tim Goedeme, Guillame Osier (2013). Handbook on standard error estimation and other related sampling issues in EU-SILC, URL [https://ec.europa.eu/eurostat/cros/](https://ec.europa.eu/eurostat/cros/content/handbook-standard-error-estimation-and-other-related-sampling-issues-ver-29072013_en) [content/handbook-standard-error-estimation-and-other-related-sampling-issues-ve](https://ec.europa.eu/eurostat/cros/content/handbook-standard-error-estimation-and-other-related-sampling-issues-ver-29072013_en)r-29072013\_ [en](https://ec.europa.eu/eurostat/cros/content/handbook-standard-error-estimation-and-other-related-sampling-issues-ver-29072013_en)

Jean-Claude Deville (1999). Variance estimation for complex statistics and estimators: linearization and residual techniques. Survey Methodology, 25, 193-203, URL [https://www150.statcan.](https://www150.statcan.gc.ca/n1/pub/12-001-x/1999002/article/4882-eng.pdf) [gc.ca/n1/pub/12-001-x/1999002/article/4882-eng.pdf](https://www150.statcan.gc.ca/n1/pub/12-001-x/1999002/article/4882-eng.pdf).

### See Also

[domain](#page-2-0), [lin.ratio](#page-5-0), [residual\\_est](#page-29-0), [var\\_srs](#page-87-0), [variance\\_est](#page-76-0)

### Examples

```
library("data.table")
library("laeken")
data("eusilc")
dataset1 <- data.table(IDd = paste0("V", 1 : nrow(eusilc)), eusilc)
aa \le vardomh(Y = "eqIncome", H = "db040", PSU = "db030",
             w_final = "rb050", ID_level1 = "db030",
             ID\_level2 = "rb030", Dom = "db040", period = NULL,N_h = NULL, Z = NULL, dataset = dataset1, X = NULL,
             XID\_level1 = NULL, g = NULL, q = NULL,datasetX = NULL, confidence = 0.95, percentratio = 1,
             outp_lin = TRUE, outp_res = TRUE)
## Not run:
dataset2 <- copy(dataset1)
dataset1$period <- 1
dataset2$period <- 2
dataset1 <- data.table(rbind(dataset1, dataset2))
# by default without using fh_zero (finite population correction)
aa2 \leq vardomh(Y = "eqIncome", H = "db040", PSU = "db030",
               w_final = "rb050", ID_level1 = "db030",
               ID\_level2 = "rb030", Dom = "db040", period = "period",N_h = NULL, Z = NULL, dataset = dataset1,
               X = NULL, XID\_level1 = NULL,g = NULL, q = NULL, datasetX = NULL,
               confidence = .95, percentratio = 1,
               outp_lin = TRUE, outp_res = TRUE)
```
```
# without using fh_zero (finite population correction)
aa3 <- vardomh(Y = "eqIncome", H = "db040", PSU = "db030",w_final = "rb050", ID_level1 = "db030",
              ID_level2 = "rb030", Dom = "db040",
              period = "period", N_h = NULL, fh_zero = FALSE,
              Z = NULL, dataset = dataset1, X = NULL,
              X\_ID\_level1 = NULL, g = NULL, q = NULL,datasetX = NULL, confidence = .95,
              percent ratio = 1, outp\_lin = TRUE,
               outp_res = TRUE)
aa3
# with using fh_zero (finite population correction)
aa4 \le vardomh(Y = "eqIncome", H = "db040", PSU = "db030",
              w_final = "rb050", ID_level1 = "db030",
              ID_level2 = "rb030", Dom = "db040",
              period = "period", N_h = NULL, fh_zero = TRUE,
              Z = NULL, dataset = dataset1,
              X = NULL, XID\_level1 = NULL,g = NULL, q = NULL, datasetX = NULL,
               confidence = .95, percentratio = 1,
               outp_lin = TRUE, outp_res = TRUE)
aa4
## End(Not run)
```
<span id="page-72-0"></span>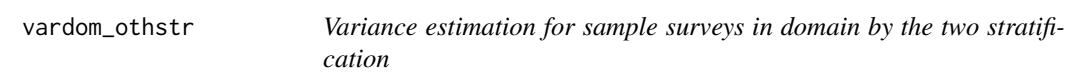

## Description

Computes the variance estimation for sample surveys in domain by the two stratification.

## Usage

```
vardom_othstr(
 Y,
 H,
 H2,
 PSU,
 w_final,
  id = NULL,Dom = NULL,
 period = NULL,
 N_h = NULL,N_h2 = NULL,Z = NULL,
```

```
X = NULL,ind_gr = NULL,
 g = NULL,q = NULL,dataset = NULL,
 confidence = 0.95,
 percentratio = 1,
 outp_lin = FALSE,
 outp_res = FALSE
\mathcal{L}
```
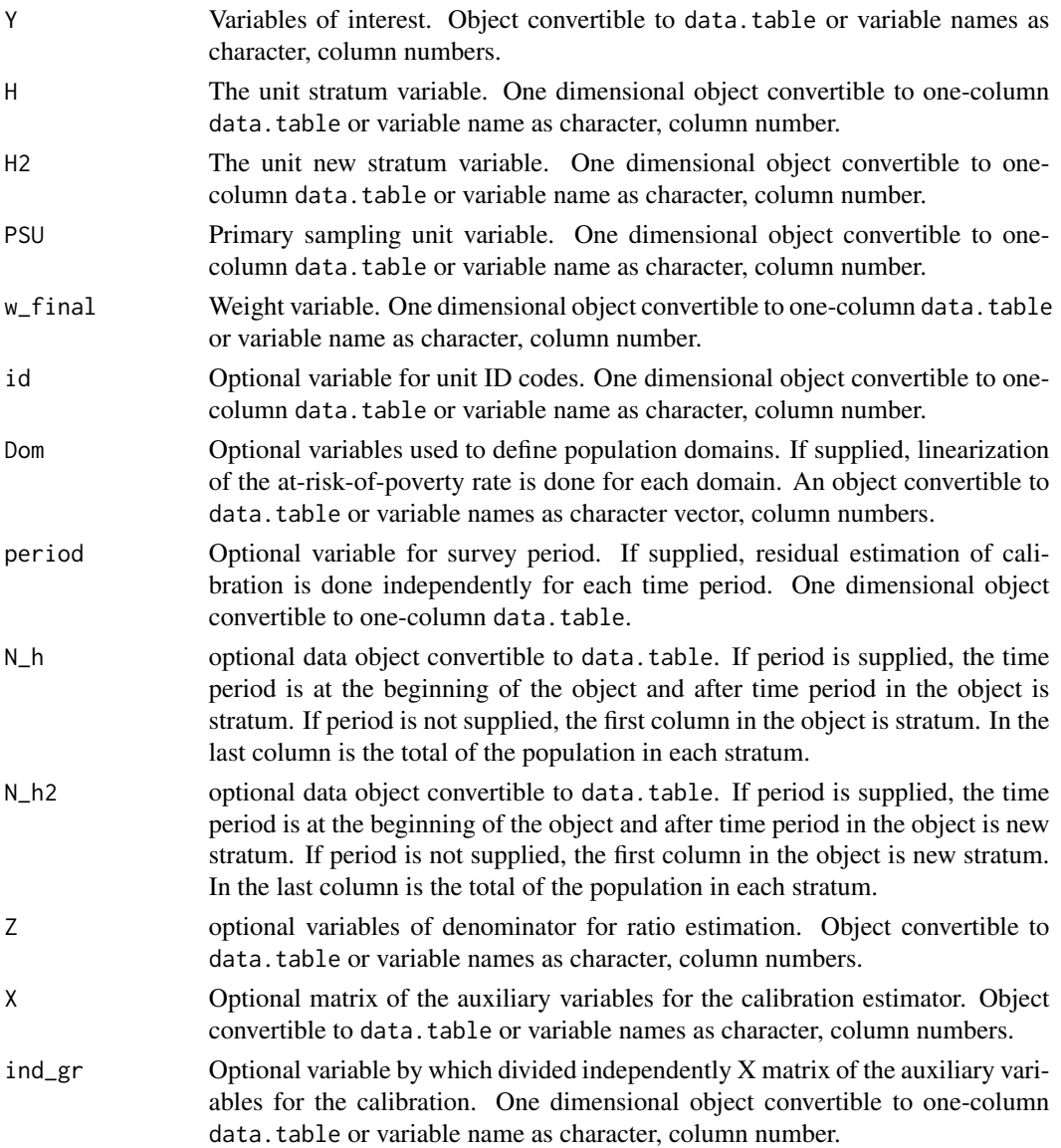

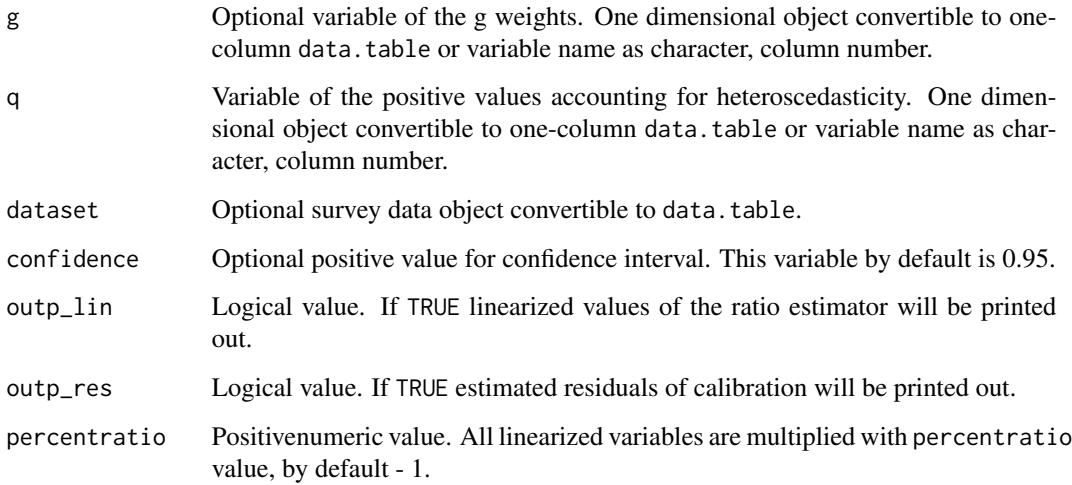

## Value

A list with objects are returned by the function:

- lin\_out a data.table containing the linearized values of the ratio estimator with id and PSU.
- res\_out a data.table containing the estimated residuals of calibration with id and PSU.
- betas a numeric data.table containing the estimated coefficients of calibration.
- $s2g a$  data.table containing the  $s^2g$  value.

```
• all_result - a data.table, which containing variables:
  respondent_count - the count of respondents,
  pop_size - the estimated size of population,
 n_nonzero - the count of respondents, who answers are larger than zero,
  estim - the estimated value,
  var - the estimated variance,
  se - the estimated standard error,
  rse - the estimated relative standard error (coefficient of variation),
  cv - the estimated relative standard error (coefficient of variation) in percentage,
  absolute_margin_of_error - the estimated absolute margin of error,
  relative_margin_of_error - the estimated relative margin of error in percentage,
  CI_lower - the estimated confidence interval lower bound,
  CI_upper - the estimated confidence interval upper bound,
  confidence_level - the positive value for confidence interval,
  var_srs_HT - the estimated variance of the HT estimator under SRS,
  var_cur_HT - the estimated variance of the HT estimator under current design,
  var_srs_ca - the estimated variance of the calibrated estimator under SRS,
  deff_sam - the estimated design effect of sample design,
  deff_est - the estimated design effect of estimator,
  deff - the overall estimated design effect of sample design and estimator.
```
#### <span id="page-75-0"></span>References

Jean-Claude Deville (1999). Variance estimation for complex statistics and estimators: linearization and residual techniques. Survey Methodology, 25, 193-203, URL [https://www150.statcan.](https://www150.statcan.gc.ca/n1/pub/12-001-x/1999002/article/4882-eng.pdf) [gc.ca/n1/pub/12-001-x/1999002/article/4882-eng.pdf](https://www150.statcan.gc.ca/n1/pub/12-001-x/1999002/article/4882-eng.pdf). M. Liberts. (2004) Non-response Analysis and Bias Estimation in a Survey on Transportation of

Goods by Road.

## See Also

[domain](#page-2-0), [lin.ratio](#page-5-0), [residual\\_est](#page-29-0), [vardomh](#page-67-0), [var\\_srs](#page-87-0), [variance\\_est](#page-76-0), [variance\\_othstr](#page-78-0)

#### Examples

```
library("laeken")
library("data.table")
data("eusilc")
# Example 1
eusilc1 <- eusilc[1:1000, ]
dataset1 <- data.table(IDd = paste0("V", 1:nrow(eusilc1)), eusilc1)
dataset1[, db040_2 := get("db040")]
N_h2 <- dataset1[, sum(rb050, na.rm = FALSE), keyby = "db040_2"]
aa <- vardom_othstr(Y = "eqIncome", H = "db040", H2 = "db040_2",
                    PSU = "db030", w_final = "rb050", id = "rb030",
                    Dom = "db040", period = NULL, N_h = NULL,N_h2 = N_h2, Z = NULL, X = NULL, g = NULL,
                    q = NULL, dataset = dataset1, confidence = .95,
                    outp_lin = TRUE, outp_res = TRUE)
## Not run:
# Example 2
dataset1 <- data.table(IDd = 1:nrow(eusilc), eusilc)
dataset1[, db040_2 := get("db040")]
N_h2 <- dataset1[, sum(rb050, na.rm = FALSE), keyby = "db040_2"]
aa <- vardom_othstr(Y = "eqIncome", H = "db040", H2 = "db040_2",
                    PSU = "db030", w_final = "rb050", id = "rb030",
                    Dom = "db040", period = NULL, N_h2 = N_h2,Z = NULL, X = NULL, g = NULL, dataset = dataset1,
                    q = NULL, confidence = .95, outp_lin = TRUE,
                    outp_res = TRUE)
 aa
## End(Not run)
```
<span id="page-76-1"></span><span id="page-76-0"></span>

# Description

Computes the variance estimation by the ultimate cluster method.

# Usage

```
variance_est(
 Y,
 H,
 PSU,
 w_final,
 N_h = NULL,fh_zero = FALSE,
 PSU_level = TRUE,
 PSU_sort = NULL,
 period = NULL,
 dataset = NULL,
 msg = "",checking = TRUE
\mathcal{L}
```
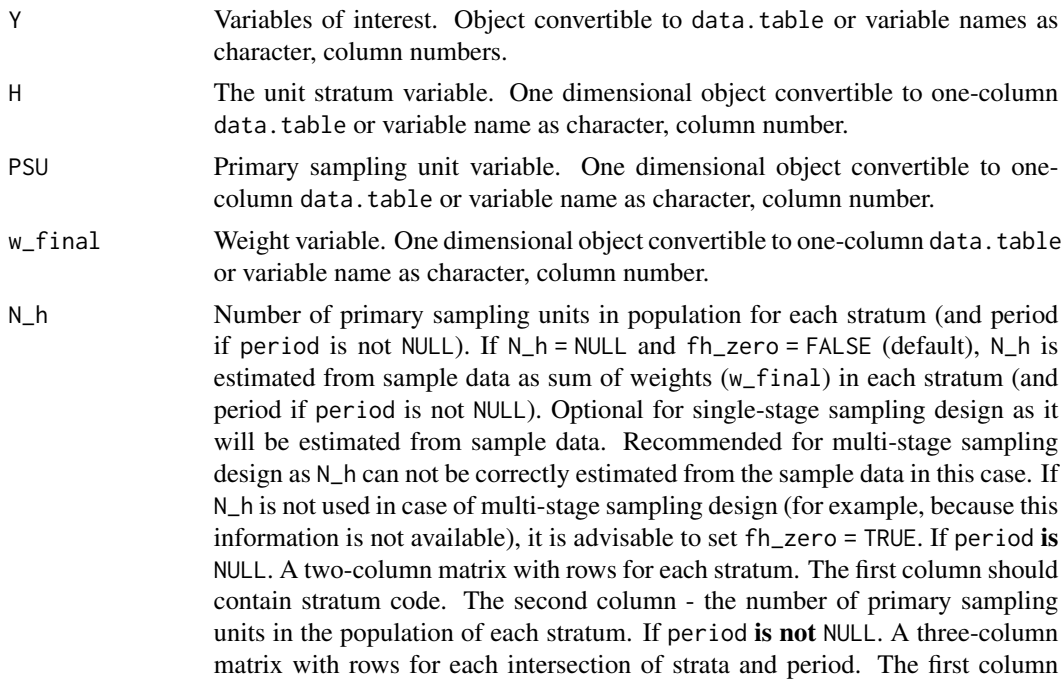

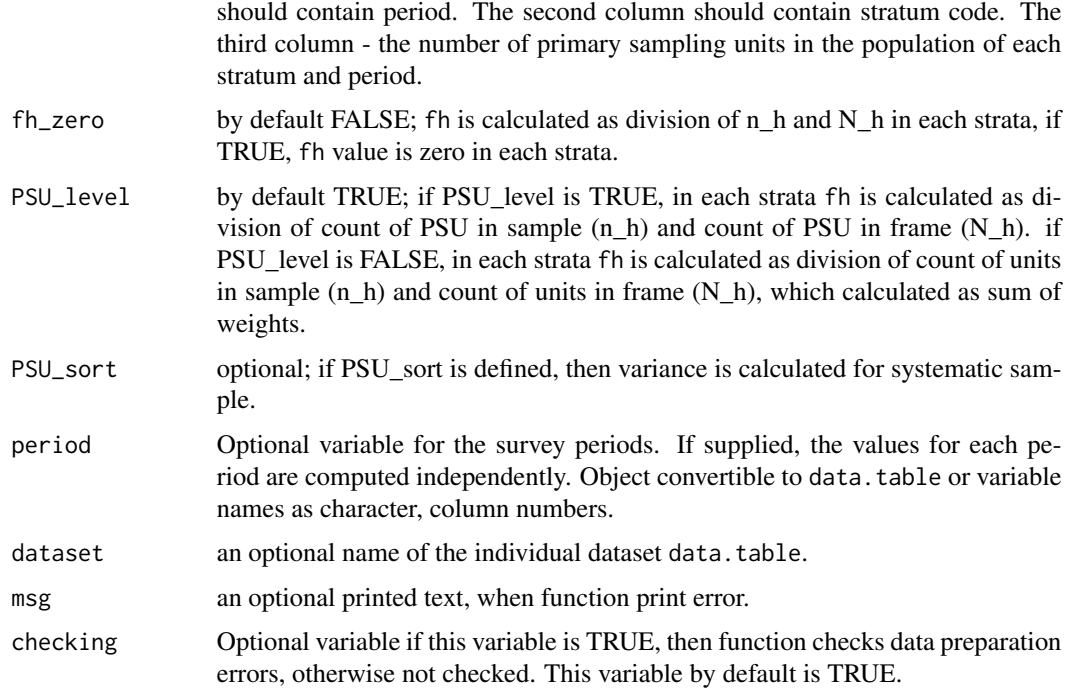

#### Details

If we assume that  $n_h \geq 2$  for all h, that is, two or more PSUs are selected from each stratum, then the variance of  $\hat{\theta}$  can be estimated from the variation among the estimated PSU totals of the variable Z:

$$
\hat{V}\left(\hat{\theta}\right) = \sum_{h=1}^{H} \left(1 - f_h\right) \frac{n_h}{n_h - 1} \sum_{i=1}^{n_h} \left(z_{hi\bullet} - \bar{z}_{h\bullet\bullet}\right)^2,
$$

where 
$$
\bullet
$$
  $z_{hi} = \sum_{j=1}^{m_{hi}} \omega_{hij} z_{hij}$   

$$
\bullet \overline{z}_{h\bullet\bullet} = \frac{\left(\sum_{i=1}^{n_h} z_{hi\bullet}\right)}{n_h}
$$

- $f_h$  is the sampling fraction of PSUs within stratum
- $\bullet$  *h* is the stratum number, with a total of H strata
- *i* is the primary sampling unit (PSU) number within stratum  $h$ , with a total of  $n_h$  PSUs
- $\bullet$   $j$  is the household number within cluster  $i$  of stratum  $h,$  with a total of  $m_{hi}$  household
- $w_{hij}$  is the sampling weight for household j in PSU i of stratum h
- $z_{hij}$  denotes the observed value of the analysis variable z for household j in PSU i of stratum h

#### Value

a data.table containing the values of the variance estimation by totals.

## <span id="page-78-1"></span>variance\_othstr 79

#### References

Morris H. Hansen, William N. Hurwitz, William G. Madow, (1953), Sample survey methods and theory Volume I Methods and applications, 257-258, Wiley.

Guillaume Osier and Emilio Di Meglio. The linearisation approach implemented by Eurostat for the first wave of EU-SILC: what could be done from the second onwards? 2012

Eurostat Methodologies and Working papers, Standard error estimation for the EU-SILC indicators of poverty and social exclusion, 2013, URL [http://ec.europa.eu/eurostat/documents/](http://ec.europa.eu/eurostat/documents/3859598/5927001/KS-RA-13-029-EN.PDF) [3859598/5927001/KS-RA-13-029-EN.PDF](http://ec.europa.eu/eurostat/documents/3859598/5927001/KS-RA-13-029-EN.PDF).

Yves G. Berger, Tim Goedeme, Guillame Osier (2013). Handbook on standard error estimation and other related sampling issues in EU-SILC, URL [https://ec.europa.eu/eurostat/cros/](https://ec.europa.eu/eurostat/cros/content/handbook-standard-error-estimation-and-other-related-sampling-issues-ver-29072013_en) [content/handbook-standard-error-estimation-and-other-related-sampling-issues-ve](https://ec.europa.eu/eurostat/cros/content/handbook-standard-error-estimation-and-other-related-sampling-issues-ver-29072013_en)r-29072013\_ [en](https://ec.europa.eu/eurostat/cros/content/handbook-standard-error-estimation-and-other-related-sampling-issues-ver-29072013_en)

```
Eurostat Methodologies and Working papers, Handbook on precision requirements and variance es-
timation for ESS household surveys, 2013, URL http://ec.europa.eu/eurostat/documents/
3859598/5927001/KS-RA-13-029-EN.PDF.
```
## See Also

[domain](#page-2-0), [lin.ratio](#page-5-0), [linarpr](#page-6-0), [linarpt](#page-9-0), [lingini](#page-14-0), [lingini2](#page-15-0), [lingpg](#page-17-0), [linpoormed](#page-20-0), [linqsr](#page-22-0), [linrmpg](#page-26-0), [residual\\_est](#page-29-0), [vardom](#page-63-0), [vardomh](#page-67-0), [varpoord](#page-81-0), [variance\\_othstr](#page-78-0)

#### Examples

```
Ys \le rchisq(10, 3)
w \leq -rep(2, 10)PSU \leftarrow 1 : length(Ys)
H <- rep("Strata_1", 10)
# by default without using fh_zero (finite population correction)
variance_set(Y = Ys, H = H, PSU = PSU, w\_final = w)## Not run:
 # without using fh_zero (finite population correction)
 variance_est(Y = Ys, H = H, PSU = PSU, w_final = w, fh_zero = FALSE)
 # with using fh_zero (finite population correction)
 variance_est(Y = Ys, H = H, PSU = PSU, w_final = w, fh_zero = TRUE)
## End(Not run)
```
<span id="page-78-0"></span>variance\_othstr *Variance estimation for sample surveys by the new stratification*

## **Description**

Computes s2g and the variance estimation by the new stratification.

# Usage

```
variance_othstr(
  Y,
  H,
 \overline{H2},
  w_final,
  N_h = NULL,N_h2,
  period = NULL,
  dataset = NULL,checking = TRUE\mathcal{L}
```
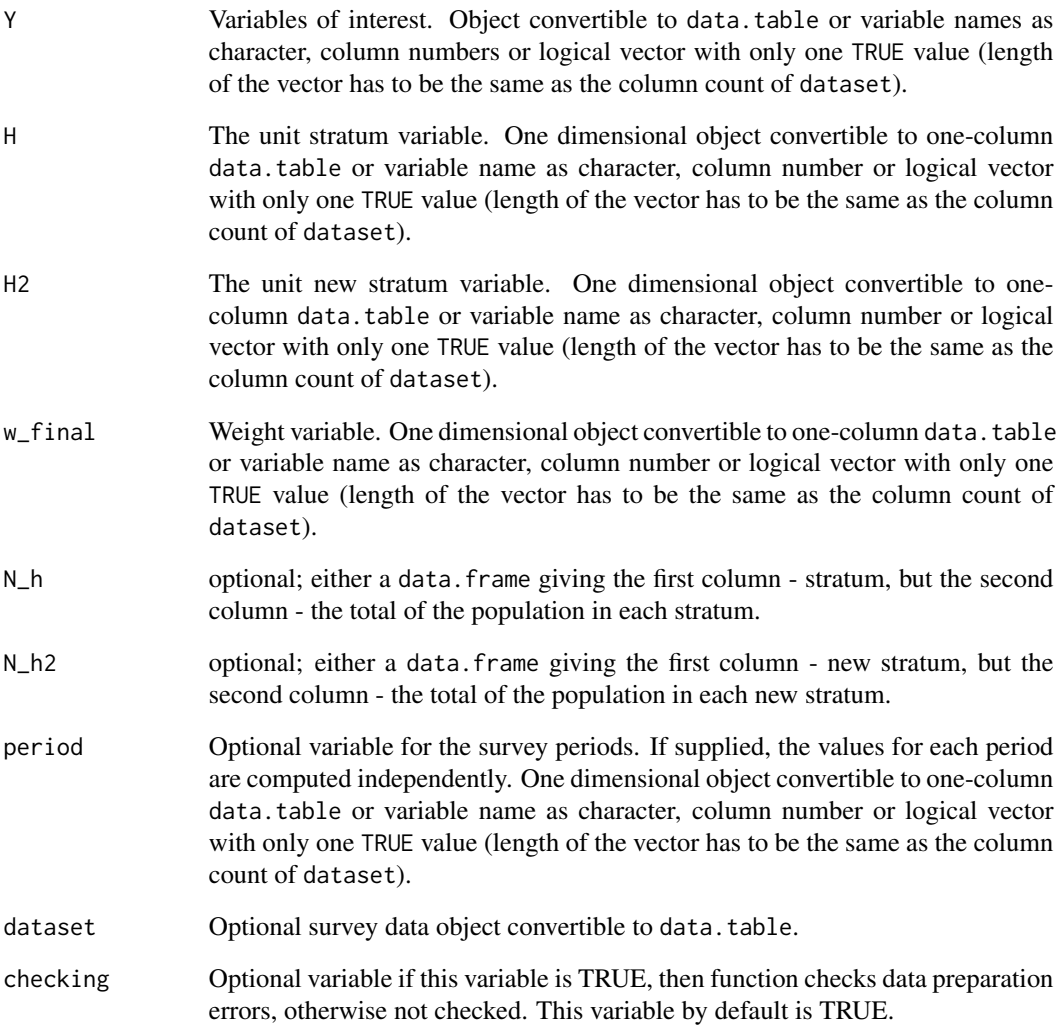

variance\_othstr 81

#### Details

It is possible to compute population size  $M_g$  from sampling frame. The standard deviation of g-th stratum is

$$
S_g^2 = \frac{1}{M_g - 1} \sum_{k=1}^{M_g} (y_{gk} - \bar{Y}_g)^2 = \frac{1}{M_g - 1} \sum_{k=1}^{M_g} y_{gk}^2 - \frac{M_g}{M_g - 1} \bar{Y}_g^2
$$

 $\frac{M_g}{\sum}$  $k=1$  $y_{g_k}^2$  and  $\bar{Y}_g^2$  have to be estimated to estimate  $S_g^2$ . Estimate of  $\frac{M_g}{\sum}$  $k=1$  $y_{gk}^2$  is  $\sum^H$  $h=1$  $\frac{N_h}{n_h} \sum_{n=1}^{n_h}$  $i=1$  $y_{gi}^2 z_{hi}$ where

 $z_{hi} = \begin{cases} 0, & h_i \notin \theta_g \\ 1, & h_i \in \theta_g \end{cases}$  $\begin{cases} 0, & h_i \neq g_j \\ 1, & h_i \in \theta_g \end{cases}$ ,  $\theta_g$  is the index group of successfully surveyed units belonging to g-th stratum. #'Estimate of  $\bar{Y}_g^2$  is

$$
\hat{\bar{Y}}_g^2 = \left(\hat{\bar{Y}}_g\right)^2 - \hat{Var}\left(\hat{\bar{Y}}\right)
$$

$$
\hat{\bar{Y}}_g = \frac{\hat{Y}_g}{M_g} = \frac{1}{M_g} \sum_{h=1}^{H} \frac{N_h}{n_h} \sum_{i=1}^{n_h} y_{hi} z_{hi}
$$

So the estimate of  $S_g^2$  is

$$
s_g^2 = \frac{1}{M_g - 1} \sum_{h=1}^H \frac{N_h}{n_h} \sum_{i=1}^{n_h} y_{hi}^2 z_{hi} - \frac{M_g}{M_g - 1} \left( \left( \frac{1}{M_g} \sum_{h=1}^H \frac{N_h}{n_h} \sum_{i=1}^{n_h} y_{hi} z_{hi} \right)^2 - \frac{1}{M_g^2} \sum_{h=1}^H N_h^2 \left( \frac{1}{n_h} - \frac{1}{N_h} \right) \frac{1}{n_h - 1} \sum_{i=1}^{n_h} \left( y_{hi} z_{hi} - \frac{1}{n_h} \sum_{t=1}^{n_h} y_{ht} z_{ht} \right)^2 \right)
$$

Two conditions have to realize to estimate  $S_g^2$  :  $n_h > 1$ ,  $\forall g$  and  $\theta_g \neq 0$ ,  $\forall g$ .

Variance of  $\hat{Y}$  is

$$
Var\left(\hat{Y}\right) = \sum_{g=1}^{G} M_g^2 \left(\frac{1}{m_g} - \frac{1}{M_g}\right) S_g^2
$$

Estimate of  $\hat{Var}(\hat{Y})$  is

$$
\hat{Var}\left(\hat{Y}\right) = \sum_{g=1}^{G} M_g^2 \left(\frac{1}{m_g} - \frac{1}{M_g}\right) s_g^2
$$

## Value

A list with objects are returned by the function:

- betas A numeric data.table containing the estimated coefficients of calibration.
- s2g A data.table containing the  $s^2$ g value.
- var\_est A data.table containing the values of the variance estimation.

## <span id="page-81-1"></span>References

M. Liberts. (2004) Non-response Analysis and Bias Estimation in a Survey on Transportation of Goods by Road.

#### See Also

[domain](#page-2-0), [lin.ratio](#page-5-0), [linarpr](#page-6-0), [linarpt](#page-9-0), [lingini](#page-14-0), [lingini2](#page-15-0), [lingpg](#page-17-0), [linpoormed](#page-20-0), [linqsr](#page-22-0), [linrmpg](#page-26-0), [residual\\_est](#page-29-0), [vardom](#page-63-0), [vardom\\_othstr](#page-72-0), [vardomh](#page-67-0), [varpoord](#page-81-0)

## Examples

```
library("data.table")
Y \leftarrow data.table(matrix(runif(50) * 5, ncol = 5))
H \leftarrow data.title(H = as.integer(true(5 * runif(10))))H2 <- data.table(H2 = as.integer(trunc(3 * runif(10))))
N_h <- data.table(matrix(0 : 4, 5, 1))
setnames(N_h, names(N_h), "H")
N_h[, sk:= 10]
N_h2 \leftarrow data.table(matrix(0 : 2, 3, 1))setnames(N_h2, names(N_h2), "H2")
N_h2[, sk2:= 4]
w_final \leq rep(2, 10)
vo \le variance_othstr(Y = Y, H = H, H2 = H2,
                       w_final = w_final,
                       N_h = N_h, N_h = N_hperiod = NULL,
                       dataset = NULL)
vo
```
<span id="page-81-0"></span>varpoord *Estimation of the variance and deff for sample surveys for indicators on social exclusion and poverty*

## Description

Computes the estimation of the variance for indicators on social exclusion and poverty.

#### Usage

```
varpoord(
 Y,
 w_final,
  age = NULL,
```
#### varpoord 83

```
p1085 = NULL,month_at_work = NULL,
 Y_den = NULL,
 Y_thres = NULL,
 wght_thres = NULL,
  ID_level1,
 ID_level2 = NULL,
 H,
 PSU,
 N_h,
 PSU_sort = NULL,
 fh_zero = FALSE,
 PSU_level = TRUE,
  sort = NULL,Dom = NULL,
 period = NULL,
 gender = NULL,
 dataset = NULL,
 X = NULL,periodX = NULL,
 X_ID_level1 = NULL,
  ind\_gr = NULL,g = NULL,q = NULL,datasetX = NULL,percentage = 60,
 order\_quant = 50,
  alpha = 20,
 confidence = 0.95,outp_lin = FALSE,
 outp_res = FALSE,
  type = "linrmpg"
\mathcal{L}
```
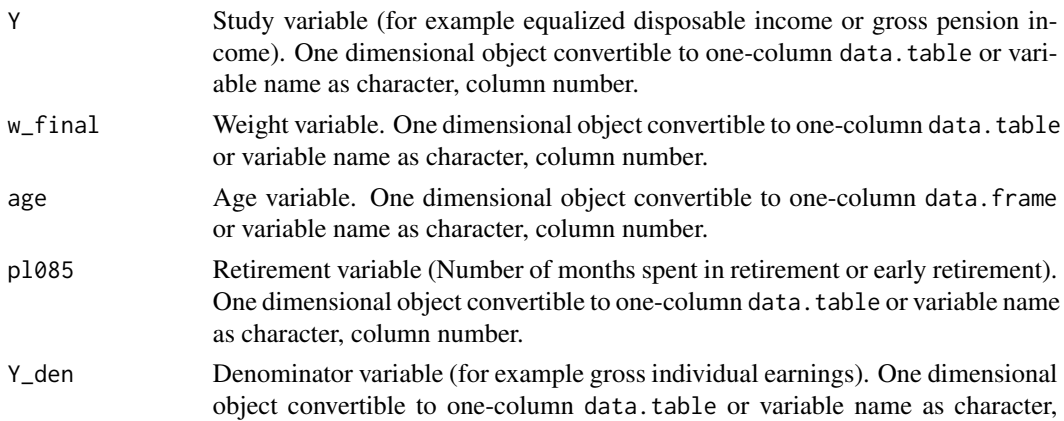

column number.

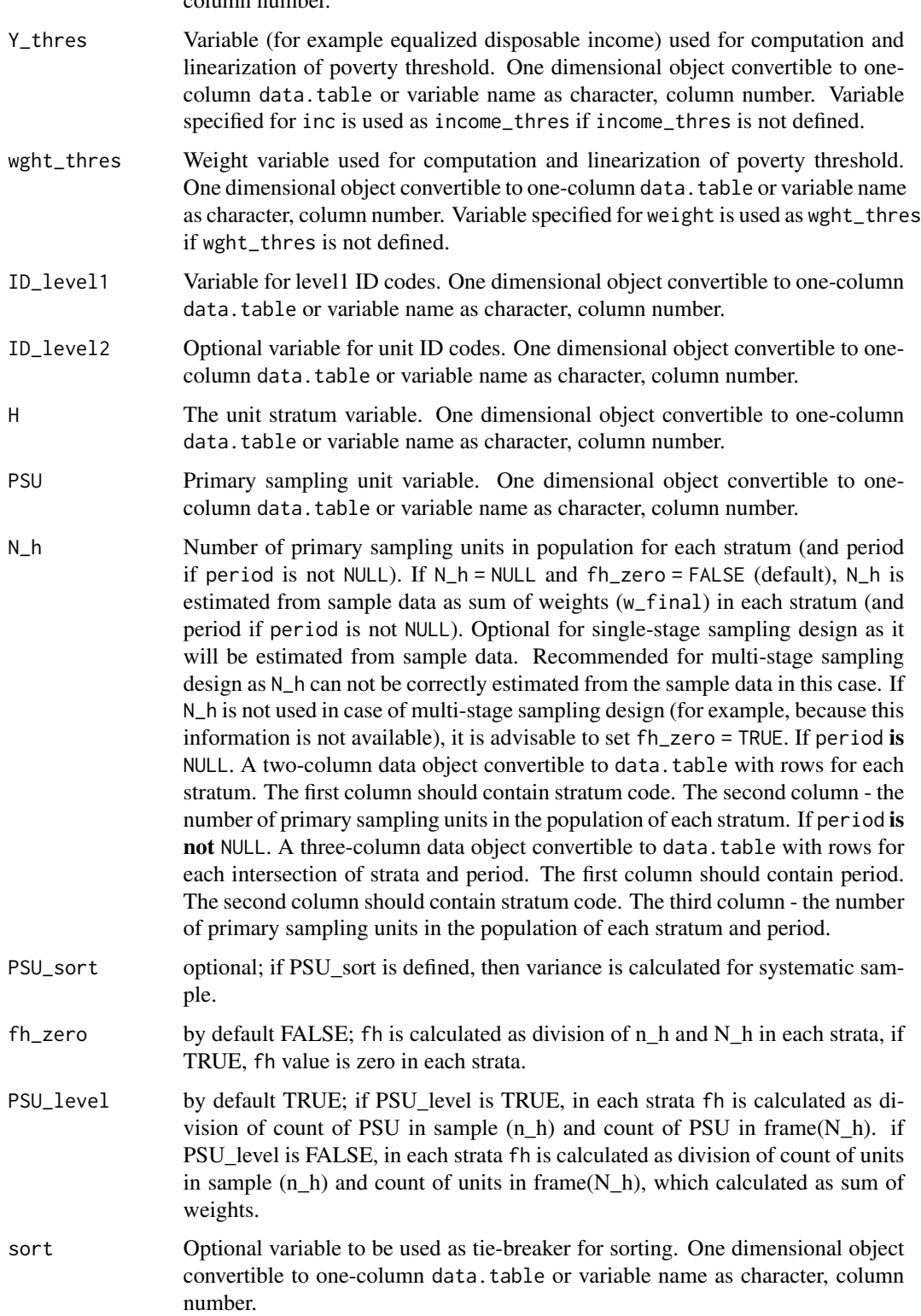

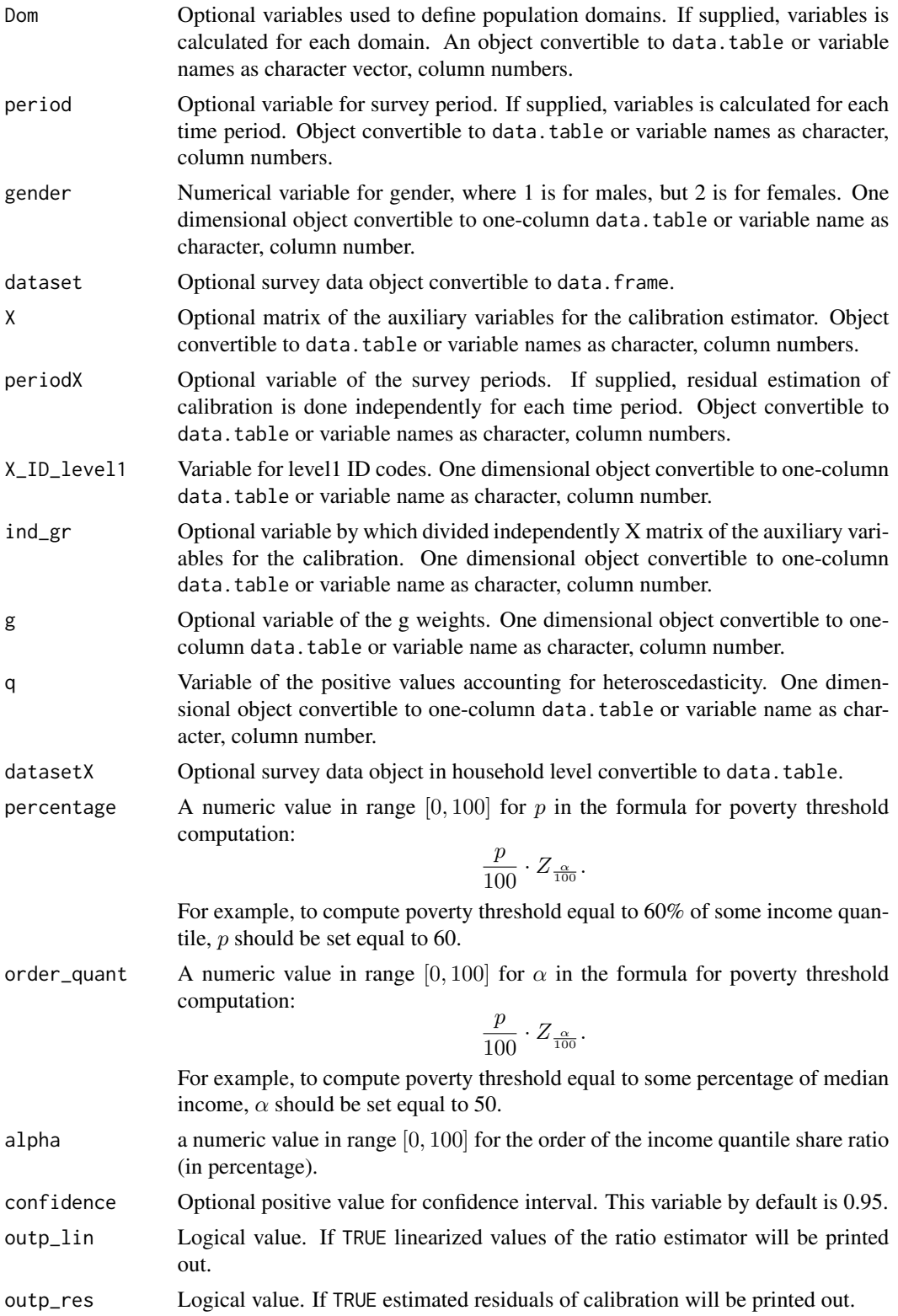

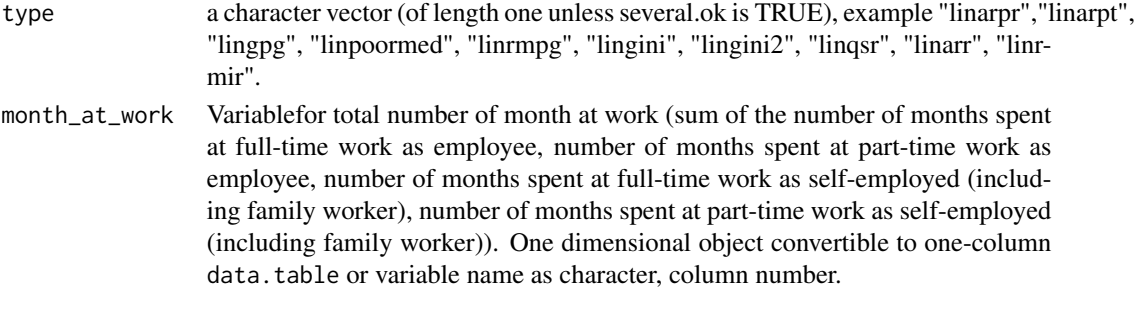

#### Value

A list with objects are returned by the function:

- lin\_out a data. table containing the linearized values of the ratio estimator with ID\_level2 and PSU.
- res\_out a data.table containing the estimated residuals of calibration with ID\_level1 and PSU.
- betas a numeric data.table containing the estimated coefficients of calibration.

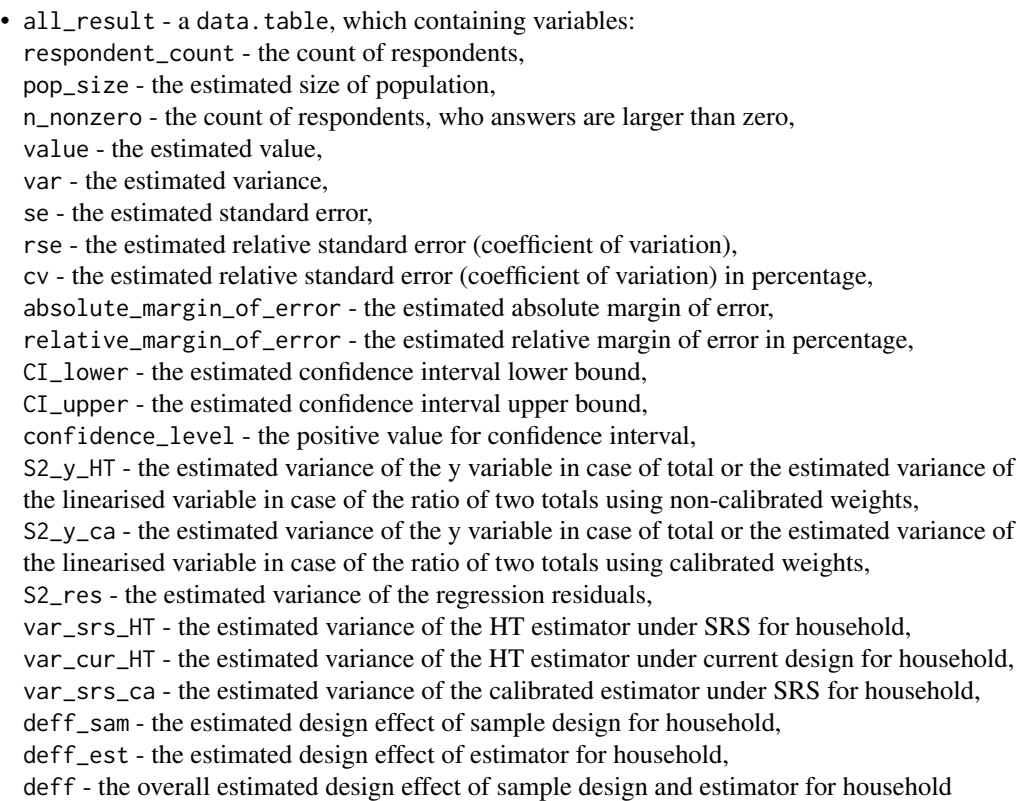

## References

Eric Graf and Yves Tille, Variance Estimation Using Linearization for Poverty and Social Exclusion Indicators, Survey Methodology, June 2014 61 Vol. 40, No. 1, pp. 61-79, Statistics

#### <span id="page-86-0"></span>varpoord 87

Canada, Catalogue no. 12-001-X, URL [https://www150.statcan.gc.ca/n1/pub/12-001-x/](https://www150.statcan.gc.ca/n1/pub/12-001-x/12-001-x2014001-eng.pdf) [12-001-x2014001-eng.pdf](https://www150.statcan.gc.ca/n1/pub/12-001-x/12-001-x2014001-eng.pdf)

Guillaume Osier and Emilio Di Meglio. The linearisation approach implemented by Eurostat for the first wave of EU-SILC: what could be done from the second wave onwards? 2012

Guillaume Osier (2009). Variance estimation for complex indicators of poverty and inequality. *Journal of the European Survey Research Association*, Vol.3, No.3, pp. 167-195, ISSN 1864-3361, URL <https://ojs.ub.uni-konstanz.de/srm/article/view/369>.

Eurostat Methodologies and Working papers, Standard error estimation for the EU-SILC indicators of poverty and social exclusion, 2013, URL [http://ec.europa.eu/eurostat/documents/](http://ec.europa.eu/eurostat/documents/3859598/5927001/KS-RA-13-029-EN.PDF) [3859598/5927001/KS-RA-13-029-EN.PDF](http://ec.europa.eu/eurostat/documents/3859598/5927001/KS-RA-13-029-EN.PDF).

Jean-Claude Deville (1999). Variance estimation for complex statistics and estimators: linearization and residual techniques. Survey Methodology, 25, 193-203, URL [https://www150.statcan.](https://www150.statcan.gc.ca/n1/pub/12-001-x/1999002/article/4882-eng.pdf) [gc.ca/n1/pub/12-001-x/1999002/article/4882-eng.pdf](https://www150.statcan.gc.ca/n1/pub/12-001-x/1999002/article/4882-eng.pdf).

Eurostat Methodologies and Working papers, Handbook on precision requirements and variance estimation for ESS household surveys, 2013, URL [http://ec.europa.eu/eurostat/documents/](http://ec.europa.eu/eurostat/documents/3859598/5927001/KS-RA-13-029-EN.PDF) [3859598/5927001/KS-RA-13-029-EN.PDF](http://ec.europa.eu/eurostat/documents/3859598/5927001/KS-RA-13-029-EN.PDF).

Matti Langel, Yves Tille, Corrado Gini, a pioneer in balanced sampling and inequality theory. *Metron - International Journal of Statistics*, 2011, vol. LXIX, n. 1, pp. 45-65, URL [http:](http://dx.doi.org/10.1007/BF03263549) [//dx.doi.org/10.1007/BF03263549](http://dx.doi.org/10.1007/BF03263549).

Morris H. Hansen, William N. Hurwitz, William G. Madow, (1953), Sample survey methods and theory Volume I Methods and applications, 257-258, Wiley.

Yves G. Berger, Tim Goedeme, Guillame Osier (2013). Handbook on standard error estimation and other related sampling issues in EU-SILC, URL [https://ec.europa.eu/eurostat/cros/](https://ec.europa.eu/eurostat/cros/content/handbook-standard-error-estimation-and-other-related-sampling-issues-ver-29072013_en) [content/handbook-standard-error-estimation-and-other-related-sampling-issues-ve](https://ec.europa.eu/eurostat/cros/content/handbook-standard-error-estimation-and-other-related-sampling-issues-ver-29072013_en)r-29072013\_ [en](https://ec.europa.eu/eurostat/cros/content/handbook-standard-error-estimation-and-other-related-sampling-issues-ver-29072013_en)

Working group on Statistics on Income and Living Conditions (2004) Common cross-sectional EU indicators based on EU-SILC; the gender pay gap. *EU-SILC 131-rev/04*, Eurostat.

## See Also

[vardom](#page-63-0), [vardomh](#page-67-0), [linarpt](#page-9-0)

#### Examples

```
library("data.table")
library("laeken")
data("eusilc")
dataset <- data.table(IDd = paste0("V", 1 : nrow(eusilc)), eusilc)
dataset1 <- dataset[1 : 1000]
#use dataset1 by default without using fh_zero (finite population correction)
aa \leq varpoord(Y = "eqIncome", w_final = "rb050",
               Y_thres = NULL, wght_thres = NULL,
               ID_level1 = "db030", ID_level2 = "IDd",
              H = "db040", PSU = "rb030", N_h = NULL,sort = NULL, Dom = NULL,gender = NULL, X = NULL,XID\_level1 = NULL, g = NULL,
```

```
dataset = dataset1, percentage = 60,
               order_quant = 50L, alpha = 20,
               confidence = .95, outp_lin = FALSE,
               outp_res = FALSE, type = "linarpt")
aa
## Not run:
# use dataset1 by default with using fh_zero (finite population correction)
aa2 \le varpoord(Y = "eqIncome", w_final = "rb050",
                 Y_thres = NULL, wght_thres = NULL,
                 ID_level1 = "db030", ID_level2 = "IDd",
                 H = "db040", PSU = "rb030", N_h = NULL,fh_zero = TRUE, sort = NULL, Dom = "db040",
                 gender = NULL, X = NULL, X<u> ID-level1 = NULL,</u>
                 g = NULL, datasetX = NULL, dataset = dataset1,
                 percentage = 60, order_quant = 50L,
                 alpha = 20, confidence = .95, outp_lin = FALSE,
                 outp_res = FALSE, type = "linarpt")
 aa2
 aa2$all_result
 # using dataset1
 aa4 \le varpoord(Y = "eqIncome", w_final = "rb050",
                 Y_thres = NULL, wght_thres = NULL,
                 ID_level1 = "db030", ID_level2 = "IDd",
                 H = "db040", PSU = "rb030", N_h = NULL,sort = NULL, Dom = "db040",gender = NULL, X = NULL,X_ID_level1 = NULL, g = NULL,
                 datasetX = NULL, dataset = dataset,
                 percentage = 60, order_quant = 50L,
                 alpha = 20, confidence = .95,
                 outp_lin = TRUE, outp_res = TRUE,
                 type = "linarpt")
aa4$lin_out[20 : 40]
## End(Not run)
```
<span id="page-87-0"></span>var\_srs *The estimation of the simple random sampling.*

## Description

Computes the estimation of the simple random sampling.

#### Usage

 $var\_srs(Y, w = rep(1, length(Y)))$ 

#### <span id="page-88-0"></span>var\_srs 89

## Arguments

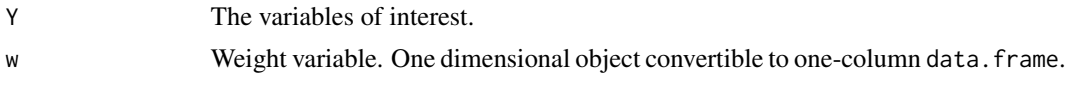

## Value

A list with objects are returned by the function:

- S2p a data.table containing the values of the variance estimation of the population.
- varsrs a data.table containing the values of the variance estimation of the simple random sampling.

## References

Yves G. Berger, Tim Goedeme, Guillame Osier (2013). Handbook on standard error estimation and other related sampling issues in EU-SILC, URL [https://ec.europa.eu/eurostat/cros/](https://ec.europa.eu/eurostat/cros/content/handbook-standard-error-estimation-and-other-related-sampling-issues-ver-29072013_en) [content/handbook-standard-error-estimation-and-other-related-sampling-issues-ve](https://ec.europa.eu/eurostat/cros/content/handbook-standard-error-estimation-and-other-related-sampling-issues-ver-29072013_en)r-29072013\_ [en](https://ec.europa.eu/eurostat/cros/content/handbook-standard-error-estimation-and-other-related-sampling-issues-ver-29072013_en)

## See Also

[vardom](#page-63-0), [vardomh](#page-67-0), [varpoord](#page-81-0)

## Examples

```
Ys <- matrix(rchisq(10, 3), 10, 1)
ws <- c(rep(2, 5), rep(3, 5))
var_srs(Ys, ws)
```
# **Index**

∗ Linearization incPercentile, [4](#page-3-0) linarpr, [7](#page-6-1) linarpt, [10](#page-9-1) linarr, [12](#page-11-0) lingini, [15](#page-14-1) lingini2, [16](#page-15-1) lingpg, [18](#page-17-1) linpoormed, [21](#page-20-1) linqsr, [23](#page-22-1) linrmir, [25](#page-24-0) linrmpg, [27](#page-26-1) ∗ surveysampling domain, [3](#page-2-1) ∗ survey lin.ratio, [6](#page-5-1) residual\_est, [30](#page-29-1) ∗ vardannual vardannual, [31](#page-30-0) vardchangstrs, [49](#page-48-0) ∗ vardchanges vardchanges, [38](#page-37-0) vardchangespoor, [44](#page-43-0) ∗ vardcros vardcros, [52](#page-51-0) vardcrospoor, [59](#page-58-0) ∗ vardpoor vardom, [64](#page-63-1) vardom\_othstr, [73](#page-72-1) vardomh, [68](#page-67-1) variance\_est, [77](#page-76-1) variance\_othstr, [79](#page-78-1) ∗ variance var\_srs, [88](#page-87-1) ∗ varpoord varpoord, [82](#page-81-1) domain, [3,](#page-2-1) *[6](#page-5-1)*, *[31](#page-30-0)*, *[37](#page-36-0)*, *[42](#page-41-0)*, *[48](#page-47-0)*, *[55](#page-54-0)*, *[68](#page-67-1)*, *[72](#page-71-0)*, *[76](#page-75-0)*, *[79](#page-78-1)*, *[82](#page-81-1)*

incPercentile, [4,](#page-3-0) *[11](#page-10-0)*, *[25](#page-24-0)*

lin.ratio, [6,](#page-5-1) *[31](#page-30-0)*, *[55](#page-54-0)*, *[68](#page-67-1)*, *[72](#page-71-0)*, *[76](#page-75-0)*, *[79](#page-78-1)*, *[82](#page-81-1)* linarpr, *[5](#page-4-0)*, [7,](#page-6-1) *[11](#page-10-0)*, *[29](#page-28-0)*, *[31](#page-30-0)*, *[79](#page-78-1)*, *[82](#page-81-1)* linarpt, *[5](#page-4-0)*, *[9](#page-8-0)*, [10,](#page-9-1) *[23](#page-22-1)*, *[29](#page-28-0)*, *[31](#page-30-0)*, *[79](#page-78-1)*, *[82](#page-81-1)*, *[87](#page-86-0)* linarr, [12,](#page-11-0) *[63](#page-62-0)* lingini, [15,](#page-14-1) *[18](#page-17-1)*, *[20](#page-19-0)*, *[31](#page-30-0)*, *[79](#page-78-1)*, *[82](#page-81-1)* lingini2, *[16](#page-15-1)*, [16,](#page-15-1) *[31](#page-30-0)*, *[79](#page-78-1)*, *[82](#page-81-1)* lingpg, [18,](#page-17-1) *[31](#page-30-0)*, *[79](#page-78-1)*, *[82](#page-81-1)* linpoormed, [21,](#page-20-1) *[29](#page-28-0)*, *[31](#page-30-0)*, *[79](#page-78-1)*, *[82](#page-81-1)* linqsr, *[5](#page-4-0)*, *[16](#page-15-1)*, *[18](#page-17-1)*, *[20](#page-19-0)*, [23,](#page-22-1) *[31](#page-30-0)*, *[79](#page-78-1)*, *[82](#page-81-1)* linrmir, [25,](#page-24-0) *[63](#page-62-0)* linrmpg, *[23](#page-22-1)*, [27,](#page-26-1) *[31](#page-30-0)*, *[79](#page-78-1)*, *[82](#page-81-1)* residual\_est, [30,](#page-29-1) *[68](#page-67-1)*, *[72](#page-71-0)*, *[76](#page-75-0)*, *[79](#page-78-1)*, *[82](#page-81-1)* var\_srs, *[68](#page-67-1)*, *[72](#page-71-0)*, *[76](#page-75-0)*, [88](#page-87-1) vardannual, *[6](#page-5-1)*, [31,](#page-30-0) *[51](#page-50-0)* vardchanges, *[6](#page-5-1)*, *[37](#page-36-0)*, [38,](#page-37-0) *[48](#page-47-0)*, *[51](#page-50-0)*, *[63](#page-62-0)* vardchangespoor, *[9](#page-8-0)*, *[11](#page-10-0)*, *[14](#page-13-0)*, *[16](#page-15-1)*, *[18](#page-17-1)*, *[20](#page-19-0)*, *[23](#page-22-1)*, *[25](#page-24-0)*, *[27](#page-26-1)*, *[29](#page-28-0)*, *[42](#page-41-0)*, [44](#page-43-0) vardchangstrs, [49](#page-48-0) vardcros, *[6](#page-5-1)*, *[37](#page-36-0)*, *[42](#page-41-0)*, *[48](#page-47-0)*, [52](#page-51-0) vardcrospoor, *[9](#page-8-0)*, *[11](#page-10-0)*, *[14](#page-13-0)*, *[16](#page-15-1)*, *[18](#page-17-1)*, *[20](#page-19-0)*, *[23](#page-22-1)*, *[25](#page-24-0)*, *[27](#page-26-1)*, *[29](#page-28-0)*, *[48](#page-47-0)*, [59](#page-58-0) vardom, *[3](#page-2-1)*, *[6](#page-5-1)*, *[31](#page-30-0)*, [64,](#page-63-1) *[79](#page-78-1)*, *[82](#page-81-1)*, *[87](#page-86-0)*, *[89](#page-88-0)* vardom\_othstr, [73,](#page-72-1) *[82](#page-81-1)* vardomh, *[3](#page-2-1)*, *[6](#page-5-1)*, *[31](#page-30-0)*, *[68](#page-67-1)*, [68,](#page-67-1) *[76](#page-75-0)*, *[79](#page-78-1)*, *[82](#page-81-1)*, *[87](#page-86-0)*, *[89](#page-88-0)* variance\_est, *[31](#page-30-0)*, *[68](#page-67-1)*, *[72](#page-71-0)*, *[76](#page-75-0)*, [77](#page-76-1) variance\_othstr, *[31](#page-30-0)*, *[68](#page-67-1)*, *[76](#page-75-0)*, *[79](#page-78-1)*, [79](#page-78-1) varpoord, *[9](#page-8-0)*, *[11](#page-10-0)*, *[14](#page-13-0)*, *[16](#page-15-1)*, *[18](#page-17-1)*, *[20](#page-19-0)*, *[23](#page-22-1)*, *[25](#page-24-0)*, *[27](#page-26-1)*, *[29](#page-28-0)*, *[31](#page-30-0)*, *[79](#page-78-1)*, *[82](#page-81-1)*, [82,](#page-81-1) *[89](#page-88-0)*